# **ESCUELA SUPERIOR POLITECNICA DEL LITORAL**

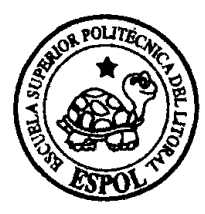

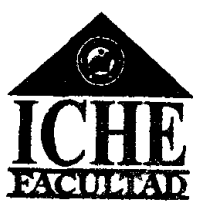

# **FACULTAD DE CIENCIAS HUMANÍSTICAS Y ECONÓMICAS**

# "PROYECTO DE INVERSIÓN PARA LA COMERCIALIZACIÓN DE LOS **DlSPOSlTlVOS DE GPS (SISTEMA DE POSlClONAMIENTO GLOBAL, GLOBAL POSITIONING SYSTEM) Y MAPAS PARA SU FUNCIONAMIENTO EN EL ECUADOR".**

**TESlS DE GRAD0** 

**Previo a la obtencion del Titulo de:** 

**ECONOMISTA CON MENCIÓN EN GESTIÓN EMPRESARIAL** 

### **ESPECIALIZACION FINANZAS Y MARKETING**

**Presentado par:** 

Chu Hung Ana Cecilia

**Barreto Ortiz Eduardo Germán** 

Guayaquil-Ecuador

2006

<span id="page-1-0"></span>A Dios por haberme dado la vida, que a través de las enseñanzas y experiencias me hicieron la persona que soy.

A mis padres por **haberrne** apoyado en mis estudios y darme la oportunidad para poder culminar mi carrera universitaria.

Ana **Chu** H.

A Dios y

A mis padres porque a ellos les debo la vida.

 $\sim 10^{-1}$ 

Eduardo Barreto 0.

<span id="page-3-0"></span>Msc. Oscar-Mendoza<br>Decano del ICHE, Presidente

Msc. Sonia Zurita Director de Tesis

*MUUM* 

Vocal Principal

matatez

Ing. Victor Hugo Gonzalez Vocal Principal

### <span id="page-4-0"></span>**DECLARACIÓN EXPRESA**

La responsabilidad del contenido de este Proyecto de Grado nos corresponde exclusivamente y el patrimonio intelectual de la misma a la Escuela Superior Politécnica del Litoral.

Ana Cecilia Chu Hung **Eduardo Germán Barreto Ortiz** 

### **INDICE GENERAL**

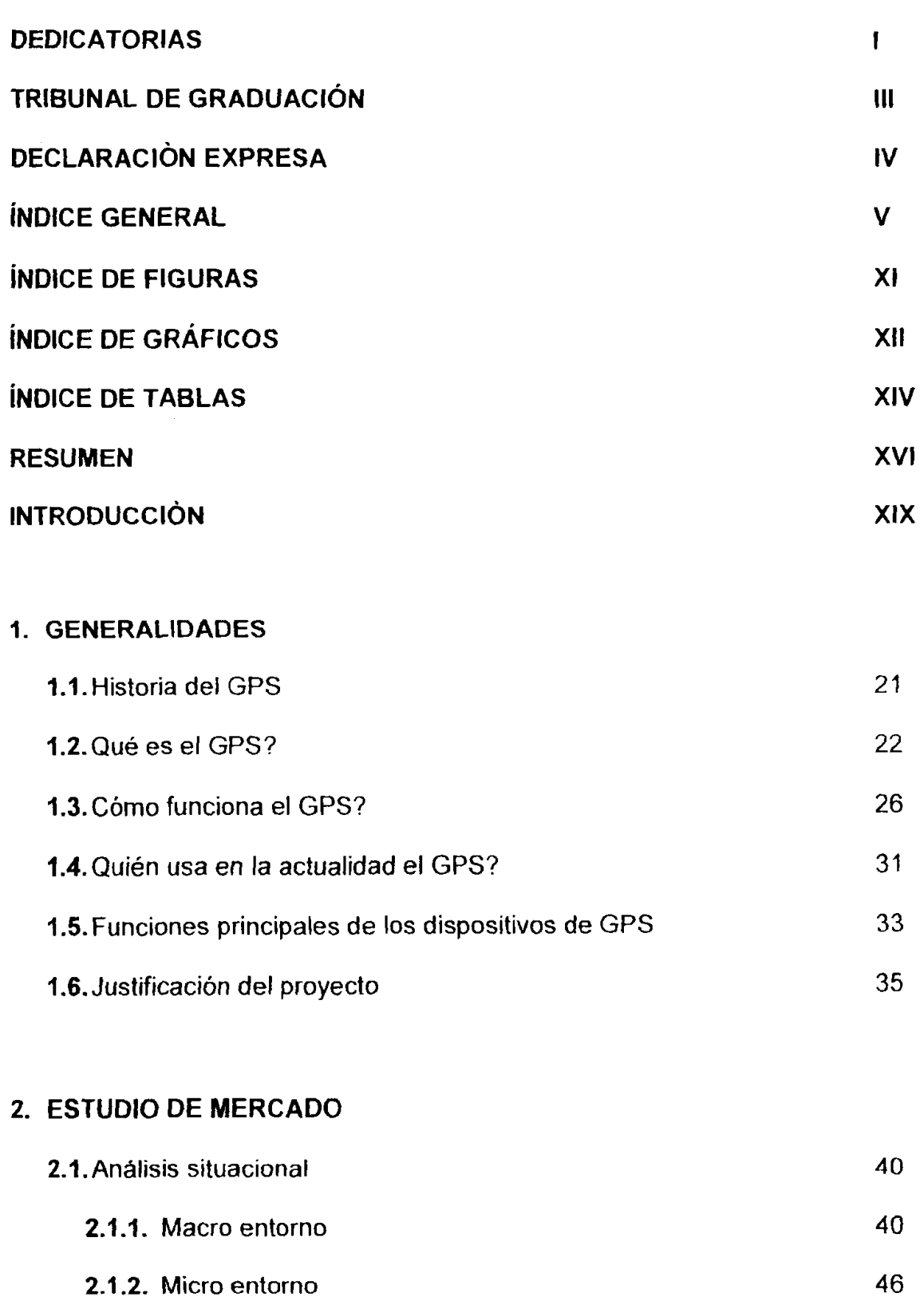

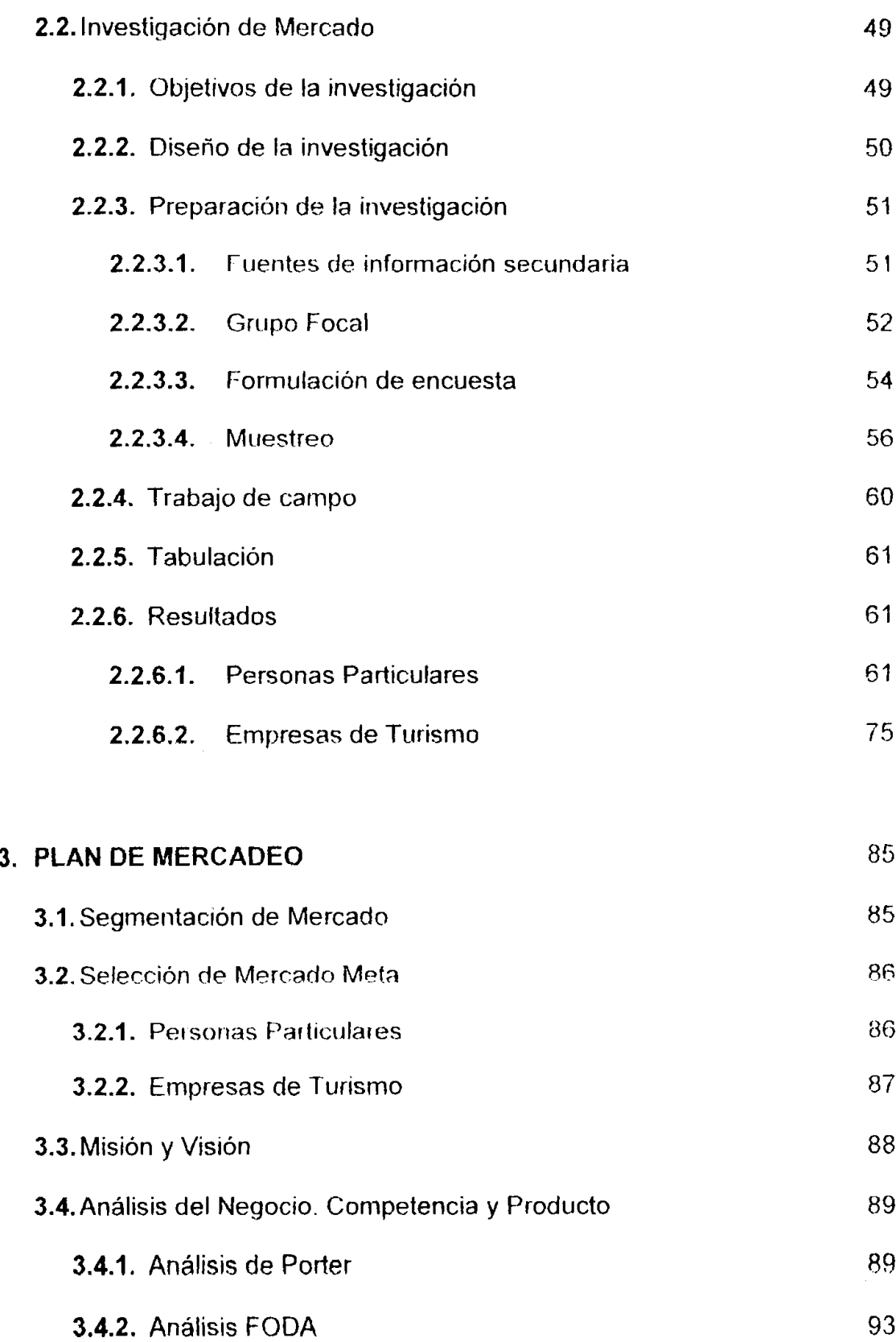

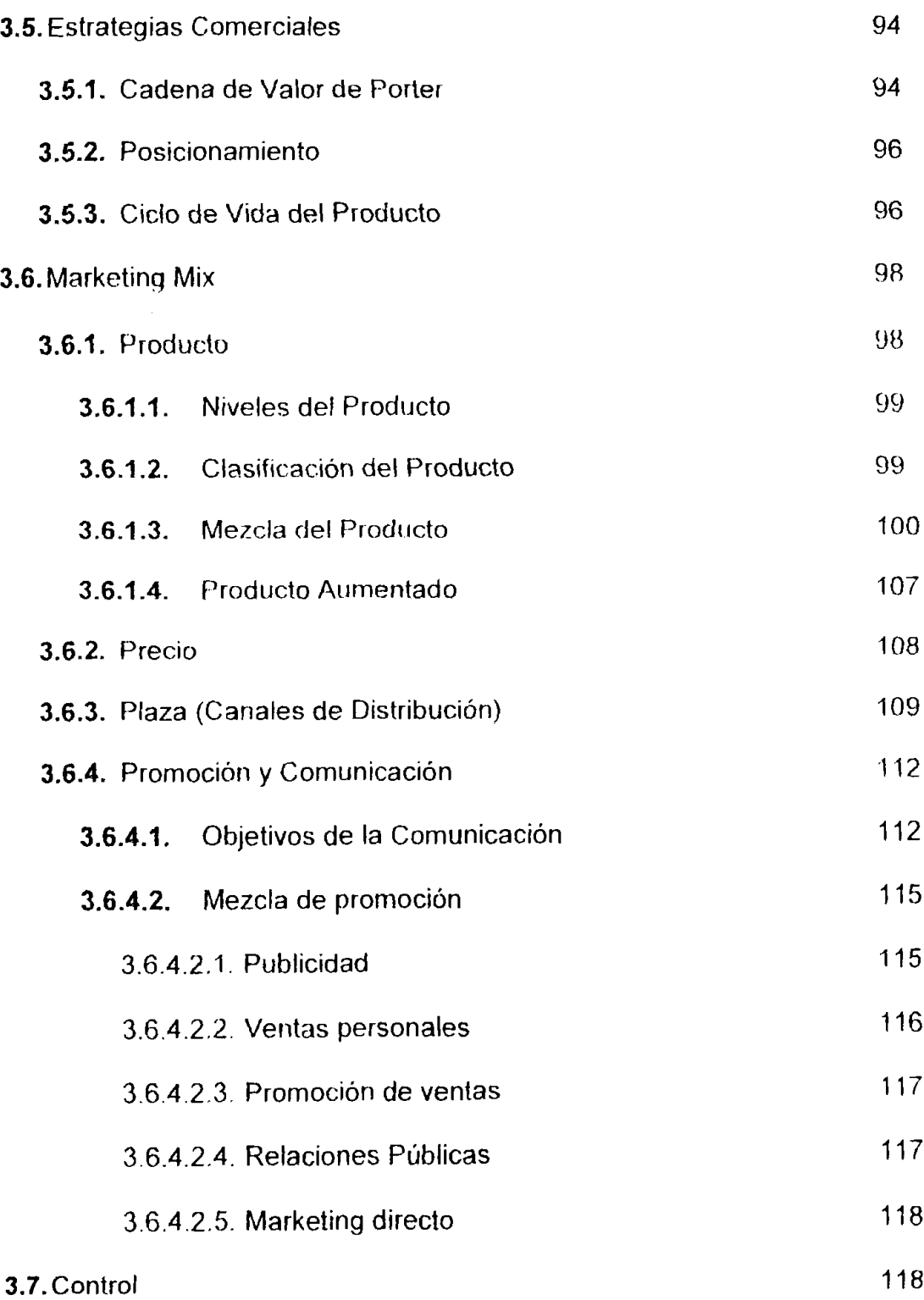

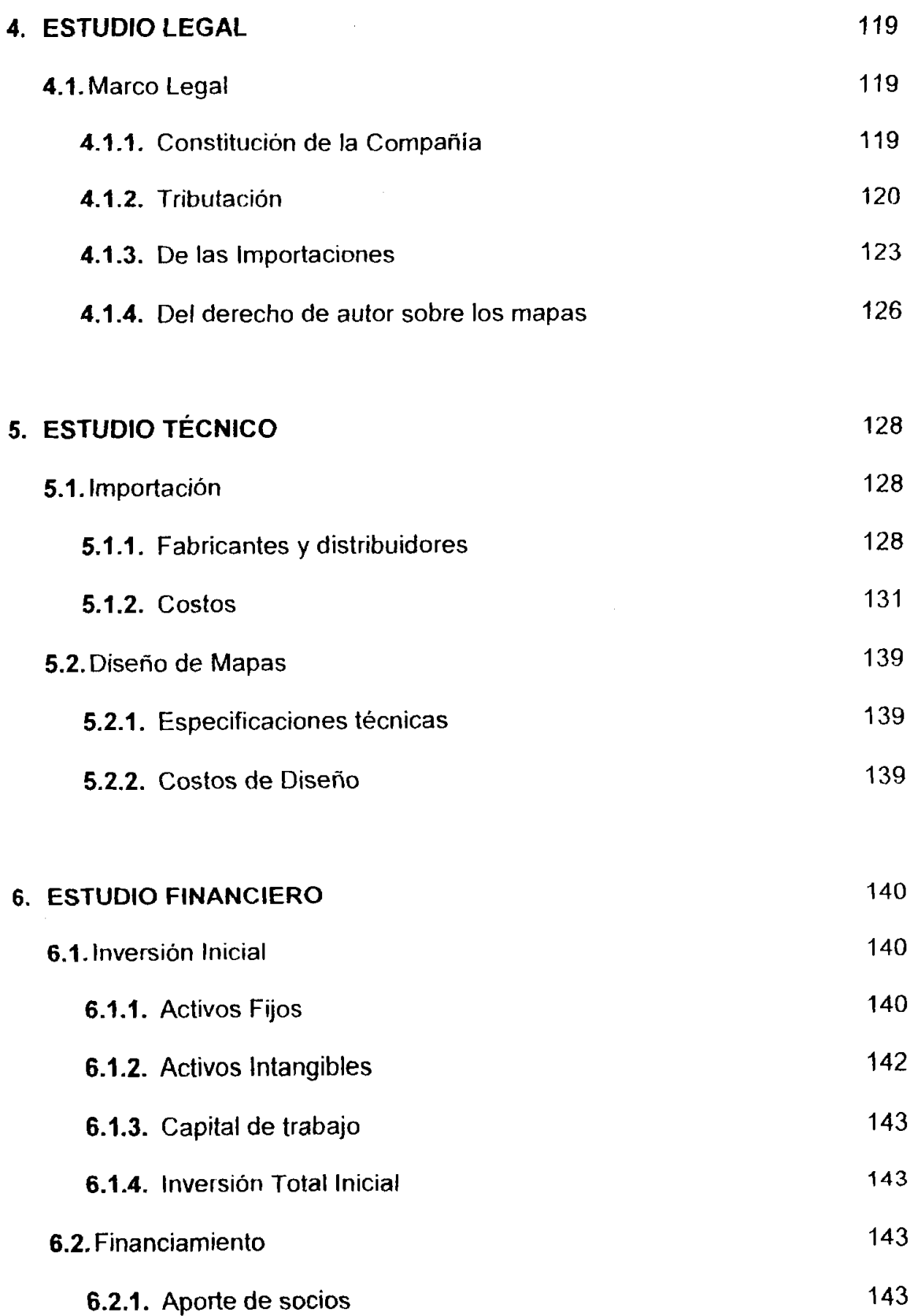

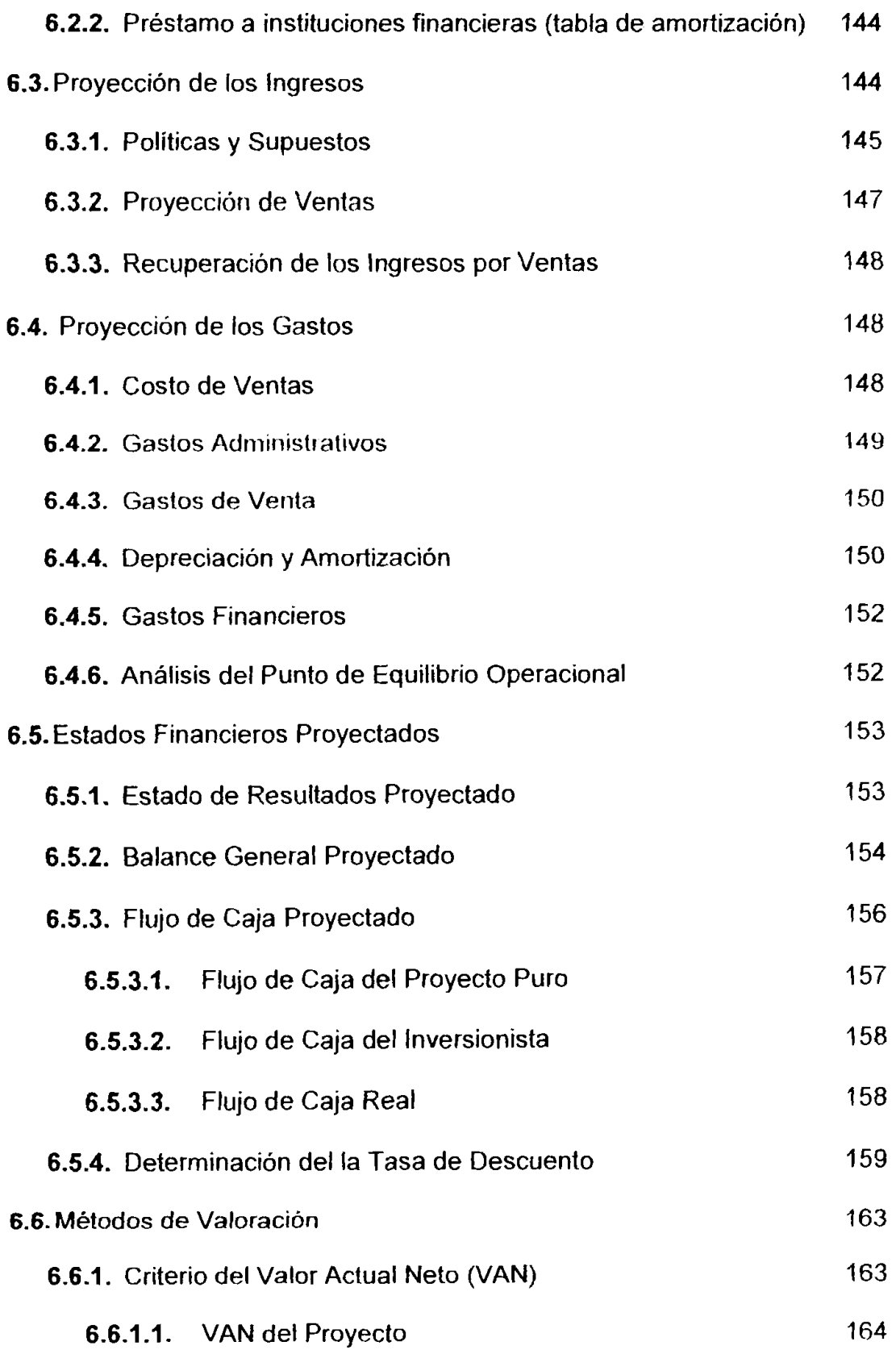

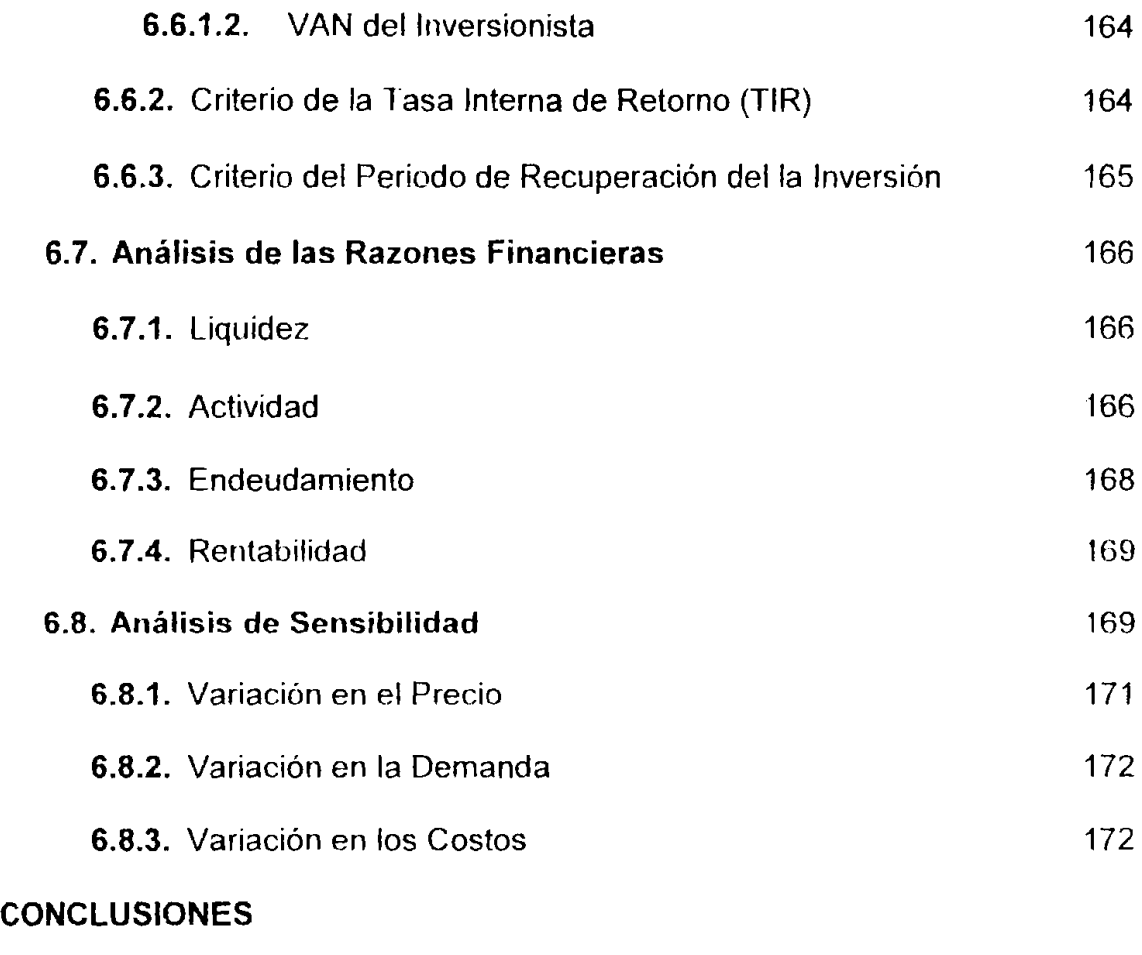

### **[RECOMENDACIONES](#page-176-0)**

 $\sim 10^7$ 

### **BIBLIOGRAFÍA**

**[ANEXOS](#page-179-0)** 

### ÍNDICE DE FIGURAS

<span id="page-11-0"></span>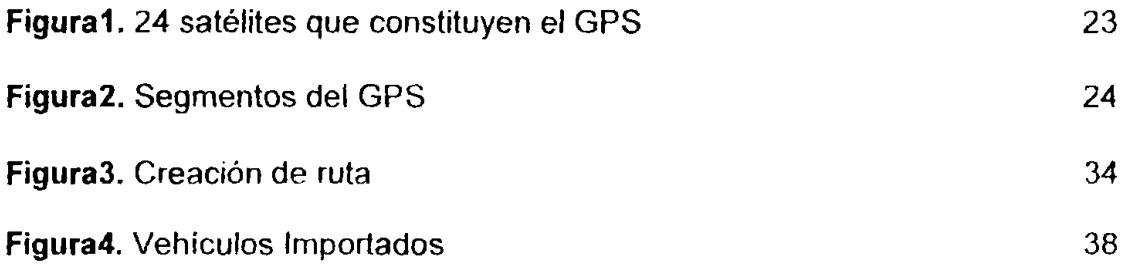

## ÍNDICE DE GRÁFICOS

<span id="page-12-0"></span>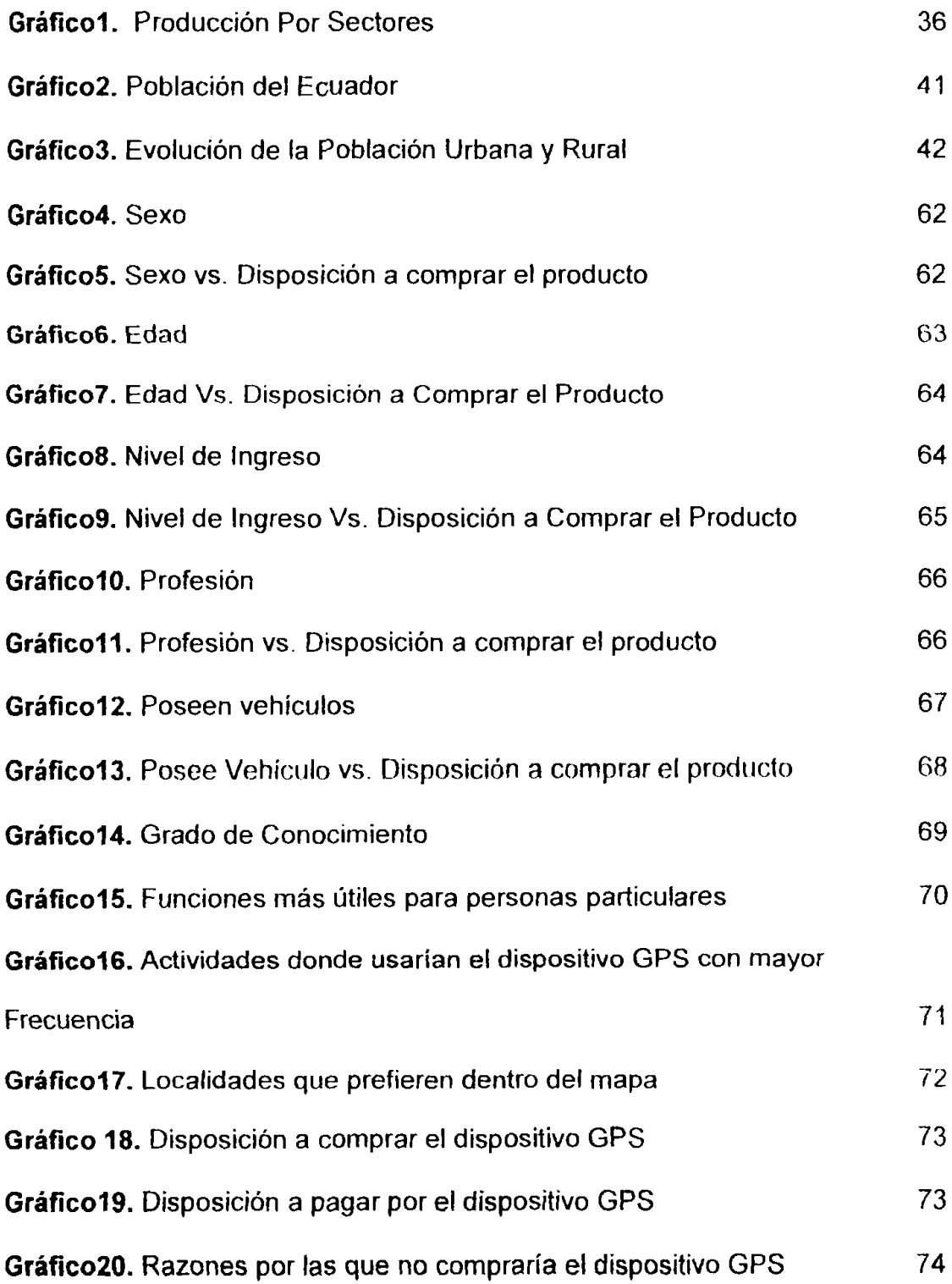

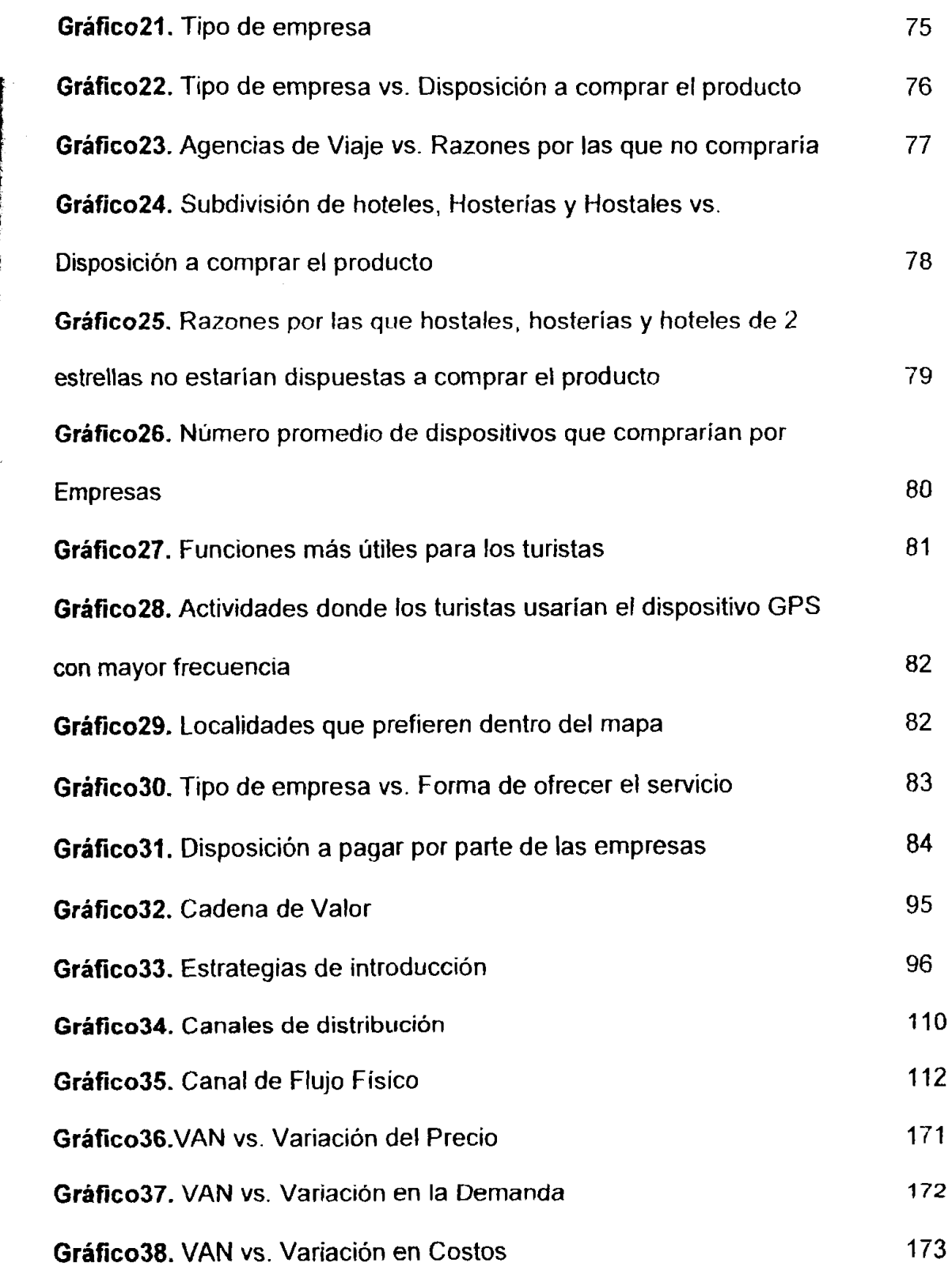

ن المستقدر التي تحدد المستقدر التي تعلق المستقدر التي تحدد التي تحدد التي تحدد التي تحدد التي تحدد التي تحدد ا<br>التي تحدد التي تحدد التي تحدد التي تحدد التي تحدد التي تحدد التي تحدد التي تحدد التي تحدد التي تحدد التي تحدد

### **~NDICE DE TABLAS**

<span id="page-14-0"></span>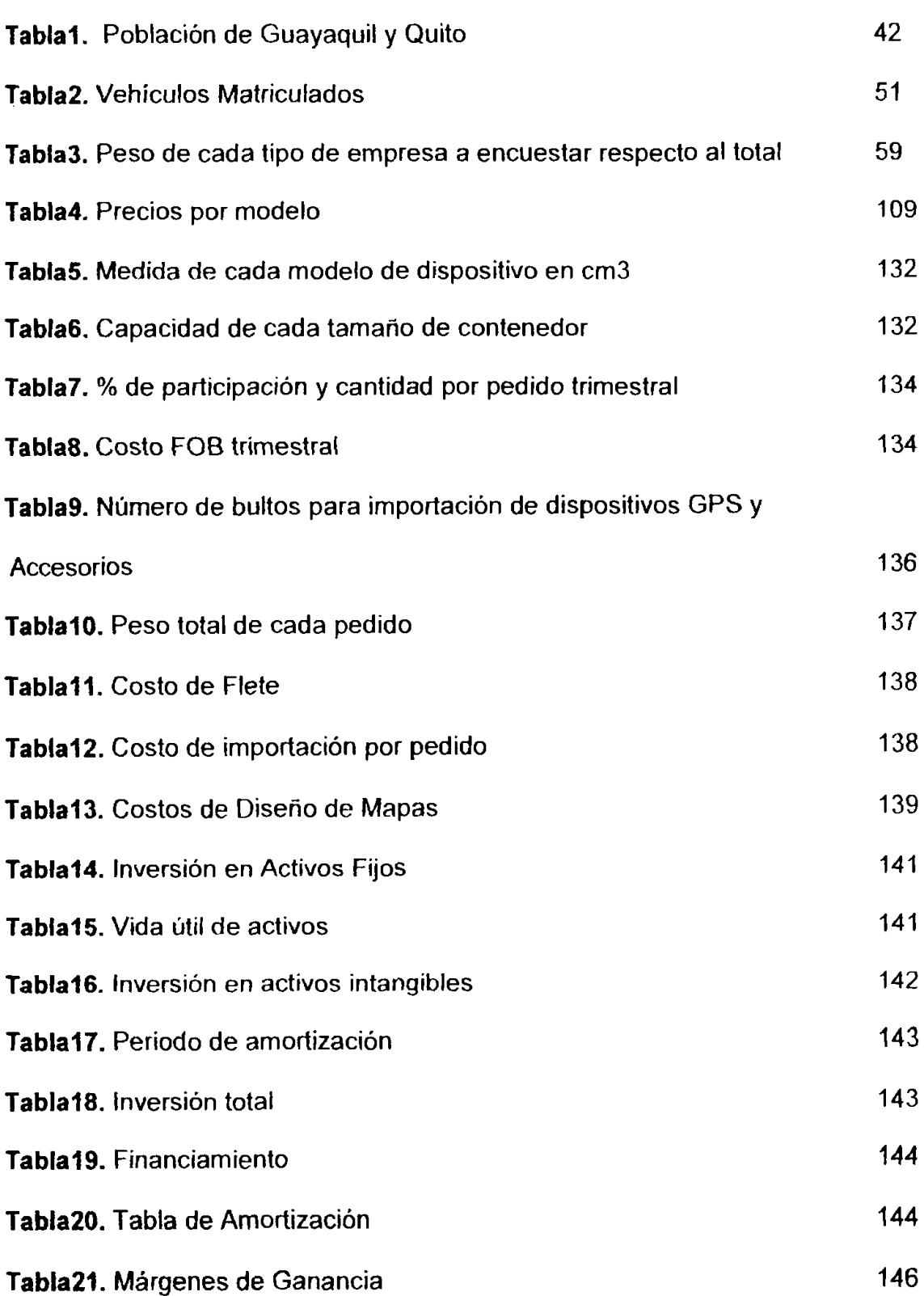

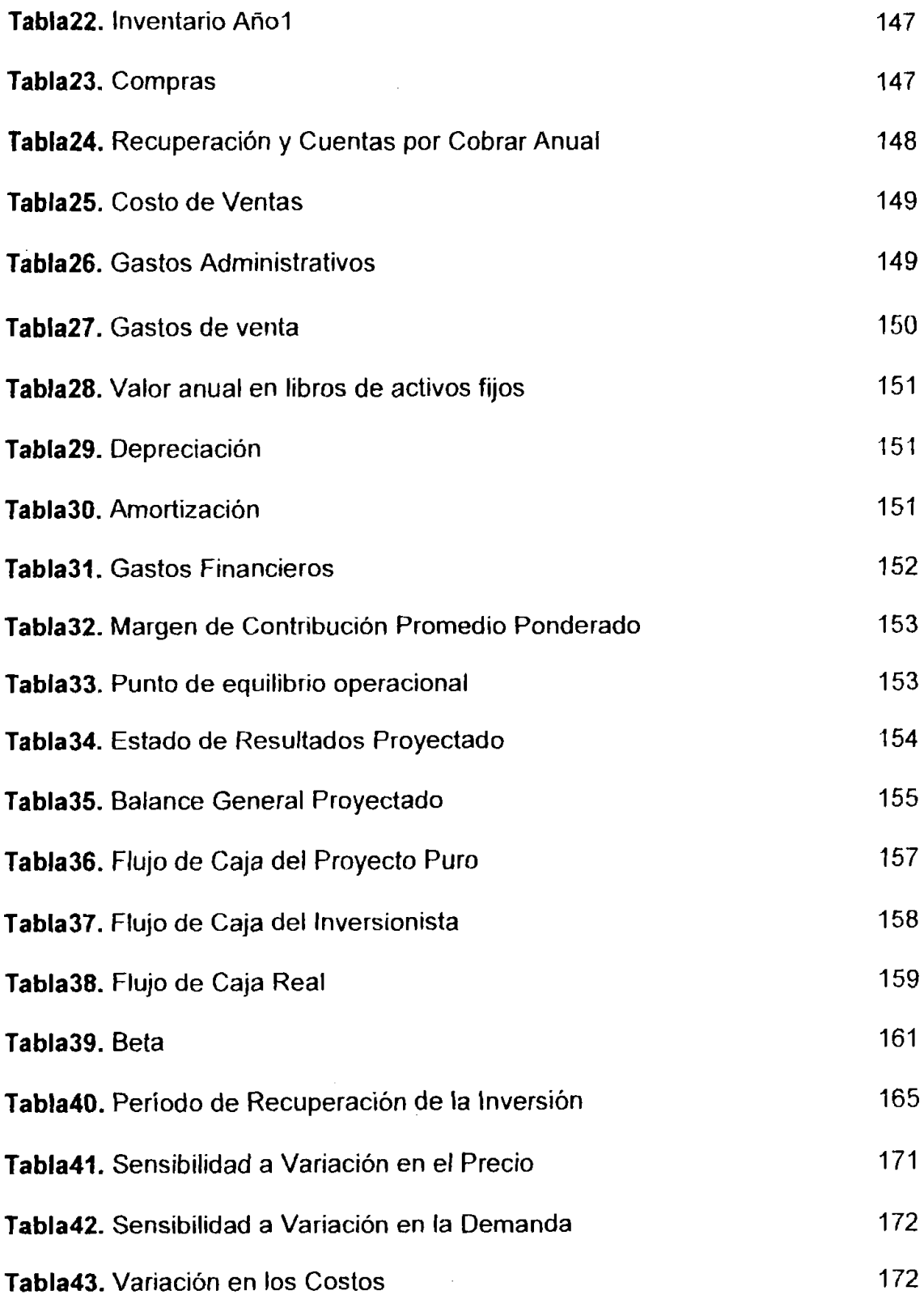

#### **RESUMEN**

<span id="page-16-0"></span>El GPS (Sistema de Posicionamiento Global) surge desde el año 1973, fue utilizado para resolver problemas de navegación en épocas de guerra por los Estados Unidos. Aproximadamente en 1991 fue abierta a la comunidad internacional y desde ese entonces este sistema ha tenido mayor aceptación dándole múltiples usos. El GPS se define como una red de 24 satélites que continuamente transmiten información codificada, haciendo posible identificar la localización casi precisa de donde se encuentre el dispositivo receptor de la señal.

En diferentes partes del mundo el GPS tiene una gran variedad de aplicaciones en tierra, mar y aire. Los aviones comerciales y la aviación en general, los barcos pesqueros, entusiastas de la pesca y las personas que navegan por recreación son tan solo unos de los tantos usuarios del GPS.

El objetivo general del proyecto es entonces comprobar la viabilidad económica de introducir en el mercado ecuatoriano un dispositivo GPS que pueda solucionar los problemas de ubicación en tiempo real, problemas de control y planificacion de rutas.

La empresa del proyecto llamada "Dismap & GPS" desea incrementar el mercado en el que se comercializa el dispositivo GPS ya que actualmente se lo utiliza sólo para fines topográficos, pesca, y carreras cuatro por cuatro, y las pocas empresas que lo ofrecen cuentan con un programa de marketing escaso. Cabe recalcar que la mayor diferenciacion del producto que se va a ofrecer es el mapa digital que se va a incorporar en el dispositivo. Unos de 10s consumidores potenciales a 10s que se espera llegar son 10s turistas quienes pueden reemplazar los mapas de papel por un dispositivo para movilizarse, y los dueños de vehiculos o personas particulares tambien pueden ser clientes potenciales dado que se puede adaptar el dispositivo en 10s paneles de 10s carros; por lo que el GPS podría constituirse en un accesorio de automóvil.

Luego de la investigación de mercado, se llegó a definir un mercado meta para el producto, dividiendolo en dos grupos principales que son las personas particulares y las empresas tales corno hoteles, agencias de alquiler de vehiculos y agencias de viaje con 10s cuales se espera llegar a 10s turistas. Luego de definir la demanda potencial para cada grupo, y realizar un analisis del negocio, competencia y producto, se establece la estrategia de mercado donde

destaca una gran variedad de productos y la publicidad agresiva para alcanzar un buen posicionamiento.

La empresa contratará a un diseñador para que se dedique a la creación de los mapas que serán adaptados a los dispositivos de GPS, el diseñador será nombrado el autor de los mapas, pero la empresa Dismap & GPS será el Titular, teniendo el derecho sobre los mapas para comercializarlos libremente. Será necesario realizar una fuerte inversión en el software. La fábrica que se escogió como proveedora de 10s dispositivos fue Garmin lnternacional Inc. ubicada en Kansas city y se contará con la ayuda de una despachadora de aduanas para realizar el trámite de importación vía aérea.

Luego de realizar los cálculos financieros se determinó que trabajar con productos tecnológicos genera una alta rentabilidad, esto se comprueba con los métodos de valoración tales como el Valor Actual Neto y la Tasa Interna de Retorno, donde se concluye que el proyecto es económica y financieramente viable. Se realizó también un flujo del inversionista, y al igual que para el proyecto puro 10s criterios de valoracion demostraron que la rentabilidad que se espera obtener con esta inversion es mayor que otras alternativas de negocio.

#### **INTRODUCCIÓN**

<span id="page-19-0"></span>El objetivo del proyecto es comprobar la viabilidad economica de introducir en el mercado ecuatoriano un dispositivo GPS que pueda solucionar 10s problemas de ubicacion en tiempo real, problemas de control y planificacion de rutas. El proyecto se compone de 10 capitulos, en 10s primeros seis se desarrolla distintas areas de analisis que en conjunto nos sirven para alcanzar el objetivo principal.

En el primer capitulo se encuentra informacion referente a1 GPS y a 10s dispositivos y se explica de una forma general temas como la historia, funcionamiento del sistema de posicionamiento global y funciones principales de los dispositivos entre otros. Esta información servirá de ayuda para entender la utilidad del product0 y por que puede ser comercializado en un mercado como el ecuatoriano.

En 10s capitulos dos y tres se explica el estudio de mercado y la creacion de un plan de mercadeo basado en 10s resultados obtenidos en el estudio. Realizando

un análisis del entorno y utilizando las herramientas que componen la investigación de mercado se llega a una definición del segmento de consumidores meta al que se va a dirigir el producto. Con este segmento definido se desarrollan estrategias de mercadeo y un marketing mix.

El estudio legal y tecnico se desarrolla en 10s capitulos cuatro y cinco. El estudio legal podernos observar en breve detalle 10s requisitos legales para crear una empresa y para realizar las importaciones de los dispositivos que se van a comercializar. El estudio técnico denota especificaciones sobre los fabricantes y los dispositivos, y las herramientas necesarias para crear los mapas para su funcionamiento en el producto, siendo esta la innovación que dará la diferenciación al proyecto.

En el capítulo seis se detalla el estudio financiero que resume todos los datos que se obtuvieron anteriormente y los transforma en números para su análisis. Primeramente se cuantifica un monto para la inversión inicial, del cual se determina la estructura de su financiamiento. Después se realiza la proyección de 10s rubros mas importantes para obtener 10s estados financieros de la empresa; con los que se puede realizar los criterios de evaluación para conocer la rentabilidad del proyecto y 10s analisis que cornplernentan la inforrnacion para la torna de decision final.

#### 1. GENERALIDADES

#### <span id="page-21-0"></span>**1.1. Historia del GPS**

El sistema del GPS surge en el año de 1973 por orden del Departamento de Defensa de 10s Estados Unidos de America por 10s problemas que tuvieron las tropas norteamericanas en la guerra de Vietnam en la navegacion. En ese tiempo el ejército utilizaba como medio de localización un sistema denominado LORAN que funcionaba a base de frecuencia de radio, y debido a esto sufria de deficiencias. Se dio paso a la búsqueda de una alternativa más eficiente, y se desarrolló un sistema de uso limitado por contar tan solo con 4 satélites, y se llamo TRANSIT. En 1990 con una mayor red satelital compuesta por 21 satélites se implementó un sistema llamado NavStar, lo que ahora se conoce **como** GPS.

Primeramente 10s receptores no eran muy exactos y su precision en la posicion absoluta del receptor se redujo de 100 a 20 metros a través de los años. Pero al explotar la Guerra del Golfo Persico, en 1991 las Fuerzas Armadas Estadounidenses y sus aliados obtuvieron una precision mediante el GPS diferencial de 3 metros que al siguiente año la redujeron a 1 centímetro. Por un decreto ejecutivo de los Estados Unidos se abrio la serial de 10s 21 satelites a la comunidad internacional. Pero dado que el Departamento de Defensa de los Estados Unidos era el propietario en ese entonces del GPS, habia incluido un error aleatorio en 10s relojes atomicos de 10s satdites. Los usuarios diferenciados, que asi se llamaban a las Fuerzas Armadas de Estados Unidos y a sus aliados tenian conocimiento de ese error aleatorio y podian acceder a una señal precisa. En este conflicto quedó comprobada la veracidad y eficacia ya que unidades motorizadas se quiaron a través del desierto sin ningún punto de referencia y pudieron reunirse con servicios logísticos sin ningún inconveniente. De igual forma fueron utilizados misiles guiados y bombas con una precision asombrosa.

En el año 2000 el Presidente Bill Clinton, por recomendaciones del Departamento de Defensa, de Estado de Transporte y de Comercio dejó sin efecto el error aleatorio que estaba incluido en el sistema. De esta forma el GPS empezo a tener mayor aceptacion en el Gampo civil **donde, con** equipos poderosos se podia tener una precision casi exacta.

#### <span id="page-23-0"></span>**1.2. Que es el GPS?**

El GPS o Sistema de Posicionamiento Global, es un sistema formado por una red de **24** satelites, llamado Navstar, construido por el Departamento de Defensa de 10s Estados Unidos, para tener una idea grafica se puede observar en la figura 1.

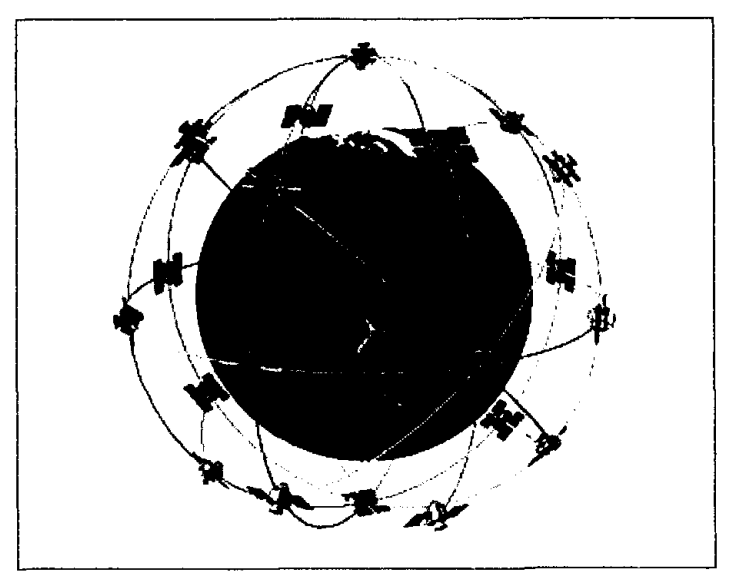

**Figural. 24 satelites que constituyen el GPS** 

#### **Fuente:** www.garmin.com

Estos satelites giran continuamente alrededor del planeta, 10s cuales mediante la medición de la distancia entre satélites y la transmisión de información codificada, hace posible la identificación casi precisa de una localización en cualquier parte del mundo, las **24** horas del dia, sin costo alguno.

Este sistema del GPS cuenta con 3 segmentos que son:

- **h** Segmento espacial = Los satelites
- $\triangleright$  Segmento de control = Las estaciones

#### <span id="page-24-0"></span>**L** Segmento del usuario = Dispositivo GPS

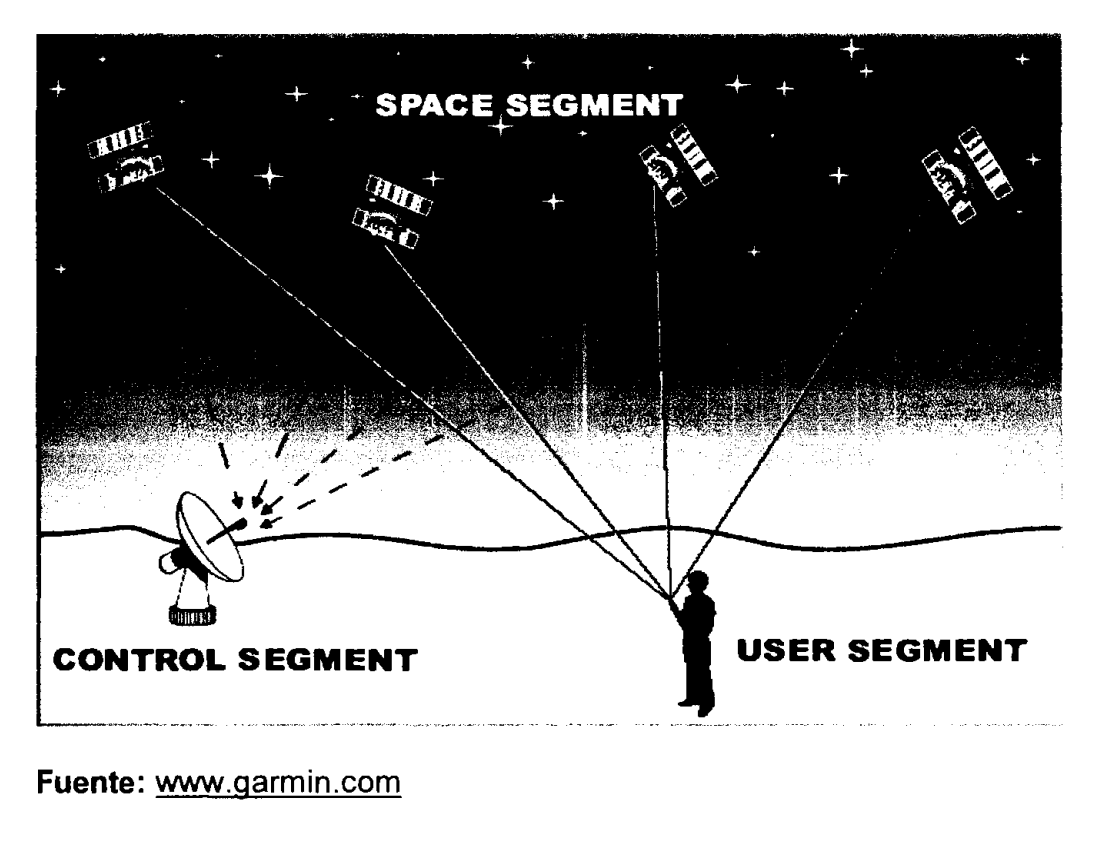

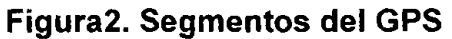

#### **Segmento Espacial**

Este segmento consiste de la red de 24 satélites, que se dividen en 21 activos, y tres de reserva. Se encuentran en orbitas situadas a 12000 millas, permitiéndoles cubrir una mayor área. Los satélites viajan a una velocidad de 7000 millas por hora, es decir, completan su ciclo alrededor de la Tierra en 12 horas, funcionan con la energía solar pero cuentan con baterías a bordo en caso de eclipse solar, y tienen una vida útil de 10 años, el Departamento de Defensa

**Fuente:** www.qarmin.com

mantiene un presupuesto para la compra y lanzamiento de nuevos satelites con el fin de mantener el sistema en correcto funcionamiento.

Cada satélite transmite una baja señal de radio a través de frecuencias denominadas L1, L2, etc. Los dispositivos de uso civil reciben la señal en la frecuencia L1 a una velocidad de 1575,42 MHz y una potencia de 20 a 50 watts. Esta señal viaja en "línea de vista", es decir, que pasa a través de nubes, vidrio, **<sup>y</sup>**plastico, per0 no pasa por la mayoria de obstaculos solidos asi como edificios altos y montañas.

La frecuencia L1 contiene dos patrones de codigo digital: el codigo P(Protected) que funciona con acceso autorizado y el codigo CIA (Coarse Acquisition). Cada satélite transmite un código diferente permitiendo al receptor identificar la señal. Unas de las ideas principales de transmitir seriales codificadas es perrnitir el calculo del tiempo de llegada de la informacion al receptor, conocer la distancia entre el receptor de GPS y el satelite, la hora exacta.

#### **Segmento de Control**

Existen cinco estaciones de control repartidas en cinco puntos del globo: Hawai, lsla de Asuncion, Diego Garcia, Atolon de Kwajalein y Colorado Springs.. cuatro de ellos cumplen las funciones de monitoreo, es decir, reciben constantemente la información de posición en órbita y hora de los satélites y a su vez los envía a <span id="page-26-0"></span>la estacion principal, el cual se encarga de corregir esos datos y enviarlos de regreso a los satélites de GPS.

Estos errores se producen como consecuencia del efecto de las atracciones gravitacionales de la Luna y el Sol o por la presion de la radiacion solar en 10s satelites. A pesar de todo, estos errores son minimos pero hay que tenerlos en cuenta si se quiere un sistema preciso.

#### **Segmento de Usuario**

Este segmento se refiere sencillamente a las personas que utilizan el receptor de GPS para obtener información y aplicarlo. Entre ellos están los pilotos, fanaticos a actividades del aire libre, civiles, militares, etc. Es decir, todos 10s tengan necesidad de conocer su ubicación, la ruta seguida o la ruta a seguir.

#### **1.3. Como funciona el GPS?**

El sistema GPS funciona en cinco pasos Iogicos: Trilateracion, Medicion de distancia, Sincronización, Posición y Corrección.

La base para determinar la posición de un receptor GPS es la trilateración a partir de la referencia proporcionada por los satélites en el espacio. Para llevar a cab0 este proceso, el receptor GPS calcula la distancia hasta el satelite midiendo el tiempo que tarda la señal en llegar hasta él. Para ello, el GPS necesita un sistema muy eficiente para medir el tiempo. Ademas, es preciso

conocer la posición exacta del satélite, y finalmente la señal recibida debe corregirse para elirninar 10s retardos ocasionados.

#### **Trilateracion**

Una vez que el receptor GPS recibe la posición de al menos cuatro satélites y conoce su distancia hasta cada uno de ellos, puede deterrninar su posicion superponiendo las esferas imaginarias que generan.

A1 conocer la distancia con el primer satelite, significa que el dispositivo receptor de la serial puede encontrarse en cualquier punto de la superficie de una esfera imaginaria donde el radio es igual a la distancia. Con la distancia del segundo satélite se forma otra esfera, la intersección generará un circulo que aumentará las posibilidades de situar la posicion. Ahora con un tercer satelite las posibilidades de posicion se reducen a dos puntos, aquellos donde se unen la tercera esfera y el circulo generado por las otras dos. Entonces se necesita un cuarto satelite para determinar cual de 10s dos puntos es el correcto.

#### **Medicion de Distancia**

La distancia al satélite se determina midiendo el tiempo que tarda una señal de radio, emitida por el mismo, en alcanzar un receptor de GPS. Para efectuar dicha medición se asume que ambos, el receptor GPS y el satélite se encuentran sincronizados. Cuando la señal procedente del satélite llega al receptor, esta llega con un cierto desfase como consecuencia de la distancia. Al

receptor sólo le basta medir este desfase para determinar cuanto tiempo le llevó a dicha señal llegar hasta nosotros. Se multiplica dicho tiempo de viaje por la velocidad de la luz (300.000kmls) y da como resultado la distancia al satelite. Para realizar esta sincronización y esta cuenta, los emisores y los receptores del GPS utilizan un método denominado "Pseudo Random Code" (código seudo aleatorio) o PHC.

El codigo PRC es un elernento fundamental del GPS. Se trata de una serial digital que se transmite empleando una serial transportadora a una frecuencia de 1.575,42 MHz, e incluye un mensaje de estado (posicion del satelite, correcciones horarias y otros estados del sisterna). Los ernisores tarnbien emplean una segunda frecuencia a 1.227,60 MHz, pero ésta únicamente tiene un uso militar dada la precision que tiene. Gracias a la complejidad de esta señal, no es necesario emitir señales muy potentes ni transportar una antena parabólica para recibir la señal del satélite y distinguirla entre el ruido ambiental, como tradicionalmente ocurre con la televisión por satélite. Para distinguirla basta con compararla con el patrón almacenado en el receptor.

#### **Sincronizacion**

La precision y la exactitud en la medida de la distancia a 10s satelites son cruciales para el perfecto funcionamiento del GPS. Para ello, debemos disponer de relojes enormernente precisos, ya que una milesima de segundo a la velocidad de la luz puede suponer un error de 300 km. Para los satélites esto no supone un problema ya que cada uno de ellos dispone de un reloj atómico en su interior, su nombre proviene del hecho que utiliza las oscilaciones de un átomo determinado como metrónomo.

Debido al coste y el tamaño, es imposible disponer de un reloj atómico en un receptor. Para solucionar este problema, 10s ingenieros que desarrollaron el GPS tuvieron la idea de simular un reloj atómico mediante la recepción de la sefial de un satelite extra, este pem~ite que el receptor pueda calcular 10s errores producidos en la medición y comparación del tiempo y compensarlos, de ahí la necesidad de emplear cuatro satelites para la medicion de nuestra posicion, en lugar de tres corno seria de esperar en un sisterna tridimensional. Gracias a este reloj atómico, los receptores pueden emplearse para algo más que el cálculo de posiciones, corno la calibracion de otros sistemas de navegacion, la sincronización de sistemas informáticos u otros equipos, o la sincronización con el horario universal, entre otros.

#### **Posicion**

Para utilizar los satélites como puntos de referencia debemos conocer exactarnente donde estan en cada rnomento. Los satelites de GPS se ubican a tal altura que sus órbitas son muy predecibles. El Departamento de Defensa controla y mide variaciones menores en sus orbitas mediante las estaciones de tierra, y la información sobre errores es enviada a los satélites para que estos a su vez retransmitan su posición corregida junto con sus señales de hora.

Los receptores de GPS disponen de unos almanaques programados que indican en qué lugar del espacio se encuentran los satélites en cada momento.

#### **Correccion de errores**

Aparte de 10s errores antes mencionados como el de posicion y tiempo, existen una serie de errores corregibles en la recepcibn de las sefiales que se dan por diferentes razones, los más comunes son:

- **k Retraso por la atm6sfera.-** que afecta considerablemente a la recepcion de las sefiales. Para reducir este error existen dos modos de hacerlo. El primero de ellos es aplicar un modelo matematico actualizable a partir de la informacion recibida de 10s satelites y que simula el comportamiento de la atmósfera. El segundo método consiste en la medición dual de frecuencias, un sistema que únicamente emplean los receptores militares y que utiliza las dos sefiales emitidas por 10s satelites.
- **k Error de trayectoria multiple.-** producido por obstaculos una vez que la señal llega a la superficie de la Tierra, el receptor puede recibir una señal directa del satelite y, con un ligero desfase, la misma procedente de un reflejo. Para eliminarlo, los receptores únicamente tienen en cuenta la sefial que Ilego en primer lugar, la procedente directamente del satelite.
- 'r **Numero de satelites visibles.-** Mientras mas satelites visibles tenga el receptor, mayor es la precision. Los edificios, terrazas y hasta la interferencia electrónica pueden distorsionar la recepción de la señal, provocando errores de posición, y situaciones como estar debajo del agua

<span id="page-31-0"></span>o la lierra imposibilita completarnente la recepcion del satelite. La solución a este error es mantener el dispositivo de GPS siempre al aire libre y lo más despejado posible.

**k Degradacion intencional de la seiial.-** Tambien conocida como disponibilidad selectiva, es impuesta intencionalmente por la Fuerza Militar de 10s Estados Unidos, con el objetivo de impedir que 10s adversarios tengan precision absoluta. Este error se encuentra inactivo desde el año 2000, es decir, que se puede obtener una precisión de 12 a 6 metros.

En cualquier caso la precision puede ser mejorada mediante el uso de un GPS diferencial (DGPS), esto es, trabajar con un GPS estacionario, que conoce su posicion exacta. compara constantemente la serial recibida de 10s satelites. corrige la diferencia que resulta, y 10s envia a 10s receptores de DGPS. A diferencia del GPS común que trabaja con el satélite y éste con la estación, pero no existe ninguna comunicacion del GPS con la estacion.

#### **1.4. Quien usa en la actualidad el GPS?**

En diferentes partes del mundo el GPS tiene una gran variedad de aplicaciones en tierra, mar y aire. Los aviones comerciales y la aviacion en general, 10s barcos pesqueros, entusiastas de la pesca y las personas que navegan por recreación son tan solo unos de los tantos usuarios del GPS.

En la tierra el GPS posee más aplicaciones. Entre ellas están las que la ciencia le puede dar, como en la topografia donde hay una drástica disminución de costos por la reduccion del tiempo en que se toma la rnedicion del lugar Se puede llegar a obtener una precision de 1 m. y con dispositivos mas caros hasta de Icm. Corno el GPS fue creado con fines belicos, para poder detectar cualquier movimiento en la tierra, es utilizado para la vigilancia de fenómenos naturales y cambios fisicos en el planeta corno movimientos en las profundas aguas de los océanos o monitoreo del estatus de la actividad volcánica en ciertas regiones. En Japón, han recogido datos con Geonet una red de más de mil sensores GPS en las zonas rurales del pais, para realizar predicciones sísmicas. Para que el GPS pueda realizar mediciones cada vez más complejas se necesita de equipos más poderosos y el uso de una señal más potente que la que usan 10s receptores comunes.

Los deportes al aire libre están encontrando dia a día funcionalidad en el GPS. Los cazadores, 10s ciclistas, 10s fanaticos del camping, corredores todo terreno **y**  personas que realizan actividades que requiera trasladarse a un destino y recordar el camino recorrido hacen uso del sistema.

En los automóviles es cada vez más común encontrar un dispositivo GPS. Algunos sisternas proveen asistencia en la carretera al aplastar **un boton, o**  seguro de robos transmitiendo la señal de la posición del carro a un centro de despacho. Otros sisternas mas sofisticados perrniten que el posicionamiento del <span id="page-33-0"></span>vehiculo se despliegue en un mapa, dándole al conductor la posibilidad de mantener un registro de su recorrido y buscar direcciones, restaurantes, hoteles *<u>v* destinos de interés.</u>

#### **1.5. Funciones principales de 10s dispositivos de GPS**

Muchas veces es necesario saber en el lugar exacto en que se encuentra dentro de un mapa, para saber la localización y conocer que dirección tomar para llegar a un destino, o una vez que se Ilega a este destino saber el camino que se debe tomar para regresar. Los dispositivos GPS que existen en el mercado para usuarios comunes van desde unidades sin mapa, con mapa, y mapas altamente detallados.

Las unidades sin mapa permiten a1 usuario saber su localizacion **y** marcar puntos referenciales dentro de una pantalla para ser guiado segun 10s puntos que se marquen. Las unidades con mapas, tienen un mapa donde se encuentran las ciudades principales como puntos referenciales, con la posibilidad de ser guiado creando puntos dentro de este. Las unidades con mapas altamente detallados pueden brindar información como hoteles, restaurantes, gasolineras, bancos, carreteras, avenidas, calles, caminos vecinales, etc... Toda esta información puede ser alimentada a las unidades mediante dos medios que pueden ser tarjetas de memoria, que reciben 10s mapas desde la PC, o directamente de la PC a la memoria interna de la unidad.

<span id="page-34-0"></span>La navegación en los dispositivos GPS se realiza mediante puntos de referencia o waypoints. Los mapas poseen puntos de referencia per0 el usuario puede crear nuevos puntos y tiene la posibilidad de grabar cientos de ellos en la memoria de la unidad. El traslado de un punto a otro se realiza trazando una línea recta al punto al que se quiere ir  $y$  la unidad señalará con una flecha en una brújula la dirección que se debe tomar para llegar al destino o también mediante una representacion en **3D** de la carretera, dependiendo del equipo y del mapa. Cuando se esta navegando en el GPS, este toma un registro de donde se encuentra, a donde se dirige, a que velocidad se traslada, que distancia falta para el arribo y cuanto tiempo es necesario para Ilegar. Normalmente la navegación no se realiza en línea recta, entonces se puede indicar en el mapa 10s puntos que son necesarios pasar para llegar al destino y se puede crear una ruta, que se mantiene en la memoria del equipo.

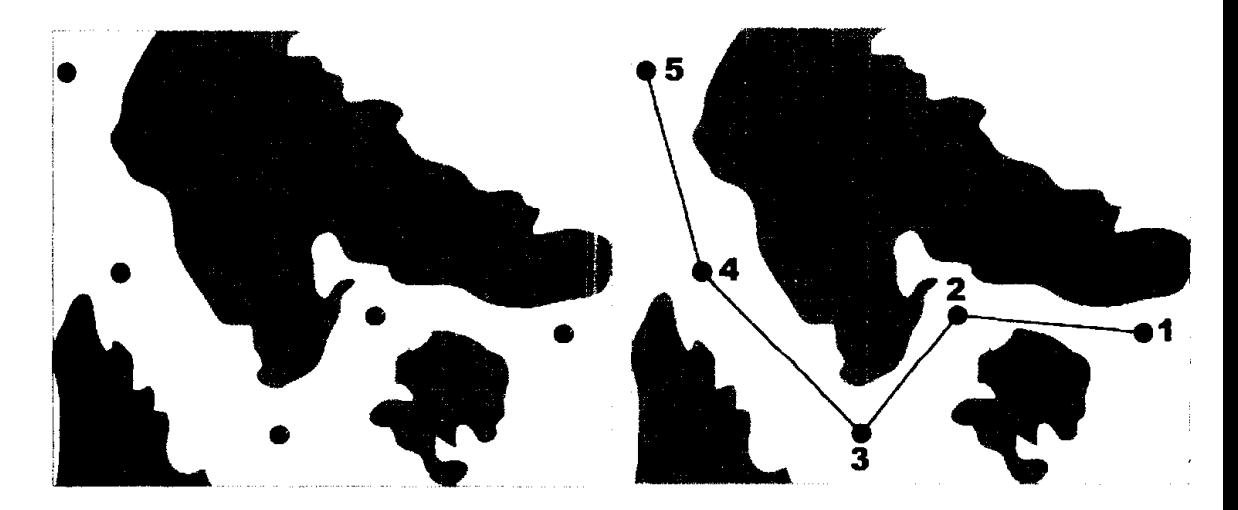

**Figura3. Creacion de ruta** 

**Fuente:** www.garmin.com

#### <span id="page-35-0"></span>**1.6 Justificacion del tema**

La tecnología pone a disponibilidad de las personas cada vez más y nuevos productos que ayudan a resolver 10s problemas cotidianos de una manera eficiente. Este es el caso del GPS, que con la ayuda de una red de 24 satelites que continuamente transmiten información codificada, hace posible identificar la localizacion casi precisa de donde se encuentre el dispositivo. El GPS funciona en todo el mundo y en todo momento, es llevado por los usuarios y su ubicación esta representada en la pantalla perteneciente a 10s dispositivos reflejando el lugar donde se encuentran.

Los dispositivos de GPS que existen en el mundo son de gran variedad, sin embargo 10s que se van a comercializar en el proyecto estan divididos en dos grandes grupos, 10s basicos y 10s de carretera. Actualmente en el Ecuador se comercializan GPS para fines de localizacion de coordenadas, medicion de terrenos y pesca. Con información obtenida de organizaciones como el IGM(Instituto Geográfico Militar) se pueden diseñar mapas con la ayuda de softwares para utilizar en estos dispositivos, siendo esta la innovación que se quiere incorporar para hacer del GPS un producto de uso más amplio en el país. Provistos de este mapa 10s dispositivos pueden dar indicaciones de acuerdo al tipo de usuario que lo utilice, pudiendo ser estos turistas, conductores, servidores públicos o entusiastas de los deportes al aire libre. Debido a las utilidades que pueden encontrar 10s diferentes grupos de usuarios y a que es un
producto relativamente nuevo de última tecnología y sin competencia, asegura un proyecto exitoso.

Las compañías de turismo y el turismo en general que es el tercer sector más importante en la economia ecuatoriana, pueden beneficiarse de las utilidades que dan los dispositivos GPS. Los puntos más importantes para la visita de turistas de las diferentes ciudades del pais pueden ser promocionados en 10s mapas. De esta manera los turistas podrán llegar a estos puntos sin temor a perderse. De igual forma estos mapas pueden indicar destinos como hoteles,  $restaurantes$ , bancos, ATM, gasolineras y un sin número de localidades que hagan que la estadía del turista sea más grata.

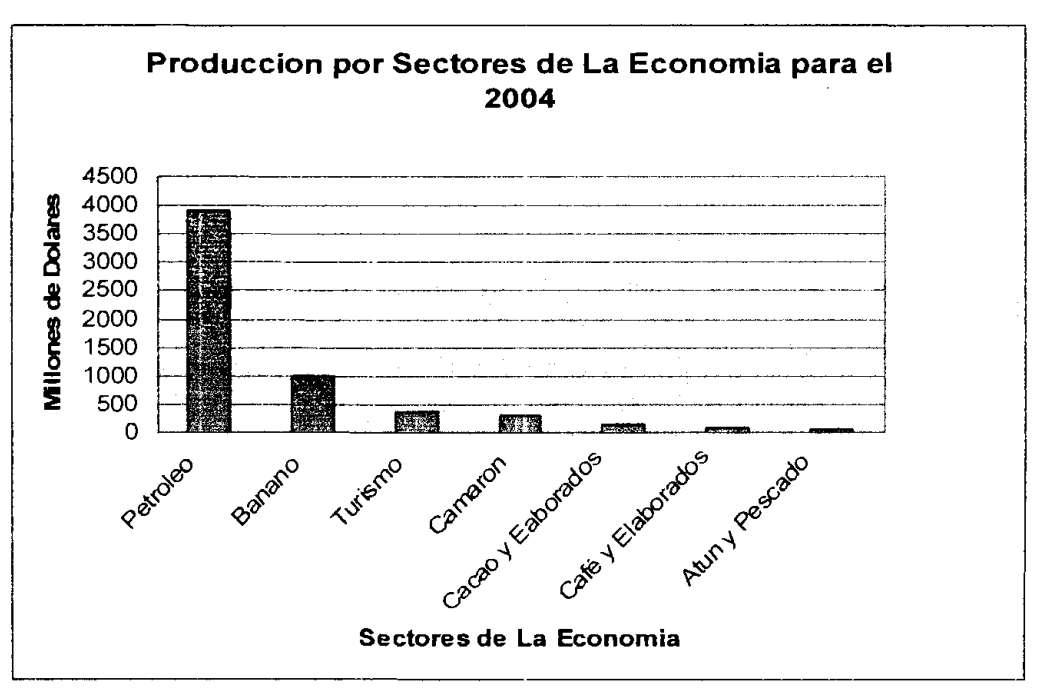

**Graficol** . **Produccion Por Sectores** 

**Fuente:** Estadistica mensual del BCE

Las compañías privadas y personas particulares pueden equipar sus vehículos, con un GPS y hallar en él las soluciones a sus problemas diarios de tráfico y planeamiento de rutas. La gran mayoría de las compañías de ventas de productos utilizan carros y carniones para su logistica. Con 10s dispositivos de GPS cargados con mapas de la ciudad se pueden resaltar los diferentes destinos en un recorrido y luego trazar la ruta más corta para llegar a los mismos. Los dispositivos quiarán a los usuarios con indicaciones habladas y llevarán un registro de la ruta tomada, permitiendo tener un mayor control sobre 10s recorridos de 10s vehiculos en una empresa. La rnisrna funcion de planeamiento de rutas puede ser utilizada por personas particulares, ya que dia a dia se presentan reuniones de trabajo, citas de negocios, reuniones con amigos y no siempre estos lugares de destino son de un conocimiento previo. Con la ayuda de los dispositivos GPS el usuario puede prever este problema y asegurarse de no llegar tarde a ninguna de estas citas.

Con el siguiente cuadro se puede tener una idea de la cantidad de vehiculos vendidos anualmente en el país, son destinados para el uso público y privado.

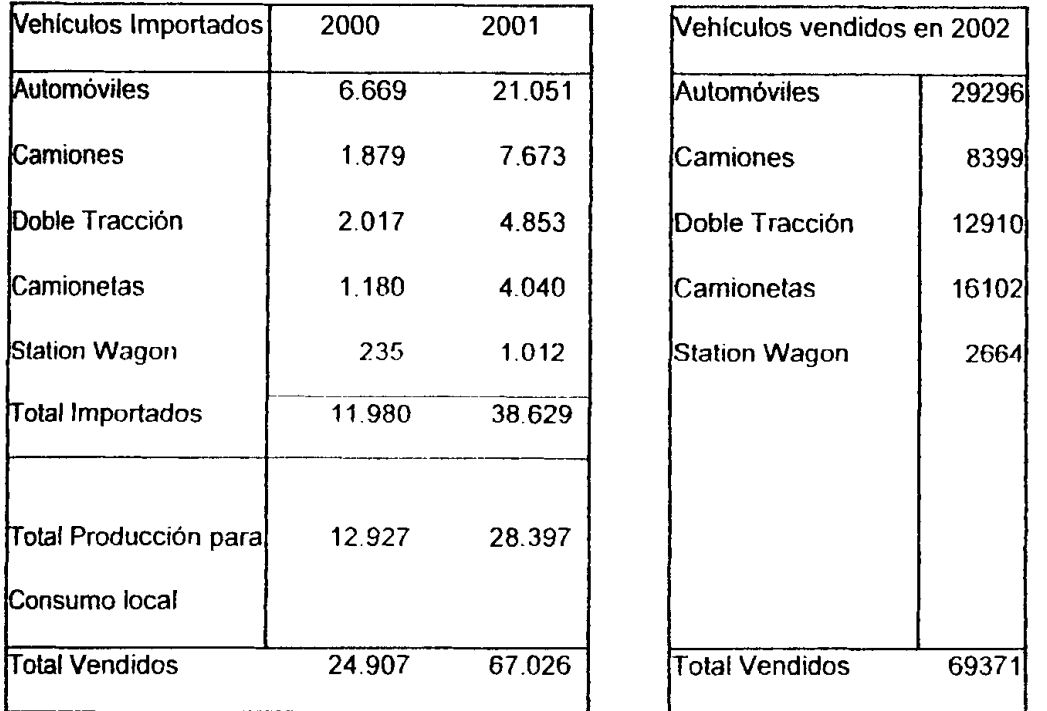

## **Figura4. Vehiculos lmportados**

Automotriz) **1**  Fuente: Cuadros comparativos realizados por la AEA (Asociacion Ecuatoriana

Tasa de crecimiento: Como el Año 2000 fue un año atípico se tomaron los años 2001 y 2002 con una tasa de 3.49% de crecimiento.

La policía, los bomberos, la defensa civil, los hospitales y la administración pública pueden utilizar en sus automóviles los receptores para trazar las rutas más cortas y supervisar los recorridos de los mismos siempre.

El GPS ayuda actualrnente a salvar vidas en paises desarrollados como lo Europeos y EE.UU. ya que los vehículos de servicio médico de emergencia localizan los vehículos de bomberos y de policía que se encuentren más

**cercanos a ellos, y en conjunto, logran uria respuesta rapida y eficaz a situaciones de vida o muerte, Ilegando siempre a tiempo a las ubicaciones. De esta manera se tiene una idea de 10s beneficios que se pueden obtener en una**  sociedad utilizando los GPS y desarrollando sus funciones.

### **2. ESTUDIO DE MERCADO**

#### 2.1. Análisis situacional

#### 2.1.1. Macro entorno

Entorno Demografico.- Los siguientes cuadros dan una idea de 10s factores demograficos mas relevantes para el proyecto, 10s cuales son obtenidos del ultimo censo (2001) realizado por el INEC (Instituto Nacional de Estadisticas y Censo).

La poblacion en el Ecuador es de 12,156,608 habitantes con una tasa de crecimiento promedio anual desde 1991 al 2001 de 2.05%. La poblacion se encuentra repartida en mas de cinco millones y medio en la Sierra. En la Costa del Pacifico la cifra se acerca a 10s seis millones y medio. En la Amazonia hay más de 600 mil habitantes, y en Galápagos cerca de 17 mil.

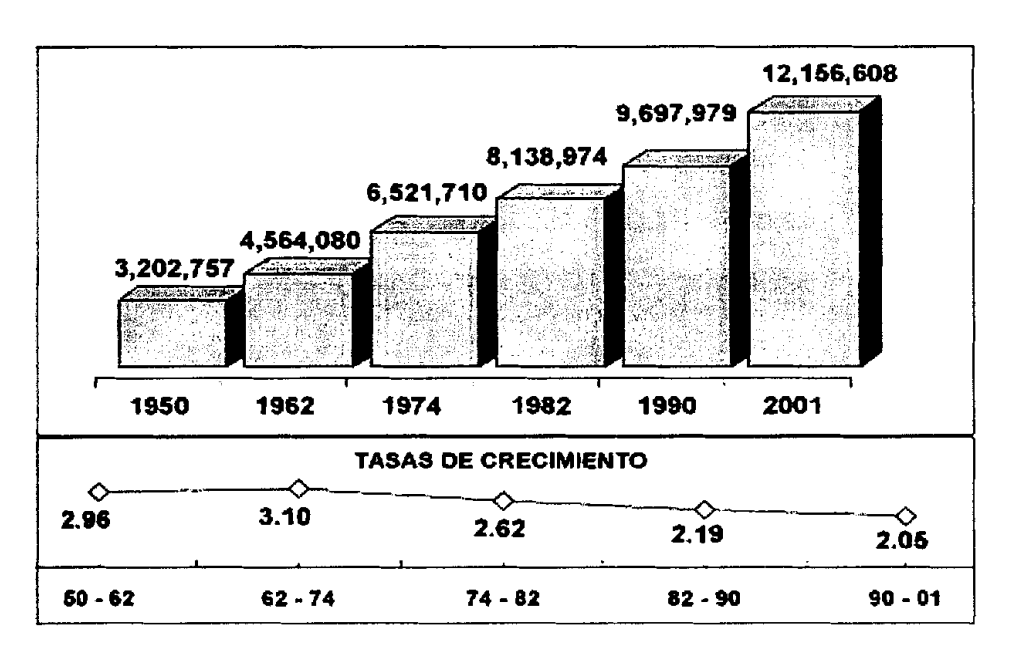

#### **Grafico2. Poblacion del Ecuador**

#### **Fuente:** INEC

El 32% de la poblacion del Ecuador esta ubicada en las ciudades principales de Guayaquil y Quito como se puede observar en el cuadro a continuación. En estas dos ciudades se reúnen la mayor cantidad de personas debido a que son las de mayor actividad económica y en ellas se encuentran los negocios más grandes, y por ende poseen un mayor poder adquisitivo.

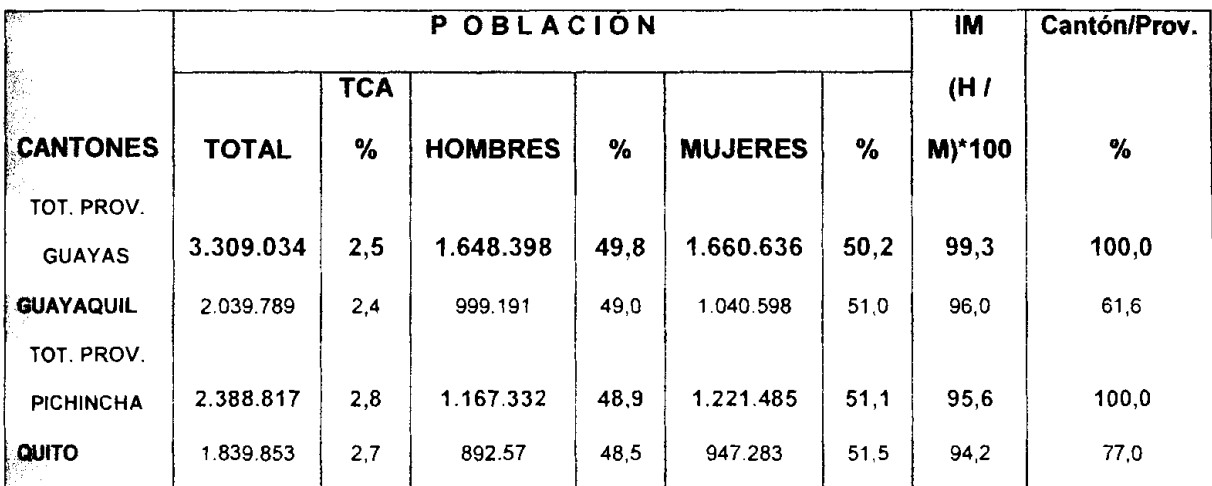

# **Tabla 1. Poblacion de Guayaquil y Quito**

## **Fuente:** INEC

Hasta el último censo el porcentaje de la población urbana se incrementó del 55% a1 61% en la ultima decada. Esto significa que cada vez las ciudades se vuelven más complejas, al incrementar su tamaño mediante la construcción de viviendas, calles y carreteras.

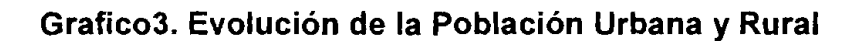

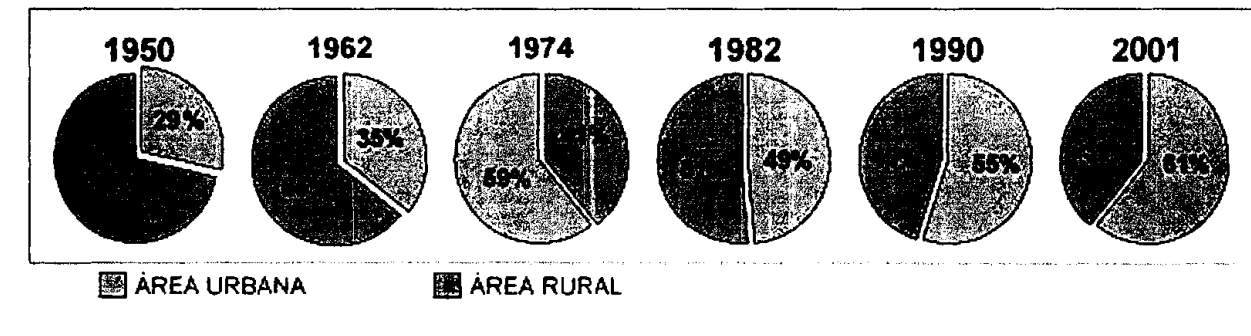

**Fuente:** INEC

**Entorno Económico.-** El Ecuador es considerado un país en vía de desarrollo. El panorama económico en años recientes ha estado dominado por la crisis económica y financiera de 1998 - 1999 y su reajuste. Esta crisis resultó en una contracción del PIB real en más del 6% y la política que se tomó fue la adopción del dblar de 10s **EE.UU.** en enero del 2000 como moneda legal, la dolarizacion eliminó el riesgo cambiario y estabilizó las expectativas de los agentes económicos. Entre 2000 y 2004, el PIB real creció a una tasa media aproximada del 4%, siendo el desempeño del PIB petrolero (10%) mayor que el no petrolero **(3.3%).** 

Las ciudades que mayor aportan a la economía del país son: Quito, centro político y financiero; Guayaquil, puerto principal y capital económica del país; Manta, segundo puerto, con amplia actividad comercial y turistica y Cuenca, la tercera ciudad del pais rica en produccion artesanal.

Los sectores de interés para el proyecto son el sector de equipos, maquinarias y aparatos eléctricos, el sector automotriz y la actividad turística dentro del Ecuador.

**Cerca del 80 por** ciento **de las** importaciones consiste en productos manufacturados, en especial maquinaria, equipo de transporte, aparatos electricos y productos quimicos. En el **anexo I** podemos ver la contribucion de

cada product0 o sector a las irnportaciones totales, haciendo enfasis en maquinaria, equipo y aparatos electricos, y equipo de transporte, los cuales tienen una gran participacion. Por ultimo, el sector turistico es el tercer sector que mayor aporta a1 PI6 nacional con mas de 300 millones de dolares anuales.

**Entorno Tecnol6gico.-** En el Ecuador no existe la industria para la fabricacion de equipos electrónicos. Por lo tanto, todos los productos y partes electrónicas que se comercializan son importados de otros países.

**Entorno Politico.-** El ambiente politico del Ecuador es inestable, se debe especialmente a la corrupción, los constantes cambios de Gobierno, inestabilidad juridica como por ejernplo la disolucion de la corte. Un hecho que demuestra la inestabilidad politica es el Presidente derrocado Lucio Gutierrez en Abril del 2005, por lo cual el Vicepresidente Dr. Alfredo Palacios ocupo el puesto. Este es el tercer cambio de Presidente sin la culminación del respectivo período presidencial durante la última década. Todos estos factores sumados generan desconfianza e inseguridad juridica, lo que afecta directamente a 10s proyectos de inversión nacional y extranjera, a su vez impiden la formulación de políticas económicas de mediano y largo plazo.

A pesar de la ineficiencia en la toma de decisiones del Gobierno, hay que destacar las obras que ayudan al bienestar de la sociedad, como por ejemplo el alcalde de Guayaquil Abg. Jaime Nebot ha hecho una gran labor en años

recientes ayudando en el desarrollo de su ciudad. Entre las obras más destacadas está la construcción del Malecón 2000, el túnel que atraviesa el Cerro Santa Ana conectando el Norte con el Centro, la regeneración urbana. Todas estas obras realizadas por el alcalde incentivan el turismo en el Ecuador, siendo éste un sector de interés para el proyecto. El Ministerio de Turismo, es una institución que también ayuda bastante al turismo, ya que tiene como objetivo convertirlo en la primera base de la economia ecuatoriana con la ayuda de un Plan Integral de Marketing.

**Entorno Sociocultural.- El Ecuador está considerado como uno de los 17** paises donde esta concentrada la mayor biodiversidad del planeta, asimismo es un pais con una gran diversidad cultural, tiene hasta 14 nacionalidades indigenas con tradiciones diversas. La poblacion en ciudades y pueblos se encuentra conformada principalmente por mestizos, blancos y afroecuatorianos, tambien se dan importantes migraciones del campo a la ciudad, lo cual ha generado problemas como el crecimiento de 10s suburbios, falta de viviendas, escuelas y colegios, desempleo y delincuencia, entre otros.

Las provincias con mayor cantidad de inmigrantes son Pichincha y Guayas. Igualmente, la migracion hacia el extranjero, especialmente a paises como España, Italia y Estados Unidos, ha aumentado en los últimos años, debido a la crisis econ6mica.

#### **2.1.2. Micro entorno**

**Mercados del Producto.-** Actualmente en el Ecuador se han desarrollado mercados para el dispositivo de GPS, pero este desarrollo ha sido mínimo y con poco esfuerzo por parte de 10s proveedores. Sin embargo, como este es un producto con gran funcionalidad las personas al saber de su existencia han tenido la necesidad de adquirir el producto, a pesar de que este no se comercializa con mapas del pais con 10s cuales el producto alcanza el cien por ciento de su funcionalidad.

Los GPS que se comercializan en el pais tienen diferentes tipos, variedades y marcas. La marca que mayor circulación tiene es Garmin. Entre otras marcas esta Magellan, LowrancelEagle y Brunton. Y 10s siguientes son uno de 10s pocos distribuidores que existen:

- ). Casa Topografica
- > COTECMI Equipos para lngenieria
- **2** SKYTEC S.A.
- **i.** Geomedic

Una investigacion mas profunda acerca del uso del sisterna GPS en el **Ecuador,**  demostró que hay ciertas empresas de localización vehicular antirrobos tales como Hunter, Sherloc y Tracklink que ofrecen sus servicios de localizacion a

través del GPS. Con la instalación del dispositivo de GPS en el interior del vehiculo, pueden conocer su ubicacion casi exacta en todo momento. El servicio que ofrecen viene acompañado de varios servicios adicionales:

- Hunter Monitoreo, permite a sus clientes monitorear y controlar sus  $\bullet$ flotas terrestres y marítimas, recibiendo toda la información por medio de su computadora via Internet o por medio de mensajes escritos al celular.
- Sherlock Satelital, también permite el control y monitoreo de flotas a través de Internet, o una llamada telefónica con su respectivo código.
- Tracklink, sólo permite el rastreo vehicular a través de una llamada telefónica.

Estas empresas especialmente Hunter promociona su servicio a otras empresas que utilicen vehículos para logística y transporte de personas, bienes o mercaderías, y necesiten un adecuado control en cuanto a localización, velocidad, control de paradas y desvio recorridos. A pesar de que el servicio que ofrecen estas empresas de localizacion es diferente al del proyecto, cumplen con mayor eficiencia las necesidades de las empresas privadas y publicas a las cuales se dirigia el proyecto. Por lo tanto, se descartan a estas empresas de 10s consumidores potenciales.

**Mercados de Clientes.-** Las personas que actualmente usan el GPS en el Ecuador se reduce a un grupo muy exclusive donde se encuentran 10s topografos, y 10s que realizan actividades al aire libre. Para 10s topografos esta herramienta no puede faltar por que significa una gran reduccion en tiempo y dinero para realizar la medición de los terrenos que es su actividad principal. Entre las personas que realizan actividades al aire libre tenernos a 10s conductores todo terreno, corredores, ciclistas, cazadores y pescadores.

En el proyecto se desea incrementar el mercado en el que se comercializa el GPS y también incorporar unos nuevos. Los turistas pueden reemplazar los mapas de papel por un dispositivo para movilizarse y dado que el turismo es una de las actividades más importantes del país este puede ser un segmento importante. Los dueños de vehículos también pueden ser clientes potenciales dado que el dispositivo tiene una presentacion funcional para ser posicionado en 10s paneles de 10s carros; por lo que el GPS podria constituirse en un accesorio de automovil. La tabla 2 en la investigacion de mercado nos puede brindar una idea de la magnitud del segmento automotriz.

**Programas de Marketing.-** El marketing que se utiliza en la actualidad para comercializar los dispositivos es muy básico y no va mas allá que de la reparticion de tripticos y volantes informativos y la presencia en ciertas ferias especializadas. No existe ningún tipo de publicidad en los medios y los precios aumentan según la complejidad del equipo, en el mercado topográfico no solo se vende si no que también se alquila.

#### **2.2.lnvestigacion de Mercado**

El proyecto esta enfocado a comercializar 10s dispositivos de GPS en el Ecuador, pero dado que el horizonte del proyecto es de cinco años se va a centrar la investigacion en la ciudad de Guayaquil para desarrollar el proyecto principalmente en este mercado, dejando la posibilidad de que se desarrolle en el resto del Ecuador después de este período.

#### **2.2.1. Objetivos de la investigacion**

- > Comprobar el nivel de conocimiento que 10s consumidores tienen del dispositivo de GPS.
- **P** Ayudar a definir la segmentacion del mercado y un perfil del consumidor de los dispositivos de GPS para conocer la demanda potencial.
- > Definir características y puntos más importantes que les gustaria a los consumidores incluir en el mapa.
- > Determinar las características y funciones del producto que más agrada a los consumidores.
- **t-** Conocer las razones por las cuales 10s consumidures comprarian o no un receptor de GPS
- **Encontrar los canales de distribución por los cuales el consumidor prefiere** adquirir el producto.
- **F** Determinar la disponibilidad a pagar por cada tipo de consumidor, considerando las opciones de compra y alquiler.
- **P** De acuerdo a 10s resultados de la investigacion determinar las estrategias para un buen posicionamiento en el mercado

#### 2.2.2. Diseño de la investigación

La investigación de mercado se va a llevar a cabo con la utilización de dos metodologias como son la exploratoria y la descriptiva. Dentro de la exploratoria, se utilizan las fuentes secundarias y entrevistas cualitativas como los grupos focales, los que proporciona una idea general y ayuda a definir la investigación. En el metodo descriptive que es mas profundo se obtiene informacion especifica sobre requerimientos determinados, se recurre a la encuesta. Como resultado de la investigación exploratoria se obtendrán los criterios necesarios para luego cornprobarlos cuantitativarnente en la encuesta.

Las fuentes de informacion a las cuales se acudieron son nombradas a continuación:

#### Fuentes secundarias:

- Internet, donde se encontró datos generales.  $\bullet$
- Visita al INEC, que proporcionaron informacion relevante acerca de transporte.
- Visita al Ministerio de Turismo, donde se obtuvieron todos 10s datos estadisticos referentes al turismo.
- Visita a Superintendencia de Cias, para definir la competencia, y conocer el numero de agencias de viajes.

## **2.2.3. Preparacion de la investigacion**

#### **2.2.3.1. Fuentes de Inforrnacion Secundaria**

Los datos necesarios para encontrar la demanda potencial, se obtienen de la siguiente tabla, que representa los consumidores dueños de carros ya sean personas particulares, empresas privadas o instituciones publicas.

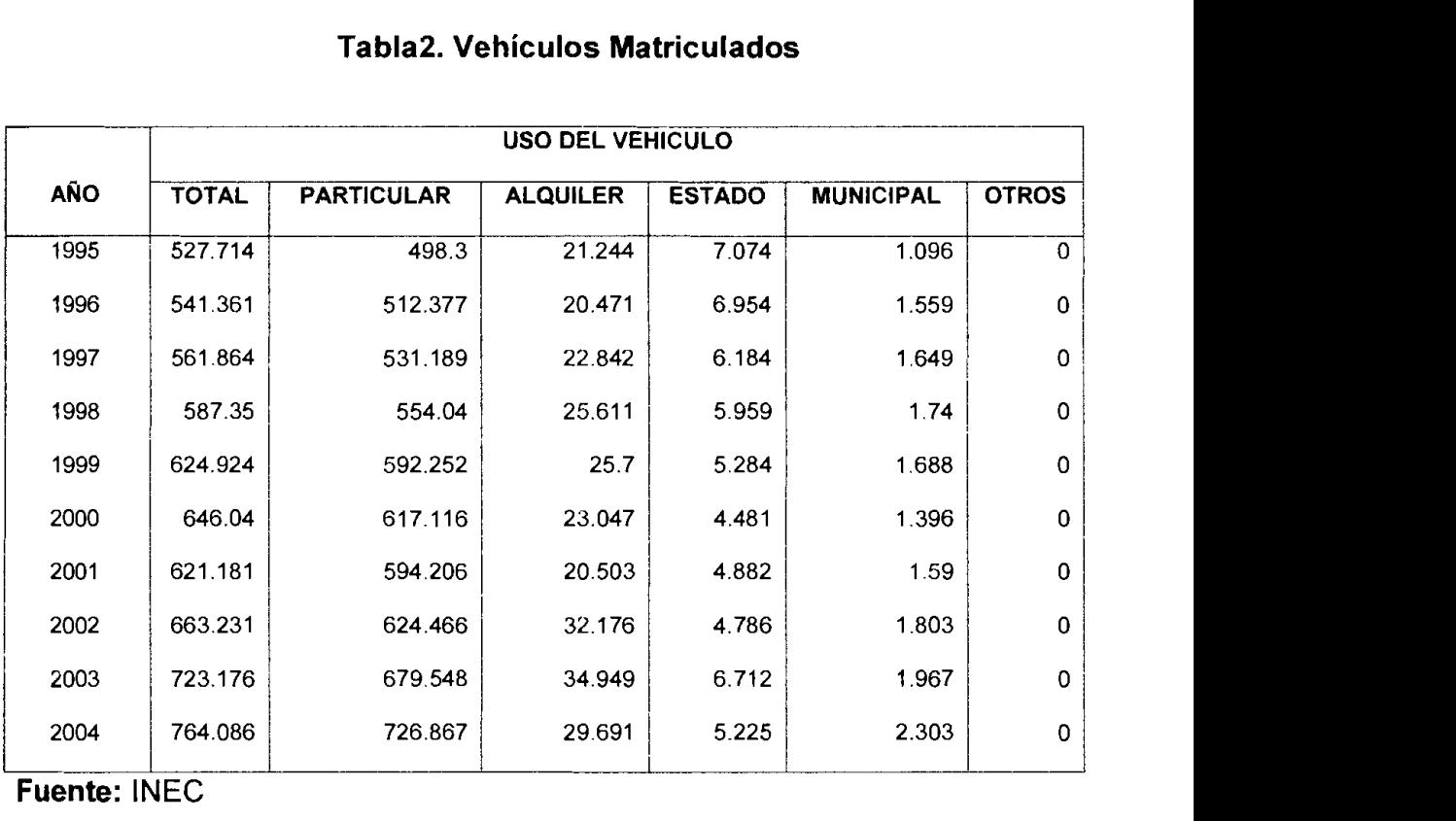

#### **Tabla2. Vehiculos Matriculados**

**Fuente:**  JEC

En el **Anexo 2,** se presenta la cantidad de vehiculos matriculados en una forma más detallada, que es según la provincia, desde el año 2000 al 2004. Este es un dato importante que ayuda a definir la posible demanda del producto en la provincia donde se piensa ofrecer el producto.

En cuanto a 10s datos turisticos esta: el **Anexo3,** donde se detalla las llegadas de visitantes no residentes en el pais, clasificados por nacionalidad; el **Anexo 4,**  turistas mayores de 10 años, por actividad desarrollada según organización del viaje; y Anexo 5, número de establecimientos, por conjunto de medios de alojamiento.

#### **2.2.3.2. Grupo Focal**

Definición de los Objetivos de la Investigación:

- Comprobar si los segmentos son significativos
- Puntos lmportantes que a 10s consumidores les gustaria incluir en el rnapa
- Definir donde 10s consumidores comprarian el producto(canales de distribución)
- Comprobar la aceptación del producto
- Comprobar el nivel de conocimiento que los consumidores tienen del producto
- Conocer la disponibilidad a pagar de 10s consumidores por el producto

Determinación del Diseño de la Investigación del Grupo Focal

Segmentos del Mercado Objetivo: Instituciones turísticas, dueños de autos particulares

- Tamaño de los Grupos: 10-12 personas
- No de Grupos por Sesion: 1 grupo
- Duración de las Sesiones: Cada sesión tiene la duración de media hora y se las realizará a partir de las 6pm.
- **<sup>w</sup>**Lugar de las Sesiones de Grupo: Guayaquil

Desarrollo de un perfil de selección para escoger los miembros del grupo foco

- Características demográficas: Hombres y mujeres de 25 a 50 años de nivel socioeconómico medio, medio -alto y alto
- Experiencia del producto o servicio: profesionales de la industria del turismo

Ternas de Grupo Focal

- Conocimiento sobre GPS y sus funciones
- **<sup>w</sup>**GPS hacia el Turismo
- **<sup>w</sup>**GPS hacia Personas particulares

## **Guia del Moderador del Grupo Focal: Anexo 6**

La mayoria de las personas de la clase media, media alta y alta tienen conocimiento del GPS o han escuchado hablar de **el,** y por lo tanto tienen conocimiento de por lo menos I de las aplicaciones del GPS.

La mayoria de 10s turistas utilizarian el GPS y estarian dispuestos a pagar por el.

Los puntos de alquiler más favorables para los turistas son: lugares de alquiler de vehiculos, hoteles y agencias de viajes.

La mayoria de las personas que realizan actividades al aire libre utilizarian el dispositivo GPS.

Las personas que poseen vehiculos utilizarian el dispositivo de GPS con ayuda del mapa para movilizarse dentro de la ciudad, fuera de la ciudad y para actividades al aire libre, y se muestran más interesados que las personas particulares que no poseen vehiculo.

Las funciones del GPS que más les agrada a las personas de la clase media, media alta y alta es la de localización y gula hacia un destino especificado sin perderse.

#### **2.2.3.3. Formulacion de encuesta**

Una vez realizado el Grupo Focal, se procede a la investigación concluyente. De acuerdo a los criterios de versatilidad, control de la muestra, cantidad y alta calidad de datos se ha escogido el metodo de comunicacion (encuesta) enfocado a entrevistas personales.

Antes de formular la encuesta, se ha clasificado a 10s consumidores en dos grupos que son:

- Personas Particulares
- **Empresas** 
	- ( Hoteles, Hoslerias y Hostales
	- **<sup>Q</sup>**Agencias de Viaje
	- o De alquiler de Vehiculos

Dada esta clasificación de los consumidores se realizará dos encuestas, una para cada grupo, y los datos que se recolectarán serán usados para reflejar actitudes y características de los encuestados. La identificación de las actitudes ayudará determinar mercados meta y estrategias para el posicionamiento del producto.

Los cuestionarios tanto para las personas particulares, como para las empresas siguen la siguiente estructura:

- Introducción
- lnstrucciones
- Preguntas de clasificacion e identificacion
- Preguntas introductorias
- Preguntas Basicas

Cuestionario Encuesta Personas Particulares y Empresas: Anexo 7

#### **2.2.3.4. Muestreo**

#### **Muestra de las Personas Particulares**

Para realizar el muestreo se seguirán los siguientes pasos:

- **Definir la poblacion:** La poblacion del grupo de las Personas  $\bullet$ Particulares corresponde a la poblacion de la ciudad de Guayaquil que es de 2,039,789 habitantes, se la considera infinita debido a que el tamaño sobrepasa las cien mil unidades. Se obtiene una definición clara mediante los términos descritos a continuación:
	- **o Elemento:** Personas
	- *o* **Unidades de muestreo:** Personas
	- *o* **Alcance:** Ciudad de Guayaquil
	- o **Tiempo:** mes de Noviembre del2005
- **Obtener la información:** El método para obtener la información es a través de las entrevistas personales.
- **Metodo para determinar el tamaiio de la muestra:** Metodo probabilistico aleatorio simple, y debido a que es una poblacion infinita se utiliza la siguiente formula:

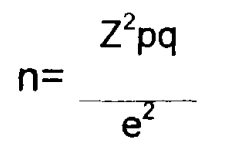

- n : número obtenido para el tamaño de muestra
- **z** : nivel de confianza en la curva probabilistica normal

**p**: proporción que responde "si" en una medición dicotómica o binomial q : proporcion que responde "no" en una medicion dicotomica o binomial **<sup>e</sup>**: error muestral

Se supone un nivel de confianza para la determinación del tamaño muestral del 95%, por lo tanto dentro de una tabla de la normal el estadistico z equivale a 1.96. Los valores de p  $y$  q, son inciertos porque el producto del proyecto es nuevo y no existe ninguna investigación que respalde la determinación de estas variables, por esa razón se tomara p= 0,5 y q= 0,5. El error muestral es del 5%.

 $n=\frac{(1.96)^2(0.5)(0.5)}{(0.05)^2}$ 

384  $n =$ 

**Muestra de Empresas** 

Agencias de viaje; y de alquiler de vehiculos. Se la considera una población finita debido a que el tamaño no sobrepasa las cien mil unidades.

- *o* **Elemento:** Ernpresas
- o **Unidades de muestreo:** Ernpresas
- *o* **Alcance:** Ciudad de Guayaquil
- o **Tiempo:** rnes de Noviernbre del2005
- **o Marco rnuestral:** El rnarco muestral correspondiente a 10s tres tipos de ernpresa, se encuentra definido en el **Anexo8,** donde se describe una lista de las ernpresas de la ciudad de Guayaquil de 10s Hoteles, Hosterias y hostales; Agencias de viaje y de Alquiler de Vehiculos.
- **Obtener la inforrnacion:** La inforrnacion se obtendra rnediante entrevista a personas que ocupen un cargo de torna de decisiones dentro de la ernpresa.
- **<sup>0</sup>Metodo para deterrninar el tamaiio de la rnuestra:** Metodo probabilistico aleatorio simple estratificado, para lo cual se aplicará la siguiente formula:

$$
n = \frac{Z^2 pqN}{e^2 (N-1)+Z^2 pq}
$$

- N : tamaño del universo de las empresas
- n : número obtenido para el tamaño de muestra
- **<sup>z</sup>**: nivel de confianza en la curva probabilistica normal
- **p**: proporción que responde "si" en una medición dicotómica o binomial
- q : proporción que responde "no" en una medición dicotómica o binomial
- **<sup>e</sup>**: error muestral

Se supone un nivel de confianza del 95%, por lo tanto dentro de una tabla de la normal el estadistico z equivale a 1.96. Los valores de p y q, son inciertos porque el producto del proyecto es nuevo y no existe ninguna investigación que respalde la determinación de estas variables, por esa razón se tomara p=  $0.5$  y **q=** 0,5. El error muestral es del 5%. El tamafio de la poblacion es de 210 unidades desglosado por 10s 3 estratos o tipo de empresa en la tabla 4.

Antes de calcular el tamafio de la muestra, es necesario determinar la poblacion objetivo y el peso que tiene cada tipo de empresa sobre el total. Se presenta en la siguiente tabla'

| Tipo empresa                  | <b>Numero</b> | Peso |
|-------------------------------|---------------|------|
| Hoteles, Hosterias y Hostales | 127           | 60%  |
| Agencias de Viaje y Turismo   | 34            | 17%  |
| <b>Alquiler de Vehículos</b>  | 49            | 23%  |
| <b>Total</b>                  | 210           | 100% |

**Tabla3. Peso de cada tip0 de ernpresa a encuestar respecto al total** 

$$
n=\frac{(1.96)^{2}(0.5)(0.5)(210)}{(0.05)^{2}(210-1)+(1.96)^{2}(0.5)(0.5)}
$$

 $n = 136$ 

## **Tabla5. Peso de cada tamaiio muestral por tipo de empresa**

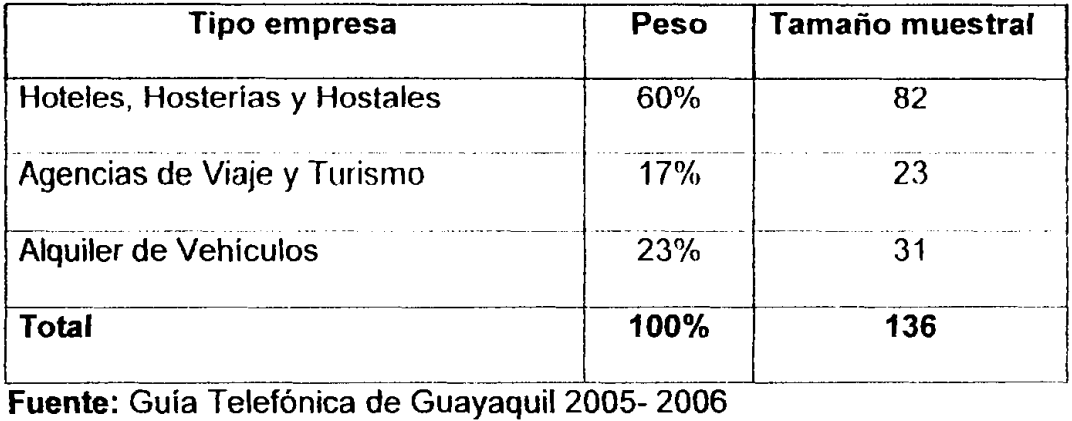

## **2.2.4. Trabajo de campo**

Para realizar las encuestas a las personas particulares se acudió a varios sectores de la ciudad, ubicándonos especialmente en las entradas de los centros cornerciales donde se asegura la afluencia de personas de todo nivel socioeconómico, edad y sexo.

Para la realización de encuestas a empresas se basó en el muestreo aleatorio, de acuerdo a la lista de las diferentes empresas que son: hostales, hosterias y hoteles, agencias de viaje y de alquiler de vehículos, la mayoría se encuentran ubicadas en el centro de la ciudad donde recurre una gran cantidad de turistas, ya Sean nacionales o extranjeros.

#### **2.2.5. Tabulacion**

Una vez completado el número de encuestas necesarias de acuerdo al tamaño muestral de 10s dos grandes grupos de consurnidores, se procede a la tabulacion, donde la codificacion de las preguntas se detalla en el **anexo** 7, junto a cada alternativa de respuesta.

### **2.2.6. Resultados**

#### **2.2.6.1. Personas Particulares**

De acuerdo a la tabulación de los datos de las encuestas realizadas a personas particulares se obtuvieron los siguientes resultados:

#### Variables **Demograficas**

# **SEXO**

**Grafico4. Sexo** 

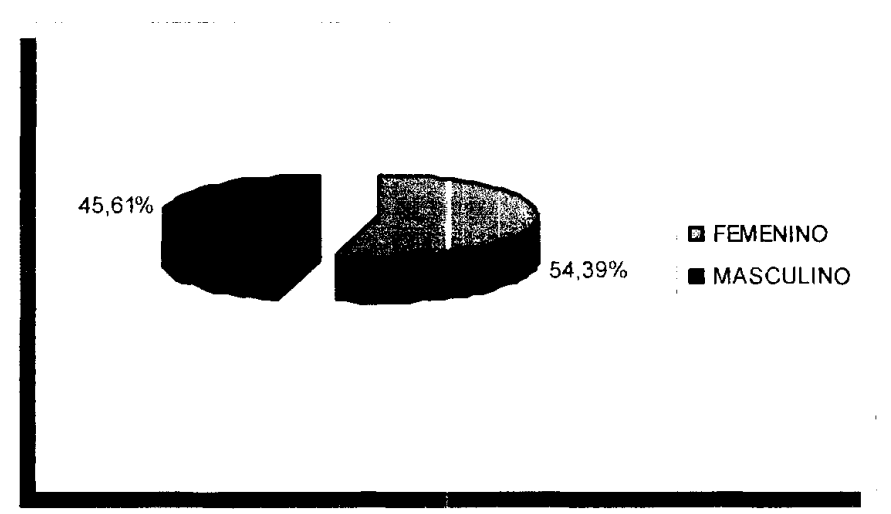

## **Fuente: Investigación de Mercados**

El 54,39% del mercado objetivo es de sexo femenino, y el 45,61% de sexo masculino. Aparte de conocer la proporción de hombres y mujeres, es necesario hacer una comparación entre el sexo y la disposición a comprar (Pregunta 12 de la encuesta a Personas Particulares), para así determinar si ésta es una variable a considerar al momento de realizar la segmentación del mercado.

## **Grafico5. Sexo vs. Disposicion a comprar el product0**

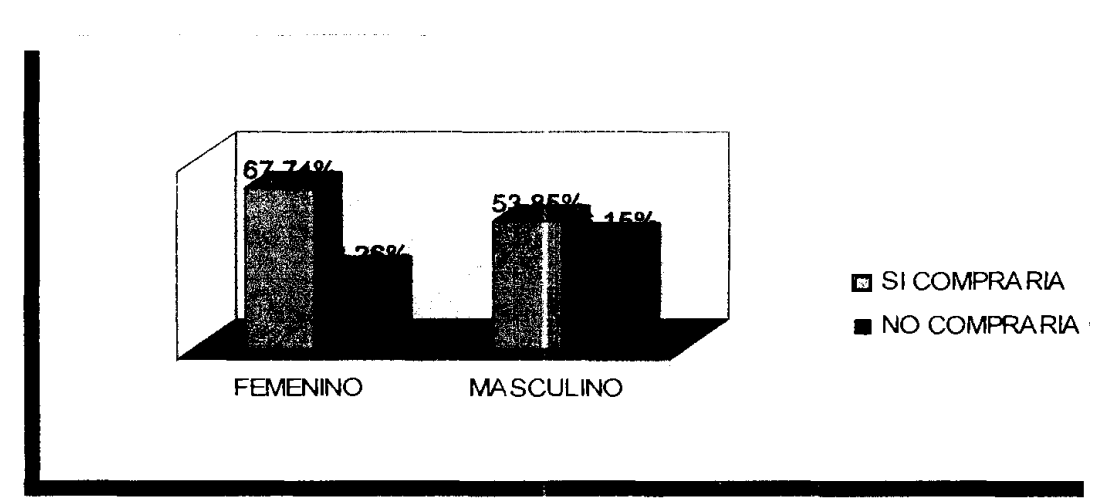

## Fuente: *Investigación* de mercados

Para considerar esta variable como significativa en la segmentación debe haber un comportamiento diferente en ambos sexos. En el gráfico 5 se ve un comportamiento similar, es decir, la mayoria de hombres y mujeres si estarian dispuestos a adquirir el producto. Lo cual nos demuestra que no es conveniente segmentar al mercado de acuerdo al sexo.

**EDAD** 

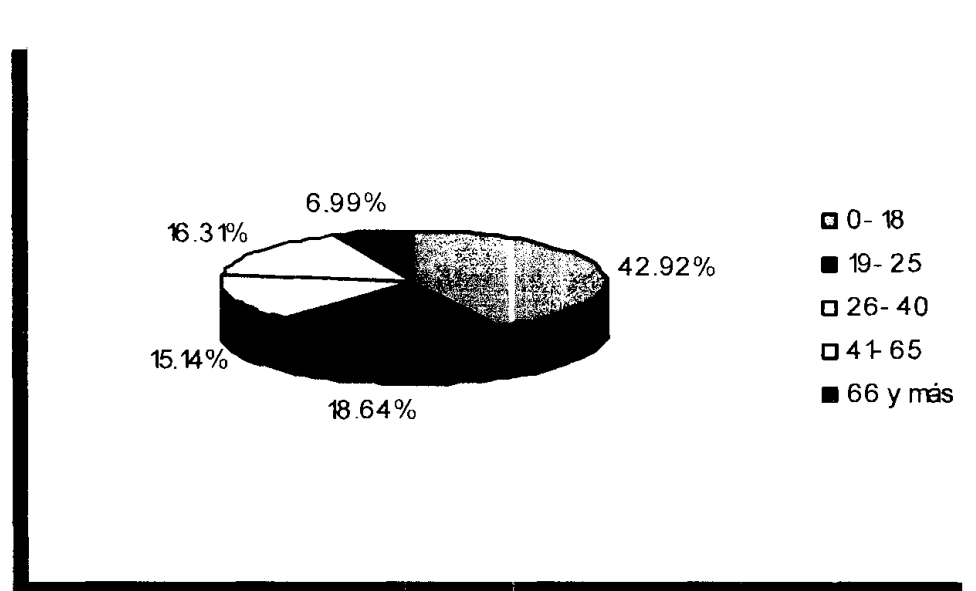

**Grafico6. Edad** 

Fuente: Investigación de Mercados

En la muestra el mayor porcentaje de personas encuestadas se encuentran entre las edades de 0-18 con un 42.92%. Mediante el siguiente grafico podemos saber en cual de los rangos de las edades existe un mayor interés hacia el producto.

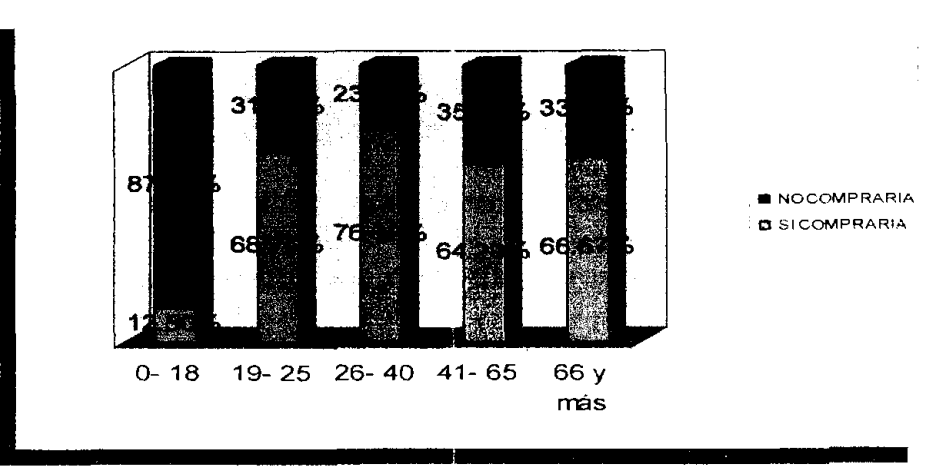

**Grafico7. Edad Vs. Disposicion a Comprar el Producto** 

## Fuente: Investigación de Mercados

La mayoría de las personas encuestadas en los diferentes rangos, menos en el rango de 0-18 respondieron que estaban dispuestos a comprar el producto; con una mayor aceptacion en el rango de 26-40. Por lo tanto la edad si es una variable relevante para segmentar el mercado. De esta manera queda descartado el rango de 0-18, para quedarnos con 10s consumidores que se encuentran en un rango de edad 19 y más.

## **NlVEL DE INGRESO**

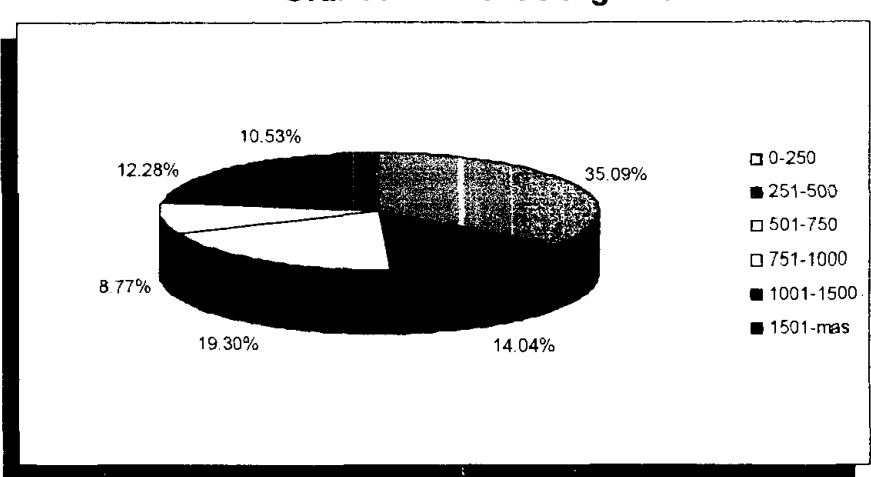

**Grafico8. Nivel de lngreso** 

Fuente: Investigación de Mercados

La mayor cantidad de personas que se encuestaron con un porcentaje del 35.09% tienen un ingreso de 0-250 dolares seguidos de 19.30% de personas que perciben de 501-750 dolares y un 14.04% que reciben de 251-500 dolares. De igual manera se obtuvo que personas estuvieran más interesadas en comprar el producto segun su nivel de ingreso, por lo que es importante segmentar el mercado de acuerdo a esta variable. En el Grafico 9 podemos observar que en los niveles 501-750 y 1501 y más, más del 90% están dispuestos a comprar el producto y los niveles  $751-1000$  y 1001-1500 también tienen interés del producto, por lo que las personas con un nivel de ingreso mayor a 500 tienen una mayor disposición a comprar el GPS.

**Grafico9. Nivel de lngreso Vs. Disposicion a Comprar el Producto** 

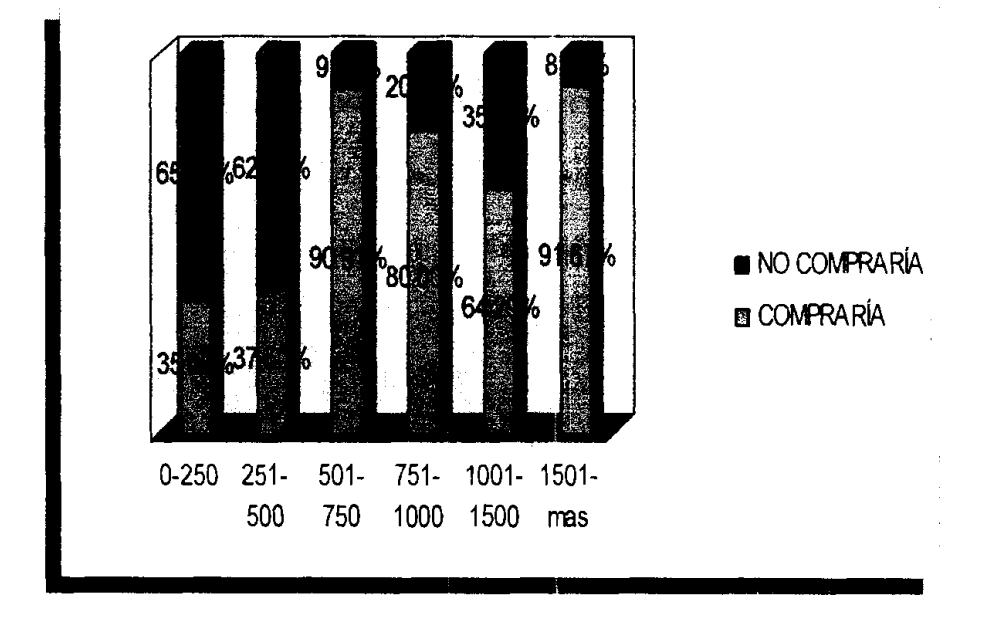

**Fuente: Investigación de Mercados** 

# **PROFESIÓN**

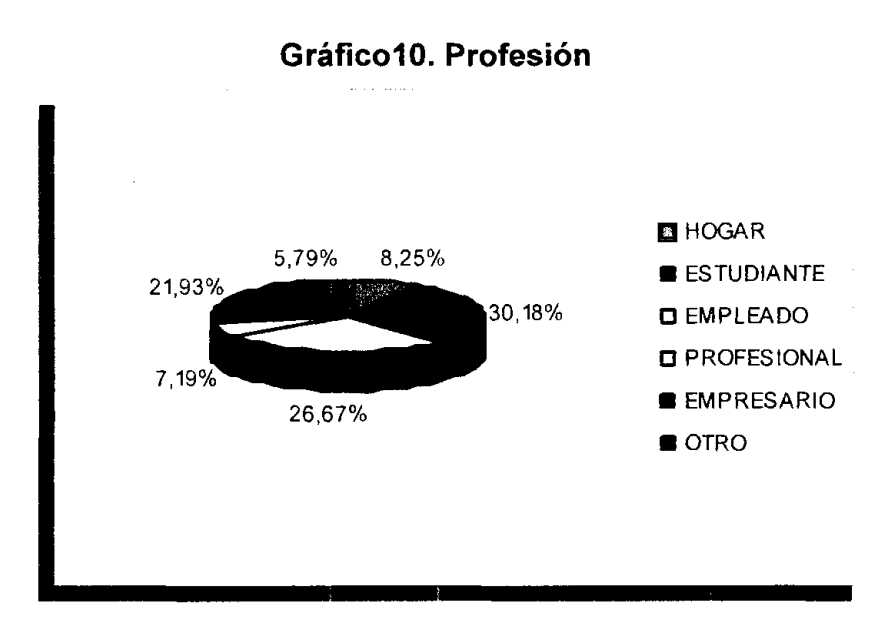

## Fuente: Investigación de Mercados

La mayoria de las personas encuestadas son estudiantes con el 30,18%, seguido por empleados el 26,67%, empresarios con el 21,93%. Otros grupos pequeños son hogar con el 8,25%, profesionales con el 7,19% y otros con un 5,79%. Para conocer el nivel de interés en comprar el dispositivo GPS, por parte de las personas con según su ocupación se ha realizado el siguiente gráfico:

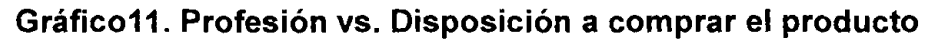

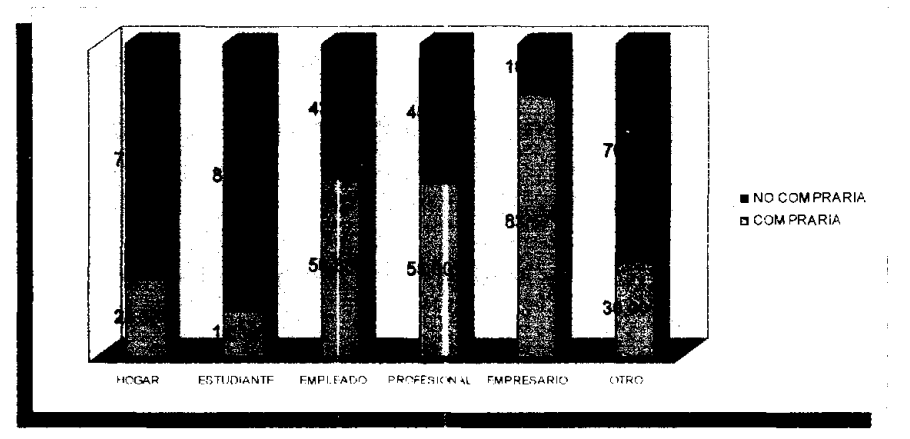

Fuente: Investigación de Mercados

El gráfico nos indica que hay mayor interés en los empresarios con un 83,57%, en 10s empleados con un 55,88% y en 10s profesionales con un 55%. Mientras que las personas que son estudiantes (14,38%), que se dedican al hogar (24,33%) y otros (30%) no muestran gran interés. Por lo tanto en esta segmentación al momento de seleccionar el mercado meta es preferible que Sean empleados, profesionales y empresarios.

# **POSEE VEHÍCULO**

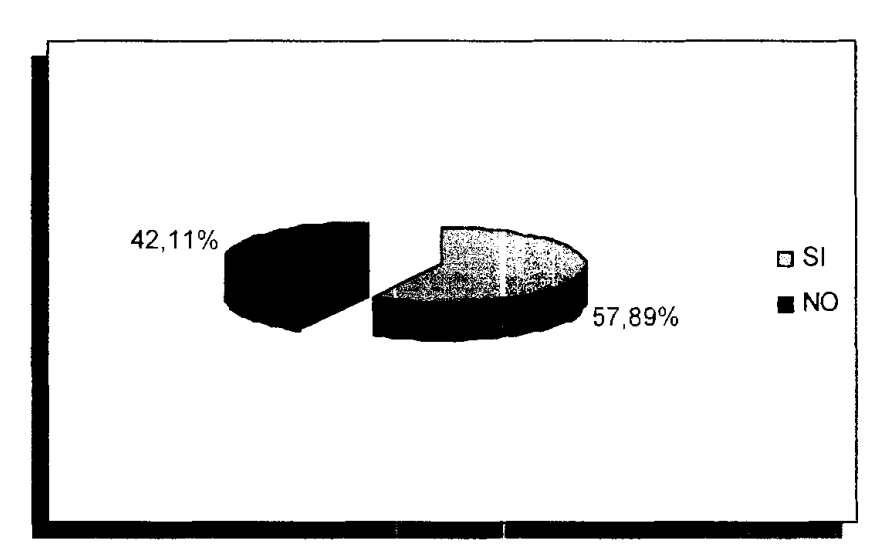

**Graficol2. Poseen vehiculos** 

**Fuente: Investigación de Mercados** 

El 57,89% de 10s encuestados poseen vehiculos, mientras que el 42,11% restante no posee. El conocimiento de esta variable es importante, ya que el dispositivo de GPS es fácilmente adaptable al vehículo, para así usarlo dentro o fuera de la ciudad, por lo tanto hay que determinar si existe un comportamiento diferente con respecto a la compra del product0 con 10s que poseen y no poseen vehiculo.

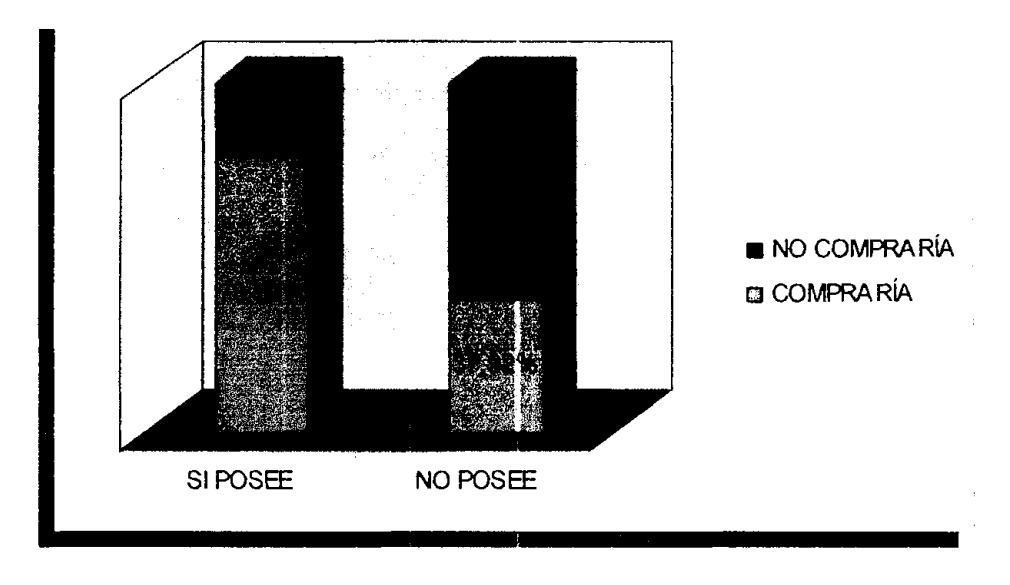

## **Graficol3. Posee Vehiculo vs. Disposition a comprar el producto**

Fuente: Investigación de Mercados.

El grafico 13 indica claramente que existe un comportamiento diferente entre 10s que si poseen y no poseen vehiculo. El 78,79% de 10s encuestados que poseen vehiculo respondieron que si estarian dispuestos a comprar el dispositivo GPS, mientras que de los que no poseen vehículo apenas el 37,92% mostraron interés en adquirir el producto. Esto significa que es necesario segmentar hacia las personas que poseen vehiculo.

## **Variables Conductuales**

## **GRAD0 DE CONOCIMIENTO**

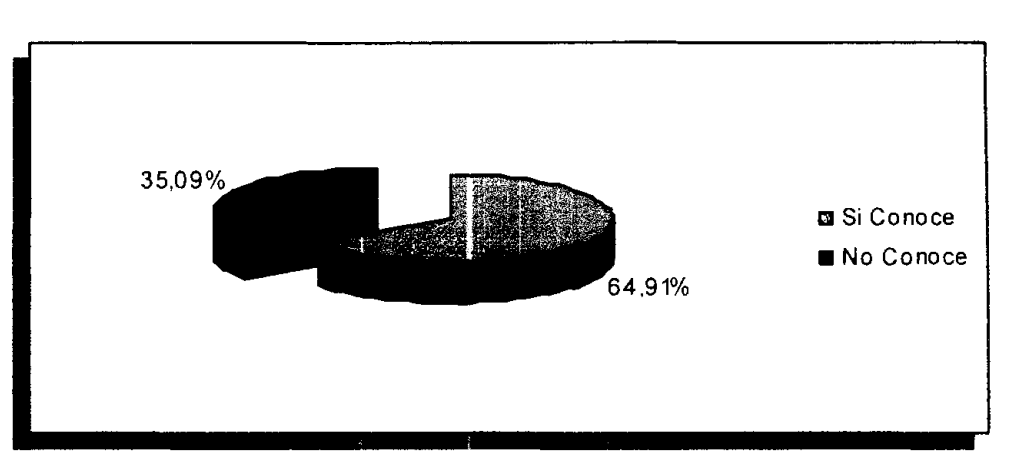

#### **Graficol4. Grado de Conocimiento**

### **Fuente: Investigación de Mercados**

El 64,91% de 10s encuestados respondieron conocer o haber escuchado alguna vez acerca del sistema de GPS. Esto se debe a que este es un sistema muy utilizado en el mundo, no solo como 10s dispositivos que se comercializa en el proyecto para movilización y localización, sino también como dispositivos antirrobo para vehículos, y para el fin que fue creado al inicio: tácticas de guerra, etc. Esta información nos sirve al momento de realizar las estrategias de marketing, sobre todo en la parte de posicionamiento del producto.

### **FUNClONES QUE PREFIEREN**

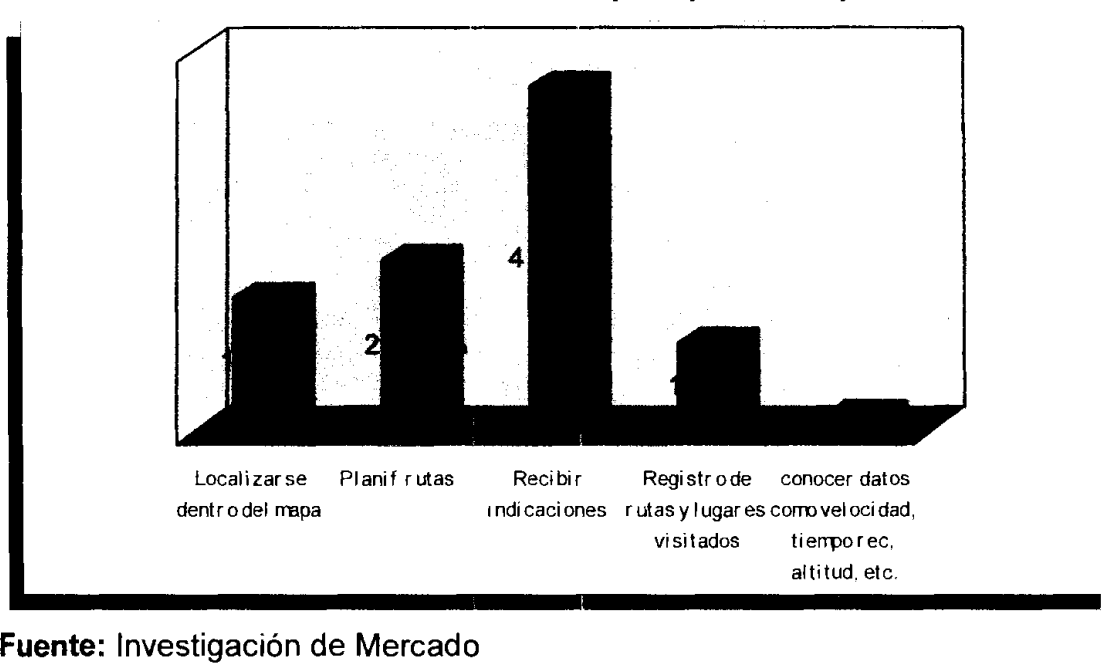

#### Gráfico15. Funciones más útiles para personas particulares

En esta pregunta: ¿Cuáles de las siguientes funciones que puede realizar un dispositivo GPS considera que son mas utiles para usted?, el encuestado podia escoger más de una opción. Del total de respuestas seleccionadas el 45,24% respondió que les gustaría recibir indicaciones mientras se traslada de un punto a otro, seguido por un 22,62% que respondió que utilizaría el dispositivo GPS para planificar rutas, el 17,86% para localizarse dentro del mapa, el 11,90% para llevar un registro de rutas y lugares visitados y por último el 2,38% para conocer datos como velocidad, tiempo recorrido, altitud, etc. Esta información también es muy útil para el plan de marketing, ya que sabemos en qué función del dispositivo nos podemos enfocar para reaiizar la publicidad, **o** para posicionarnos en la mente del consumidor.

# **ACTIVIDADES DONDE USARÍA GPS**

## **Grafico16. Actividades donde usarian el dispositivo GPS con mayor**

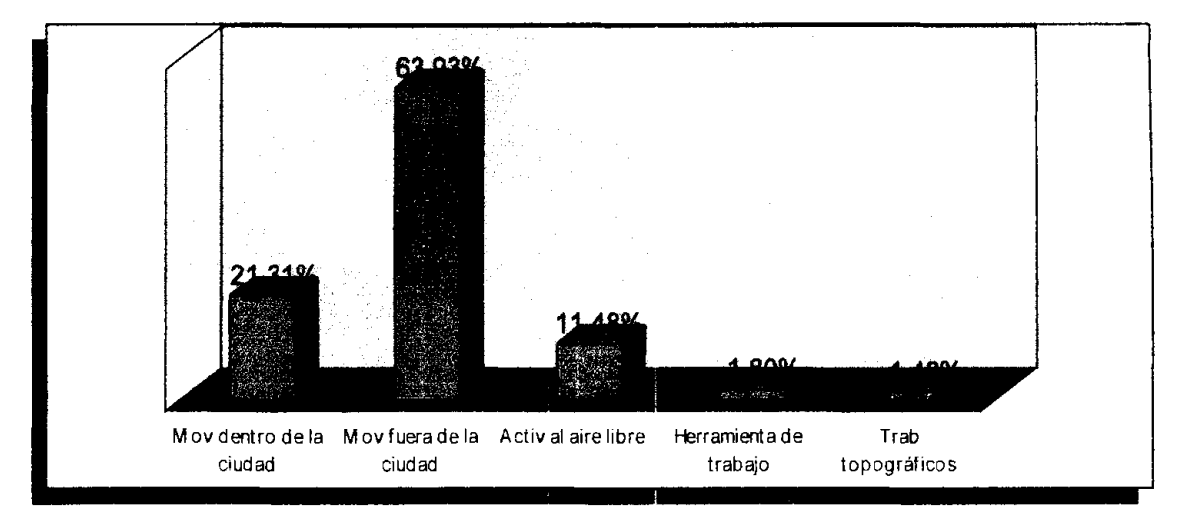

## **frecuencia**

Fuente: Investigación de Mercados

La gran mayoria que corresponde a1 63,03% de las personas particulares utilizarian el dispositivo GPS para movilizarse fuera de la ciudad o hacer turismo interno, el 21,31% para movilizacion dentro de la ciudad, el 11,48% para actividades a1 aire libre, el 1,80% como herramienta de trabajo y el 1,48% en trabajos topográficos. Este es otro dato útil para el plan de marketing.
# **LOCALIDADES QUE PREFIEREN EN MAPA**

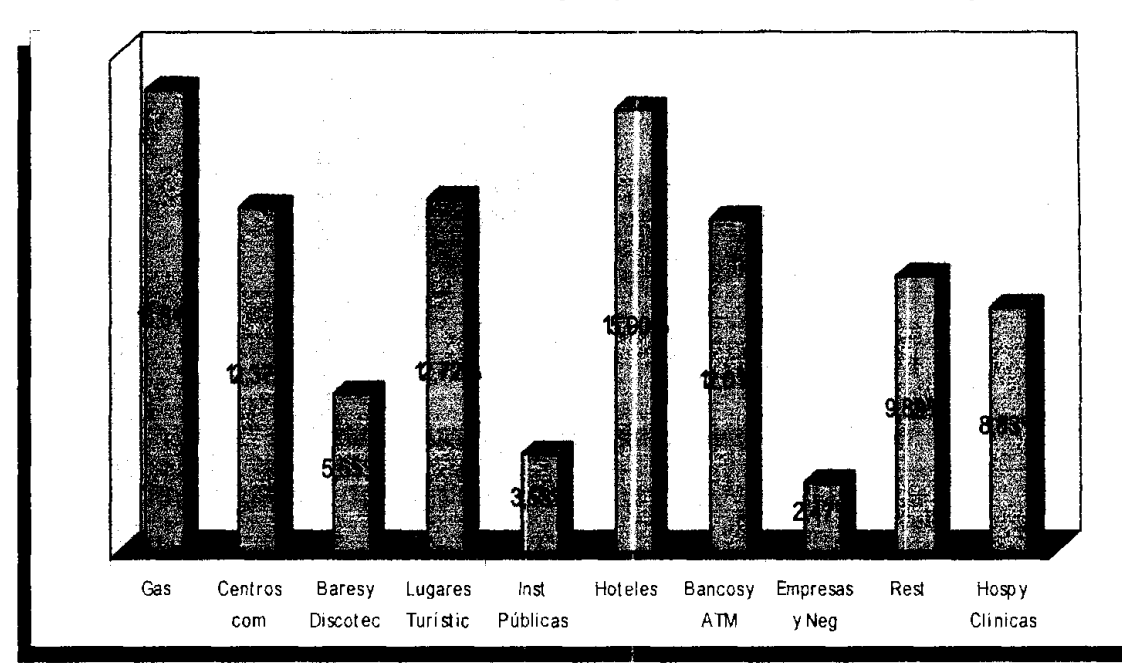

## **Graficol7. Localidades que prefieren dentro del mapa**

## **Fuente: Investigación de Mercados**

En esta pregunta el encuestado tenia la opcion de escoger entre 5 localldades que vendrian a ser 10s puntos de interes que le gustaria lncluir en el mapa del Ecuador que se proyectaria en la pantalla del dispositivo receptor de GPS Del total de selecciones las 5 localidades que las personas particulares prefieren en el mapa van en el siguiente orden: 16,61% escogieron gasolineras, 15,90% Hoteles, 12,72% Lugares Turisticos, 12,37% Centros Comerciales, y 12,01% Bancos y ATM (Cajeros automáticos). El objetivo de esta pregunta es conocer los puntos de interés de las personas particulares para poder adaptar el mapa del Ecuador a 10s gustos y preferencias de 10s consumidores. El tema de la creacion del mapa sera tratado en la parte tecnica del proyecto.

# **DISPOSICIÓN A COMPRAR**

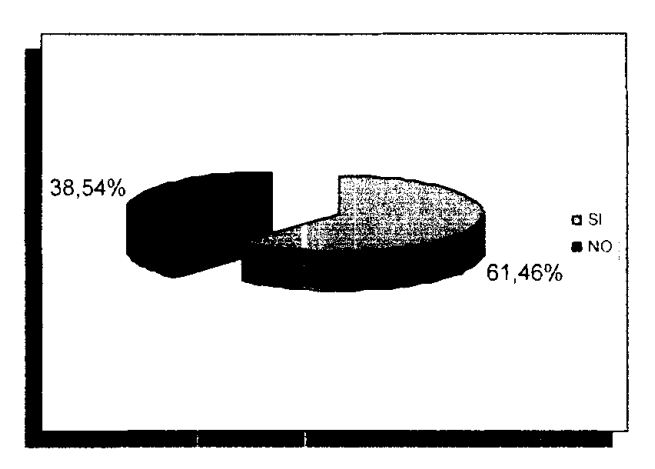

**Grafico 18. Disposicion a comprar el dispositivo GPS** 

Fuente: Investigación de Mercados

Del total de las personas encuestadas, existe un 61,46% que si estaria dispuesto a comprar el dispositivo GPS, y un 38,60% que no lo compraria. De los que respondieron sí, se les preguntó cuánto estaría dispuesto a pagar. Mientras que los que respondieron no, se les preguntó las razones por las que no lo compraria.

# **DISPOSICION A PAGAR**

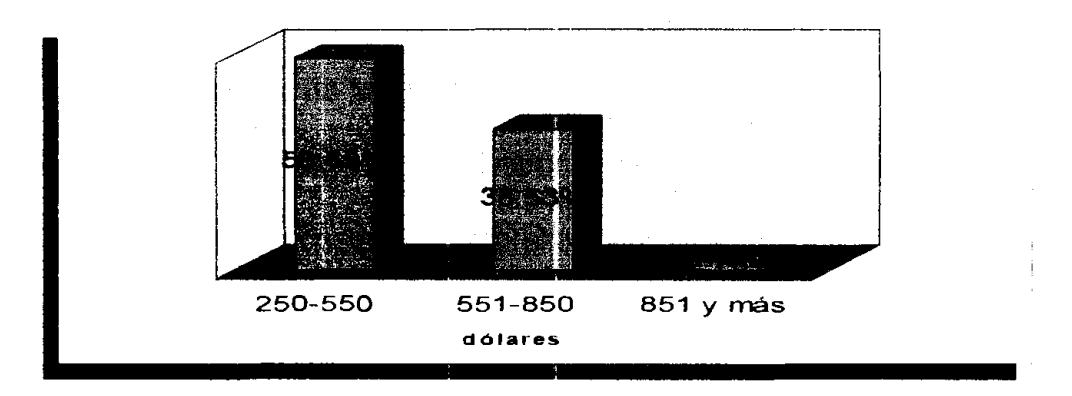

**Graficol9. Disposicion a pagar por el dispositivo GPS** 

Fuente: Investigación de Mercados

De acuerdo al grafico 19, existe un 58.69% de personas particulares dispuestos a pagar un valor entre 250 y 550 dolares por el dispositivo GPS, un 38,53% pagaría entre 551 y 850 dólares y apenas el 2.7% respondió entre 851 y más dolares. Esta informacion ayuda en el proceso de determinacion de precios dentro del marketing mix.

# **POR QUÉ NO COMPRARÍA**

**GraficoZO. Razones por las que no compraria el dispositivo GPS** 

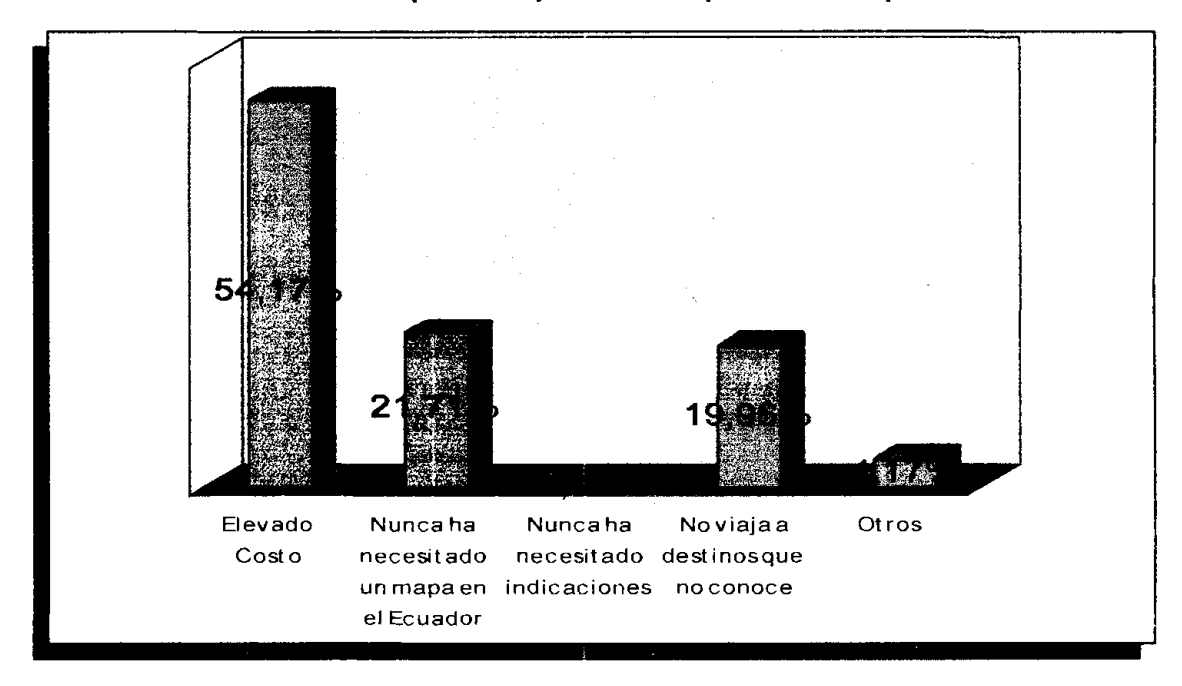

## **Fuente: Investigación de Mercados**

La mayoría de los encuestados respondieron que no comprarían el producto debido a su excesivo costo, éste representa el 54,17%. El 21,71% no compraría porque nunca ha necesitado un mapa en el Ecuador, el 19,96% respondio que no viaja a destinos que no conoce, y por ultimo el 4,17% se debe a otras razones. Es importante conocer las razones por las cuales las personas particulares no estarian dispuestas a cornprar el dispositivo **GPS,** para determinar si son factores que se encuentran a nuestro alcance.

# **2.2.6.2. Empresas de Turismo**

# **TIP0 DE EMPRESA**

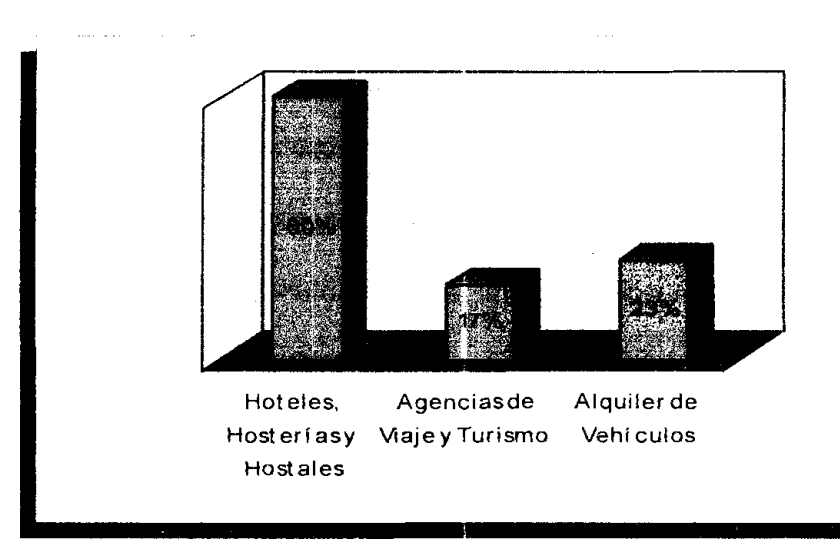

# **Grafico21. Tipo de empresa**

# **Fuente: Investigación de Mercados**

La tabulación de las encuestas demuestra que el porcentaje de cada tipo de empresa va de acuerdo a lo requerido en el tamaño de la muestra estratificada que es 60% para hoteles, hosterias y hostales, 17% agencias de viaje y turisrno, **y** 23% ernpresas de alquiler de vehiculo. Lo siguiente es conocer la disposition a comprar el dispositivo por cada tipo de empresa.

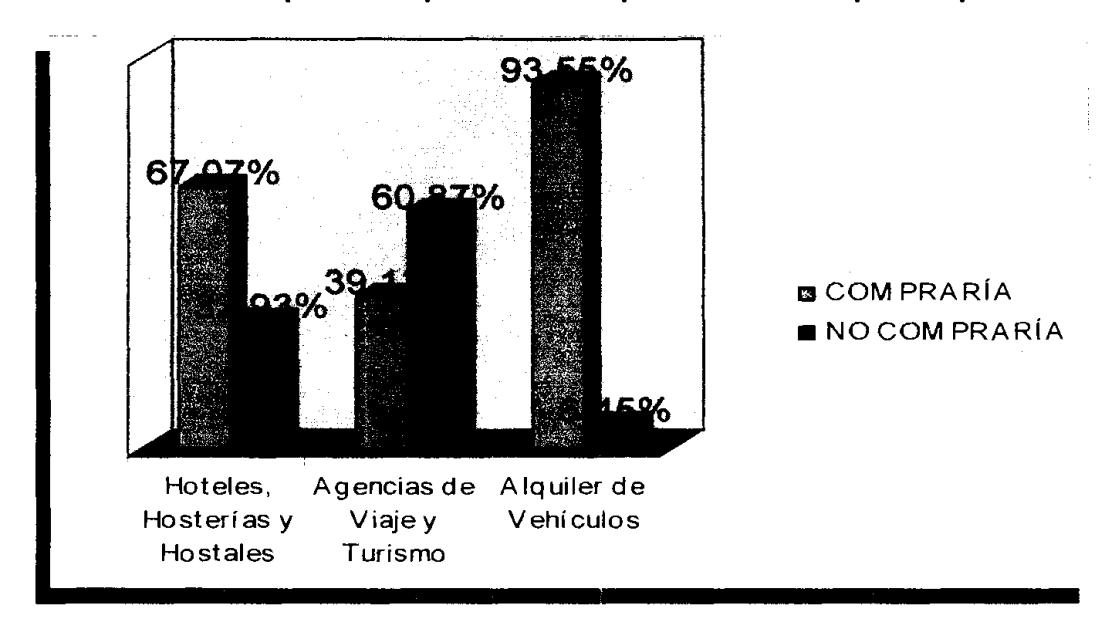

## **Grafico22. Tipo de empresa vs. Disposicion a comprar el producto**

## **Fuente: Investigación de Mercados**

El grafico 22 indica que existe una gran aceptacion (93,55%) por parte de las empresas de alquiler de vehículos, y es el tipo de empresa que mayor interés ha tenido en 10s dispositivos de GPS. El grupo de 10s hoteles, hosterias y hostales también estarían dispuestos a invertir en el producto para ofrecer a sus clientes (67,07%), per0 debido a que se divide en varios tipos de empresa con diferentes categorias es necesario determinar su comportamiento ya que no es el mismo para todos. Este analisis se lo ve en el grafico 24. Las agencias de viaje no comprarian el producto, con un 39,13% de aceptacion, en el grafico 23 se determino las razones por las que estas empresas no comprarian el dispositivo.

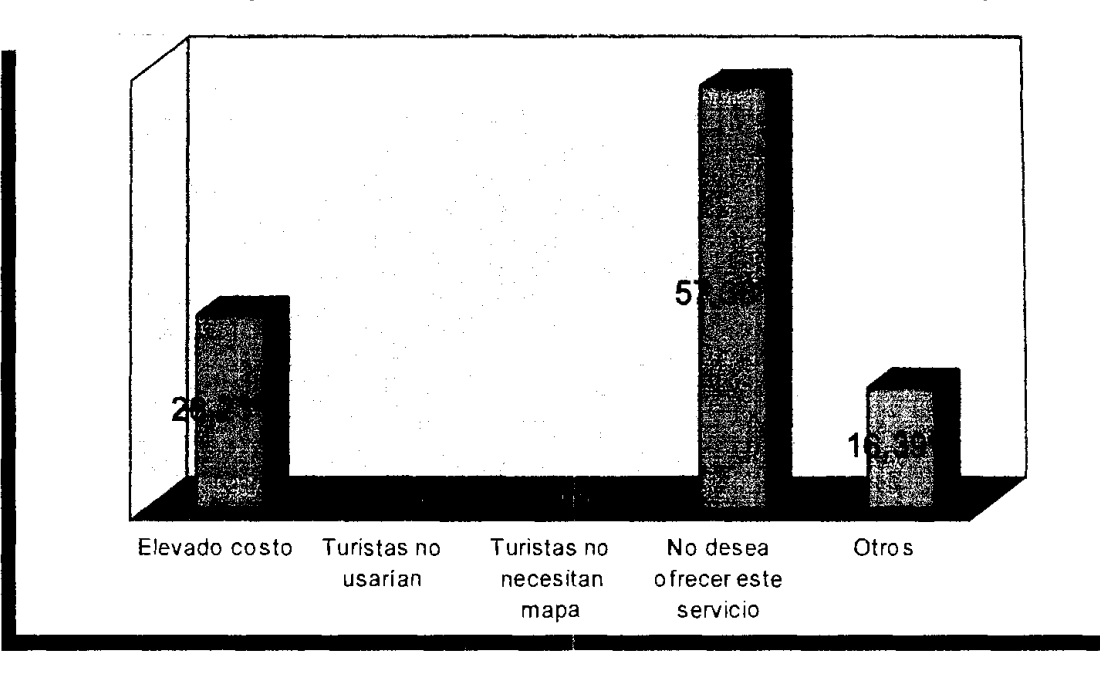

# **Grafico23. Agencias de Viaje vs. Razones por las que no compraria**

# **Fuente: Investigación de Mercados**

El 57,38% de las agencias de viaje respondió que no compraría el dispositivo para poner a disposición de sus clientes porque no desean ofrecer este tipo de servicio, el 26,23% no compraría por su elevado costo y un 16,39% por otras razones.

Retomamos el grupo de los hoteles, hosterías y hostales, con el gráfico siguiente se aprecia el comportamiento de cada tipo de empresa con respecto a la disposición a comprar o invertir en el producto.

# **Grafico24. Subdivision de hoteles, Hosterias y Hostales vs. Disposicion a**

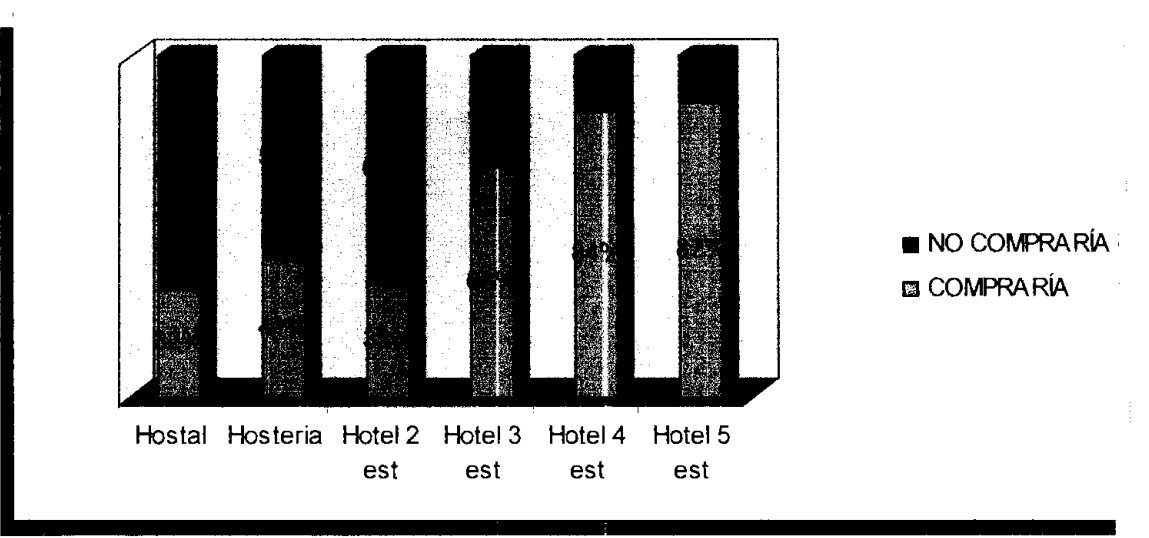

**cornprar el producto** 

## **Fuente: Investigación de Mercados**

Se puede apreciar en el gráfico que en los hostales, hosterías y hoteles de 2 estrellas existe una baja disposición a comprar el producto. Mientras que en los hoteles de  $3.4$  y 5 estrellas a mayor categoría mayor interés en adquirir los dispositivos GPS para asi ofrecer un servicio adicional a sus clientes. Por lo tanto los hostales, hosterías y hoteles de 2 estrellas no se incluirán dentro de la segmentación de mercados. Pero a su vez es importante conocer las razones por las que no comprarian nuestro producto. El resultado se presenta en el siguiente gráfico.

# **Grafico25. Razones por las que hostales, hosterias y hoteles de 2 estrellas**

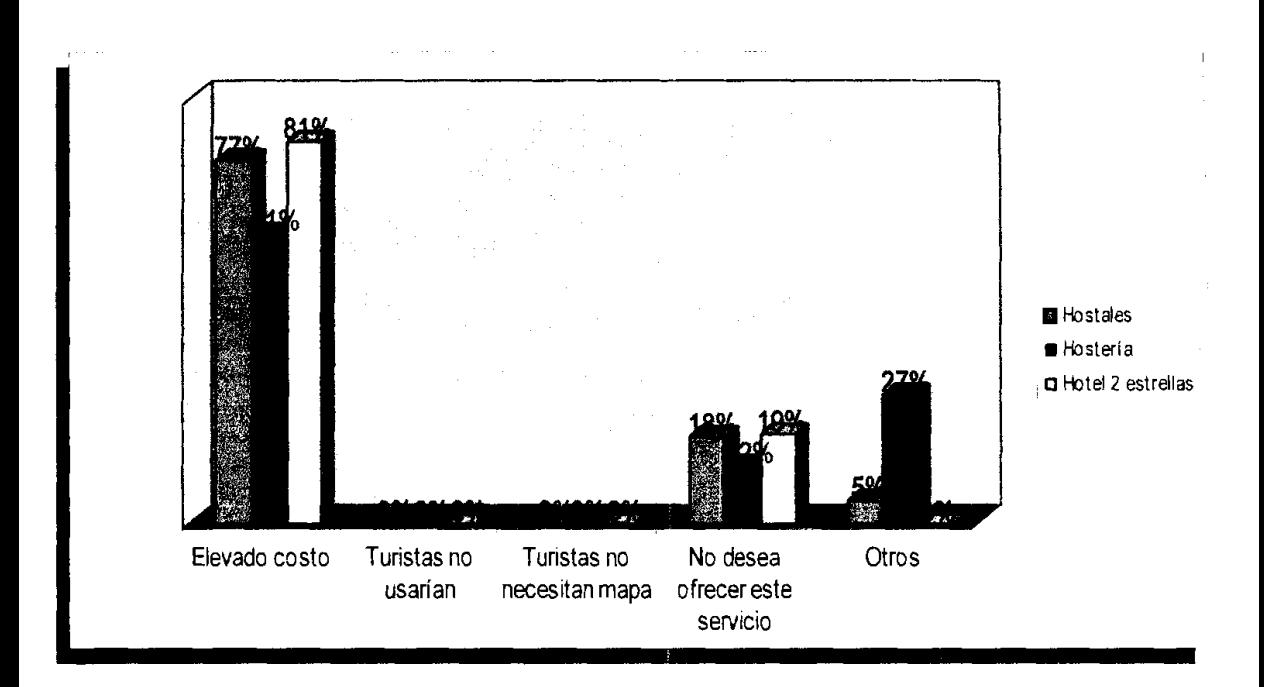

# **no estarian dispuestas a comprar el producto**

# **Fuente: Investigación de Mercados**

La razón principal por la que estos 3 tipos de empresas no comprarían el producto es su elevado costo con un 77% en 10s hostales, 61% en hosterias y **84%** en hoteles de 2 estrellas. Seguido porque no desean ofrecer este tipo de servicio y algunos respondieron también por otras razones.

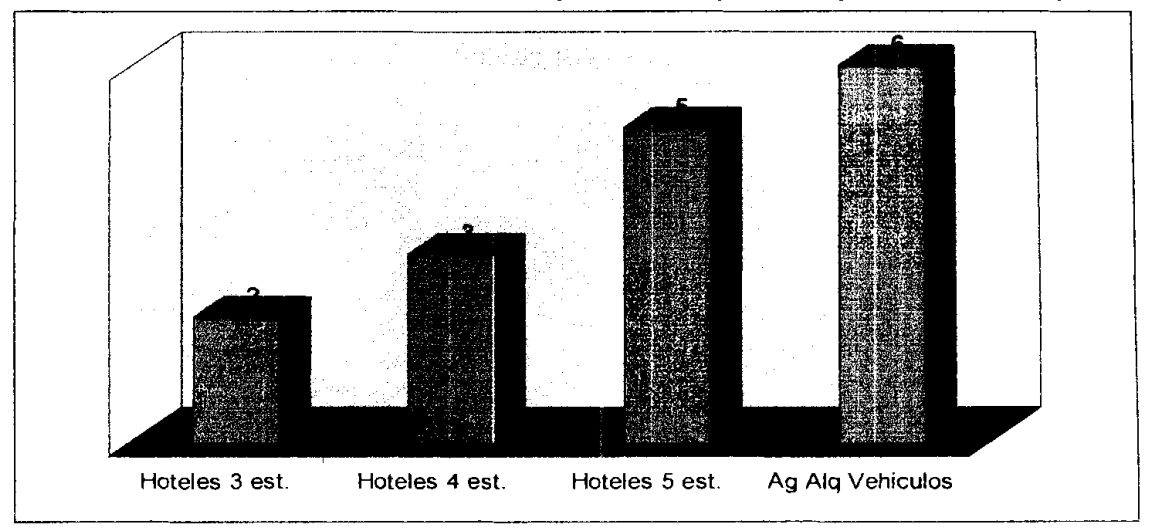

**Grafico26. Numero promedio de dispositivos que comprarian por empresas** 

# Fuente: Investigación de Mercado

Se tomaron las empresas que en su mayoria estaban dispuestas a comprar el producto. Se obtuvo un promedio de la cantidad de dispositivos que necesitaria cada tjpo de empresa para ofrecer a sus clientes. El promedio para 10s hoteles es de 3 dispositivos y para las agencias de alquiler de vehiculos un promedio de 6 dispositivos.

# FUNCIONES QUE LOS TURISTAS PREFIEREN

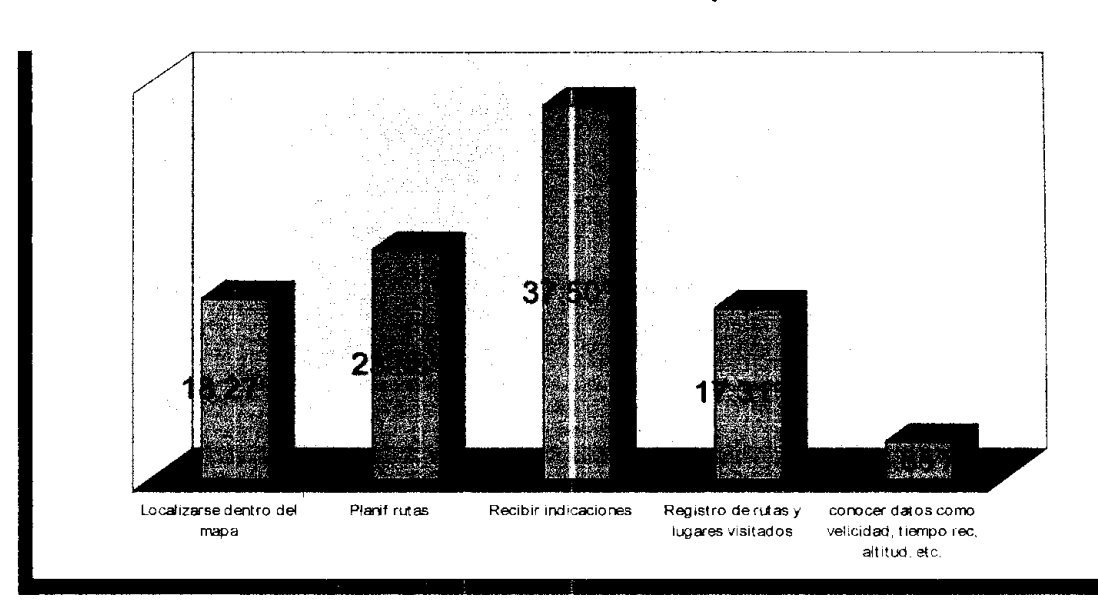

## Gráfico27. Funciones más útiles para los turistas

## Fuente: Investigación de Mercado

El GPS realiza funciones entre las cuales las 5 más importantes fueron objeto de investigación para encontrar cual de ellas es más interesante para los consumidores. Se les preguntó a las personas que laboran en empresas de turismo que tienen frecuente contacto con turistas y que por lo tanto están empapados de las necesidades de 10s mismos. Como resultado se obtuvo que al igual que para las personas particulares la función que tiene mayor acogida es la de recibir indicaciones con el 37.50% del total, en segundo esta la de planificar rutas con 23.08% y luego la de registro de rutas y lugares visitados con 17.31%.

# **ACTIVIDADES DONDE LOS TURISTAS USARÍAN GPS**

# **Grafico28. Actividades donde 10s turistas usarian el dispositivo GPS con**

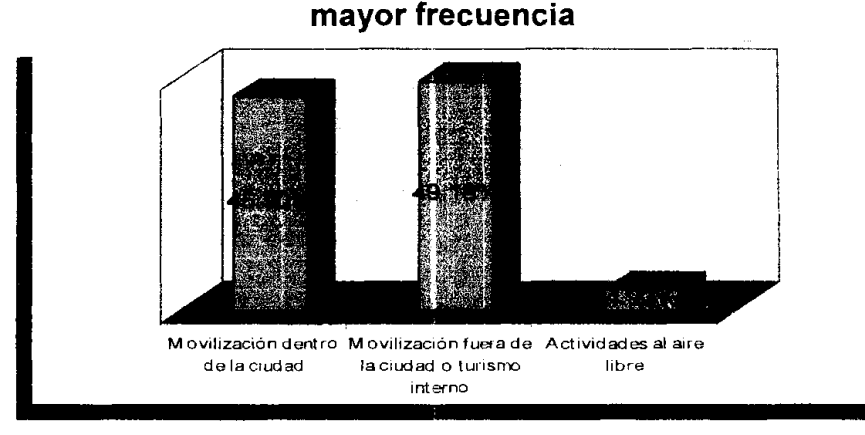

# Fuente: Investigación de Mercado

La encuesta esta enfocada a los turistas, por lo que, se generalizó en 3 actividades en las cuales los turistas pueden usar los dispositivos. La más importante de estas actividades es la de movilización fuera de la ciudad muy seguida de la de movilización dentro de la ciudad, ya que ambas situaciones puede ser muy útil el producto para un turista.

# **LOCALIDADES QUE PREFIEREN EN MAPA**

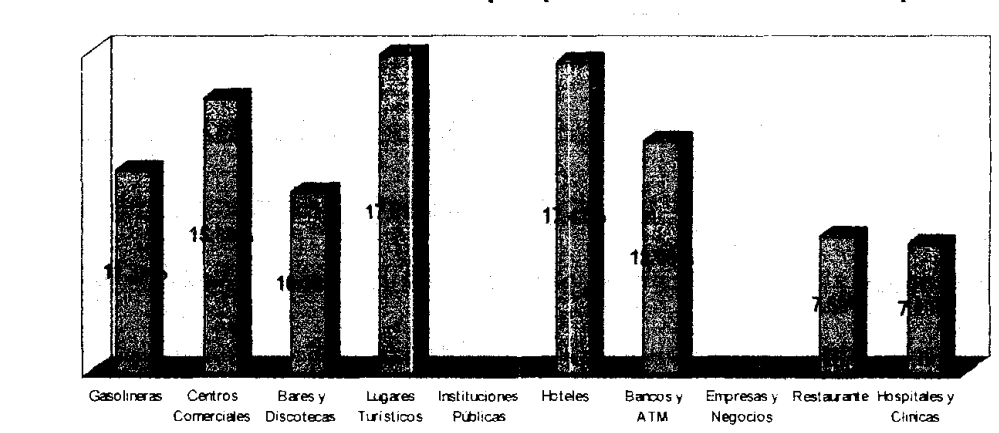

# **Grafico29. Localidades que prefieren dentro del mapa**

**Fuente:** lnvestigacion de Mercado

Entre las localidades de mayor interés para un turista, las 5 más importantes son los lugares turísticos con el 17.81%, hoteles con 17.41%, Centros Comerciales con 15.38%, Bancos y ATM con 12.96% y gasofineras con 11.34%. Este es un dato que será útil al momento de crear el mapa del Ecuador, para especificar los puntos de interés en los mismos.

# **FORMA DE OFRECER EL SERVlClO**

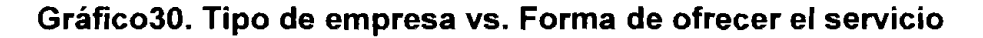

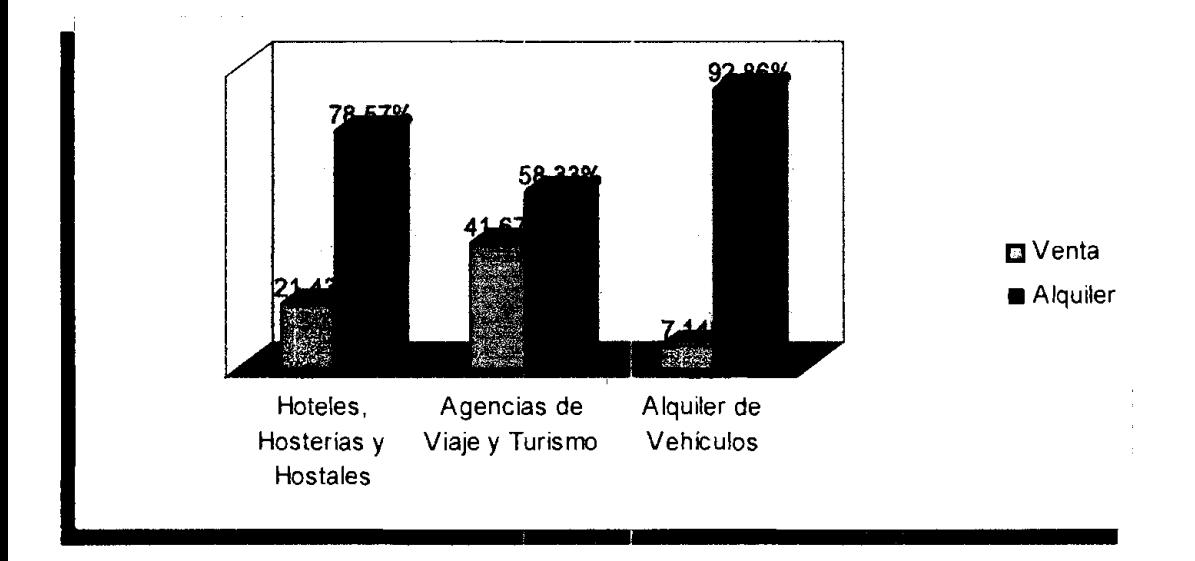

## **Fuente: Investigación de Mercados**

La gran mayoria en 10s tres tipos de empresas alquilarian el dispositivo **GPS** a sus clientes, con un 92,08% en las Agencias de alquiler de Vehiculos, 79,57% en 10s Hoteles, Hosterias y Hostales, en cuanto a las agencias de viaje no lo vamos a considerar debido a que no se encuentra dentro de la segmentacion de rnercados del proyecto y adicionalmente no existe una gran diferencia entre venta y alquiler.

# **DISPOSICION A PAGAR**

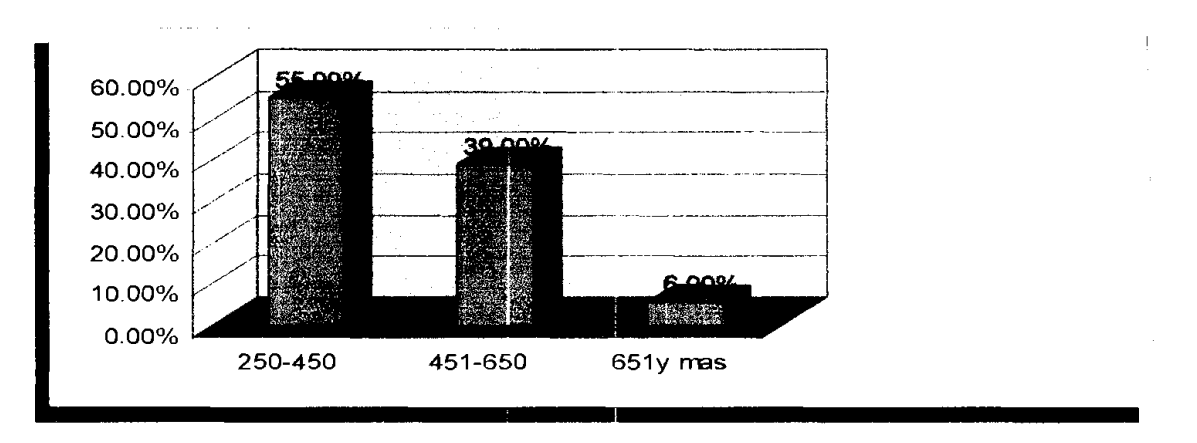

# **Grafico31. Disposicion a pagar por parte de las empresas**

# **Fuente: Investigación de Mercados**

El 55% de las empresas que respondieron que sí comprarian el producto estarian dispuestos a pagar entre 250 y 450, seguido por un 39% que pagaria entre 451 y 650, por último un 6% pagaría entre 651 y más. Al igual que para las personas particulares esta es una informacion indispensable al momento de determinar precios dentro del marketing mix.

## **3. PLAN DE MERCADO**

#### **3.1. Segrnentacion de Mercado**

Uno de los objetivos principales de la investigación de mercados es ayudar a definir la segmentacion del mercado, para luego elegir mercados meta para 10s dispositivos de GPS y así determinar los conceptos con los cuales se posicionará el producto. Teniendo toda esta información se podrá conocer la dernanda potencial tanto de las Personas Particulares como de las Empresas de Turismo.

La segmentación de mercado es identificar las variables relevantes con las cuales se separa a 10s consumidores en grupos, de acuerdo a caracteristicas similares. En el resultado de las encuestas del capitulo anterior se hizo un análisis de las variables, y su importancia para segmentar el mercado.

#### **3.2. Selection de Mercados rneta**

Una vez que se ha separado a 10s consumidores ya Sean personas particulares o empresas en segmentos, se evalúa los atractivos de cada segmento para seleccionar el mercado meta que corresponderá a los dispositivos de GPS. Este mercado meta corresponde al conjunto de personas particulares o empresas que cornparten necesidades o caracteristicas comunes a las cuales la ernpresa piensa servir.

## **3.2.1. Personas Particulares**

"Hombres y mujeres mayores a 19 años, preferiblemente empresarios, empleados y profesionales, con un ingreso personal mayor a 500 dolares mensuales, y posean vehiculo".

#### **DEMANDA POTENCIAL**

Siguiendo los segmentos meta de mercado que se definio para las personas particulares se realizó un cruce con los datos que se obtuvieron de la tabulación de las encuestas y se encontró el siguiente resultado.

- De la ciudad de Guayaquil, el 57.08% de personas son mayores a 19 años.
- $\bullet$  El 58% de las personas mayores a 19 años son empleados, empresarios y profesionales.
- **r** Del grupo anterior el 37.93% percibe un ingreso mayor a 500 dolares.
- De estas personas que perciben ese sueldo el 48.32% poseen vehículos.

Por último 51.17% de las personas que poseen vehículos están dispuestas a comprar el producto.

Población de Guayaquil=2,039,789

 $2,039,789.00 \times 57.08\% = 1,164.311.56$ 

1,164,311.56 x 58.00% = 675,300.71

675,300.71 x 37.93% = 256,141.56

 $256,141.56 \times 48.32\% = 123.767.60$ 

 $123,767.60 \times 51.17\% = 63,331.88$ 

#### Demanda potencial = **63,332** personas

#### **3.2.2.** Empresas de Turismo

Tomando en cuenta 10s resultados de las encuestas realizadas en la investigación de mercados y su segmentación, se llegó a la siguiente selección de mercado meta para el grupo de las empresas:

"Hoteles de 3.4 y 5 estrellas de la ciudad de Guayaquil"

"Agencias de alquiler de vehiculos de la ciudad de Guayaquil"

#### DEMANDA POTENCIAL

En el caso de las empresas de turismo se necesitan calcular 2 dernandas potenciales, una para 10s hoteles de 3, 4 y 5 estrellas y otra para las agencias de alquiler vehículos. De la investigación de mercado se obtuvo los siguientes datos para calcular dichas demandas.

- De 10s Hoteles el 50% son de 3, 4 y 5 estrellas de 10s cuales el 73.33% estan dispuestos a comprar el producto, y cada uno esta dispuesto a comprar 3 en promedio.
- El 93.55% de las agencias de alquiler de vehiculos estan dispuestas a comprar el producto.

#### **Hoteles 3,4 y 5 Estrellas**

Numero Total de Hoteles = 127

 $127.00 \times 50.00\% = 63.50$ 

63.50 x 73.33% = 46.56

47  $\times$  3 = 141

## **Demanda Potencial** = **141 dispositivos**

#### **Agencias de Alquiler de Vehiculos**

Numero Total de Agencias = 49

 $49 \times 93.55\% = 45.84$ 

 $46 \times 6 = 276$ 

**Demanda Potencial = 276 dispositivos** 

#### **3.3.Mision y Vision**

El objetivo principal del proyecto es determinar la rentabilidad de crear una empresa que se encargue de la importación y distribución de los dispositivos GPS en el Ecuador. Para maximizar esa utilidad es indispensable contar con un buen estudio de mercado para poder determinar a su vez un buen plan de rnercado que nos ayude a alcanzar de una manera eficaz el objetivo esperado. A continuación se define la misión y visión de la empresa.

#### **Mision:**

"Facilitar la movilizacion de las personas a sus diferentes destinos dentro del pais mediante un dispositivo de GPS que provea constantemente su localization a traves de un mapa con informacion periodicamente actualizada."

## **Vision:**

'Ser pioneros en llevar a las personas del Ecuador 10s dispositivos GPS que les brinde inforrnacion adaptables a sus necesidades de movilizacion creando un valor agregado que mantenga a la compañía en crecimiento."

## **3.4.Analisis del Negocio, Cornpetencia y Producto**

## **3.4.1. Analisis de Porter**

## **Barreras de Entrada**

El dispositivo de GPS es un producto que es relativamente nuevo en el Ecuador y no posee un mercado definido. A1 crear un mercado nuevo para el producto no existen barreras de entrada que hayan sido impuestas por 10s competidores tales como economia de escala, diferenciacion del producto, identificacion de marca, acceso a canales de distribucion.

Sin embargo, hay ciertos factores que pueden constituirse como barreras y crear dificultades a1 momento de entrar al mercado:

- Requerimiento de Capital: El nivel de inversion en este proyecto es medio debido a que se realizará importaciones directas para mantener un stock del producto y la obtención de licencias del software necesario para la creacion del mapa.
- Experiencia y Aprendizaje: Este proyecto requiere de una curva de aprendizaje por la investigacion constante de tecnologia para el desarrollo de mapas adecuados para las necesidades de 10s consumidores.

#### **Poder de Negociacion de 10s Proveedores**

La cantidad de proveedores para los dispositivos GPS es restringida, sólo existen 4 marcas principales que son Garmin, Magellan, Lowrance/Eagle y Brunton; de las cuales la más reconocida por la calidad y funcionalidad de sus productos es Garmin. También debido a que el proyecto se encuentra en una etapa de introduccion, la demanda causante no seria representativa para el proveedor. Por estas razones 10s proveedores poseen un alto poder de negociacion.

## **Poder de Negociacion de 10s Compradores**

Los productos sustitutos que los compradores podrían encontrar para el dispositivo de GPS con el mapa del Ecuador incorporado son:

GPS sin mapa

- Mapas impresos  $\bullet$
- Mapas digitales como el de Google earth  $\bullet$
- **Chevistar**

A pesar de que el comprador cuenta con algunas opciones, ningún producto es tan eficiente en la localización y movilización como el del provecto, y al ser los unicos en el mercado con 10s dispositivos GPS con mapa en el Ecuador 10s compradores no poseen un alto poder de negociación.

Dado que 10s compradores en su mayoria van a hacer compras por pocas unidades y con una frecuencia baja existe poco poder por parte de ellos y por cuanto a amenaza de integración hacia atrás, y participación en la rentabilidad.

#### **Entrada de Productos Sustitutos**

Los productos sustitutos que podrían entrar están entre los que ya nombramos anteriormente. Google Earth es un programa que funciona con una recopilación de rnapas mundiales que *se* bajan del Internet y para el cual hay uria versibn gratis de muestra y diferentes productos de acuerdo a la especificacion del mapa. Ninguno de estos productos esta dirigido a Ecuador per0 pueden entrar al mercado en un futuro. Asi como chevistar, que da las indicaciones de Jocalizacion y movilizacion via telefonica, otras empresas como Hunter, Sherlock y Tracklink pueden entrar a1 mercado a ofrecer el mismo producto.

## Competidores (Intensidad de la Rivalidad)

El dispositivo de GPS con el mapa del Ecuador que se piensa introducir en el rnercado es un producto diferenciado, para lo cual se va a ingresar a un mercado nuevo. Los competidores actuales, están enfocados en su mayoría hacia la ingenieria y solo dos competidores tienen un enfoque parecido al del proyecto que es el de satisfacer las necesidades de localización y movilización. El primero con el nombre de Skytec (distribuidora de la marca Garmin) realiza una publicidad minima que esta dirigida hacia las personas que poseen vehículos ya que está presente en ferias de automóviles y eventos 4x4, pero su producto no posee un rnapa del Ecuador; el segundo se llama Geomedic (distribuidora de la rnarca Magellan) se especializa en la venta de productos marinos y portátiles, no posee dispositivos para vehículos y tampoco cuenta con el mapa del Ecuador. A pesar de contar únicamente con un local en Quito se lo considera competidor, ya que facilmente pueden ser enviados a Guayaquil bajo pedido. Los dos competidores restantes, Casa Topográfica y Cotecmi son empresas que venden y alquilen equipos de ingenieria, y entre sus productos tienen el dispositivo de GPS como una herramienta de complemento de 10s demás productos y no posee un mapa del Ecuador.

En el Anexo 9 se puede encontrar información referente a los competidores, su ubicación, teléfono, marcas, modelos y precios.

# **3.4.2. Analisis FODA**

## **Fortalezas**

- Ser los pioneros en introducir en el mercado un mapa del Ecuador para su uso con 10s dispositivos GPS.
- Proveer al consumidor con actualizaciones constantes del mapa y mapas especializados de acuerdo a sus necesidades.
- Poner a disposición del cliente la información necesaria para que tengan un correcto funcionamiento de los dispositivos.
- Tener un personal capacitado para ofrecer un buen servicio post venta.
- Contar con una línea de productos variada con relación a la competencia.  $\bullet$
- Tener un plan de comunicación y promoción que en la actualidad es casi nula o no existe por parte de 10s distribuidores de dispositivo GPS.

# **Oportunidades**

- Crear un mercado nuevo del que se puede cubrir el 100%, brindando una gran posibilidad de expansion.
- En la actualidad hay pocos distribuidores de dispositivos de GPS.

#### **Debilidades**

- Bajo conocimiento de 10s consumidores hacia el GPS y las funciones que puede realizar el dispositivo.
- Alto costo de equipos que puede resultar en un precio alto para el consumidor.

#### **Amenazas**

- En el Ecuador no hay una autoridad que exija el respeto a las leyes en contra de la pirateria, lo que da la posibilidad de que se vayan a generar copia ilegales de 10s mapas que se vayan a desarrollar.
- Entrada de nuevos cornpetidores, ya que es un rnercado nuevo y esto  $\bullet$ puede representar una oportunidad para otras empresas.
- Los distribuidores actuales de 10s dispositivos carnbien su erifoque, y con la creacion de un mapa entren a competir.
- Entrada al mercado de productos sustitutos corno Sherlock, Tracklink y Hunter con un producto parecido a Chevistar (indicaciones via telefónica desde una central que recibe a ubicación del vehículo a través del GPS).
- Otro producto sustituto que representa una amenaza son 10s productos que ofrece Google earth, que con la creación del mapa del Ecuador puede entrnr **n** competir en el mercado.

#### 3.5. **Estrategias Comerciales**

## **3.5.1. Cadena de Valor de Porter**

La cadena de valor de Porter consiste en dividir a la empresa en nueve actividades que son primarias y de apoyo con el fin de comprender las fuentes de diferenciacion para el producto.

En el grafico siguiente se puede apreciar la cadena de valor aplicada a la empresa que se va a constituir en el proyecto, con cada una de las actividades.

Las actividades de desarrollo de la tecnologia, operaciones, mercadotecnia y servicio, son los puntos clave en donde se puede crear un valor agregado para el producto.

- Desarrollo de tecnología.- Estar al tanto de los nuevos productos y sus tecnologias; y tener un personal capacitado para crear mapas compatibles para estos productos.
- 0peraciones.- Desarrollo constante de 10s mapas tomando siempre en cuenta las necesidades del consumidor.
- Mercadotecnia y ventas.- Posicionar la marca de la empresa como distribuidora de 10s dispositivos de GPS con el mapa, y que 10s consumidores nos identifiquen con este producto.
- Servicio.- Se va a proporcionar la informacion acerca de 10s dispositivos de GPS con todas sus funciones, se van a captar las necesidades de 10s clientes y solucionar sus problemas a través de la página Web y vía telefonica.

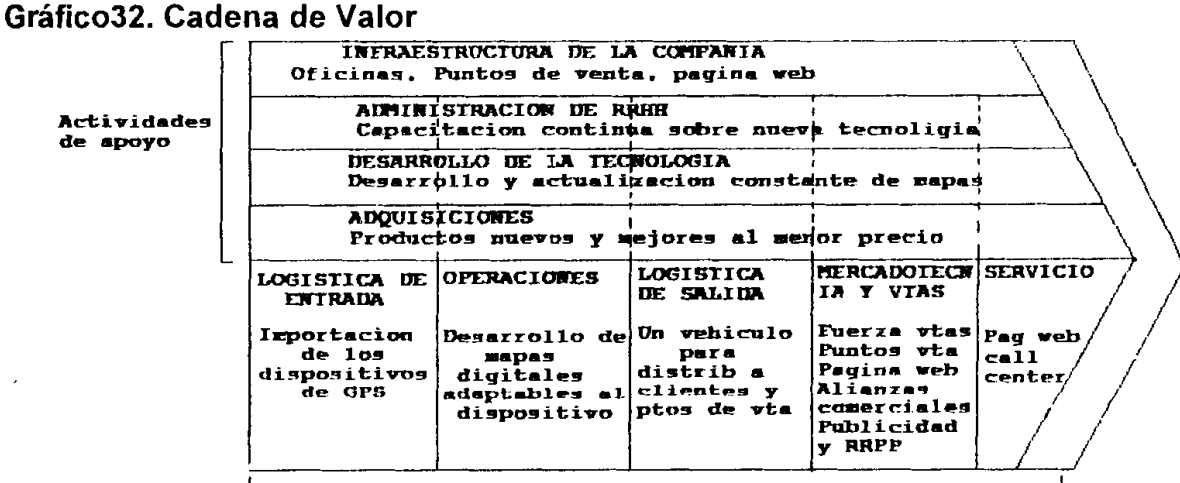

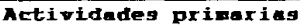

**Fuente:** Direccion de la Mercadotecnia de Kotler

#### **3.5.2. Posicionamiento**

La estrategia de posicionamiento se va a dar en base a la diferenciación que va a tener el producto. Anteriormente identificamos cuatro áreas claves que reflejan caracteristicas con las que se puede diferenciar el producto. La estrategia que se va a utilizar para crear el posicionamiento es la de elegir una de estas caracteristica, la mas importante para el negocio. En el area de operaciones se va a realizar un constante desarrollo de rnapas y actualizaciones de 10s rnisrnos, siendo ésta la característica fundamental con la que se quiere llegar a la mente del consumidor. Prosicionamiento es la de elegir una de estas<br>
te para el negocio. En el área de operaciones se<br>
arrollo de mapas y actualizaciones de los mismos,<br>
ndamental con la que se quiere llegar a la mente<br>
outo en el mercado, su c

### **3.5.3. Ciclo de Vida del Producto**

Desde el lanzamiento del producto en el mercado, su comportamiento de ventas cumple cuatro etapas, que son las de introduccion, crecimiento, madurez y declinaci6n. Por lo tanto es necesario determinar las estrategias que se seguira en **cada** etapa, de acuerdo al produclo **del** proyeclo.

## **INTRODUCCIÓN**

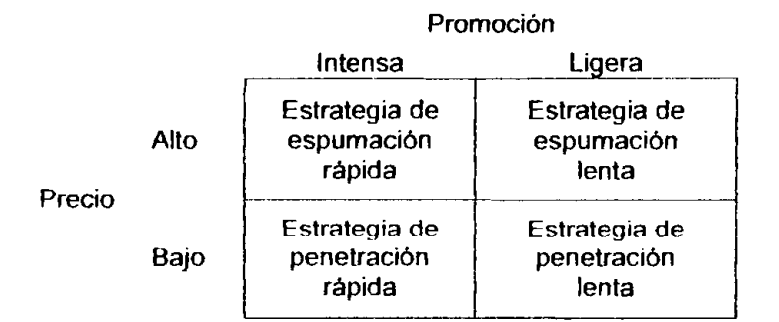

#### **Grafico33. Estrategias de introduccion**

La estrategia más apropiada para el producto que se va a introducir es la de espumacion rapida. Esta estrategia consiste en lanzar el producto con un precio lo más elevado posible y una promoción intensa como lo indica el gráfico anterior. Se escogió esta estrategia debido a que el producto no es conocido en el mercado por 10s consurnidores y hay que crear conciencia de **el,** y porque se puede enfrentar a una competencia potencial por lo que es necesario crear preferencia a la marca. También es importante en esta etapa incentivar a la prueba del producto por parte de los consumidores para incrementar el conocimiento acerca de los dispositivos GPS y sus funciones.

## **CREClMlENTO**

En esta etapa se va a seguir las siguientes estrategias:

- Mantener la intensidad en la promoción, ya que se va a incrementar el número de usuarios y hay que tratar de acaparar la mayor cantidad del mercado posible.
- Agregar nuevas características al mapa, actualizándolo periódicamente una vez cada año.
- Crear nuevos y mejores canales de distribución.

## MADUREZ

En la etapa de madurez las compañías buscan la expansión del mercado ya que probablernente ya existe cornpetencia. Para realizar esto se pueden convertir a

10s no usuarios y entrar a nuevos segmentos, se puede llegar a 10s no usuarios con una comunicacion dirigidos a ellos una vez identificado su perfil, y para entrar a nuevos segmentos se van a desarrollar mapas especializados de acuerdo a las actividades at aire libre que realicen 10s consumidores de 10s diferentes segmentos. Estos segmentos pueden ser aficionados al todo terreno, ciclismo, a la caza, pesca, etc.

Dado que es la etapa que mayor atención requiere de la mercadotecnia, se hace una modificación en la mezcla de marketing para estimular las ventas:

- **•** Precios: Promociones de ventas
- **·** Distribución: Dar más apoyo al producto en la exhibición en las plazas.
- **•** Publicidad: Se va a mantener la publicidad actual y tratar de llegar a los no usuarios y nuevos segmentos.
- **<sup>w</sup>**Producto: lnnovaciones en mapas para el dispositivo GPS.

# **DECLINACION**

En la etapa de declinacidn las ventas disminuyen en el peor de 10s casos hasta llegar a 0. Al llegar a esta etapa hay dos cursos que se pueden tomar, primero **se** puede cosechar de 10s logros obtenidos, es decir, comercializar el producto con el menor esfuerzo; o hacer un relanzamiento de la marca.

# **3.6. Marketing Mix**

#### **3.6.1. Producto**

## **3.6.1 .I. Niveles del Producto**

**Al** planear la oferta del producto es necesario considerar 10s cinco niveles del producto:

- Beneficio esencial: localización y movilización eficaz.  $\bullet$
- Producto Genérico: dispositivo de GPS.
- Producto esperado: dispositivo que tenga las funciones de brindar la  $\bullet$ ubicación en determinado momento y la manera de llegar a un destino preconcebido, capacidad de rnernoria para guardar puntos y rutas recorridos, proporcionar inforrnacion de altitud, velocidad, distancia hacia el destino y tiempo recorrido.
- Producto agregado: Mapa del Ecuador adaptables al dispositivo, y su actualizacion constante, adicionalmente se va a proporcionar la inforrnacion cornpleta acerca de 10s dispositivos de GPS con todas sus funciones, se van a captar las necesidades de los clientes y solucionar sus problemas, es decir, dar un buen asesoramiento. Se detallan estos puntos más adelante.
- Producto Potencial: Mapas especializados para diferentes actividades como para la caza, pesca, ciclisrno y aficionados al todo terreno.

#### **3.6.1.2. Clasiftcacion del Producto**

El producto que se va a introducir en el mercado es considerado un bien duradero ya que es un bien tangible que resiste mucho uso, requieren mas venta personal y servicio, a1 igual que garantia.

## **3.6.1.3. Mezcla del Producto**

La mezcla de producto esta constituida por el grupo de líneas de producto y para este caso se cuenta con dos lineas de producto, la prirnera consiste en 10s dispositivos de GPS, y la segunda linea corresponde a 10s mapas digitales adaptables a los dispositivos.

#### **Linea de dispositivos GPS**

La longitud de esta linea es escogida de acuerdo a 10s diferentes niveles de costos y funciones con el fin de contar con modelos suficientemente variados para poner a disposicion tanto de las personas particulares como empresas. La marca de dispositivos GPS a comercializarse en el mercado, se escogio entre las siguientes opciones:

- Garmin
- Magellan
- **Lawrence/ Eagle**
- Brunton

La marca que se escogió es la de Garmin, debido a que son los dispositivos que cuenta con rnayores ventajas para el proyecto: mejor calidad, variedad en modelos y es la marca más comercializada y posicionada en el mundo. A continuación se dará un detalle de la línea de productos de los dispositivos GPS que consiste en tres sublineas:

# **Sublineal** : **Para Vehiculos**

**Cada** modelo incluye 10s siguientes accesorios:

- PC/USB cable
- Cable adaptador de 12 voltios
- Soporte de succión para el vehiculo
- Disco de adhesivo para el tablero
- Tarjeta de memoria de 128MB
- Guia de uso

# **STREET PILOT i2**

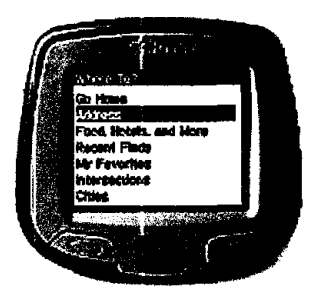

# **QUEST**

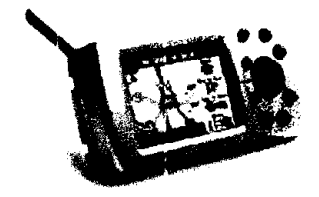

# **STREET PILOT C320**

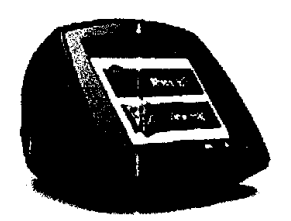

# **STREET PILOT 2720**

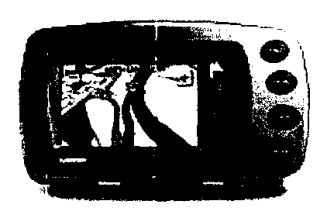

# **Sublínea2: Portátiles**

Los accesorios incluidos en cada modelo son:

- PC cable  $\bullet$
- Sujetador para cintura
- Guia de uso
- Guía rápida de manejo

# **ETREX VENTURA**

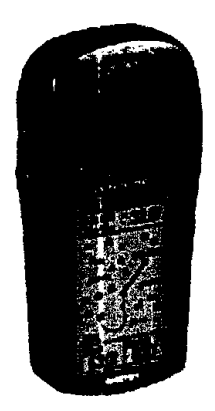

# **ETREX LEGEND CX**

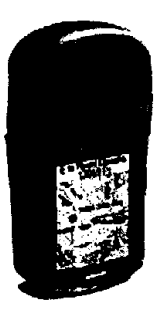

# **GARMIN i QUE M3**

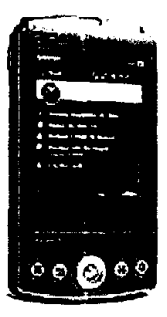

# **GPS MAP 76Cx**

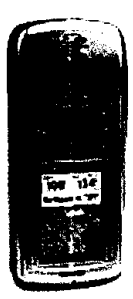

**SOPORTES PARA VEHICULO** 

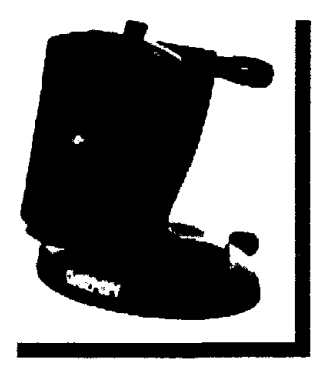

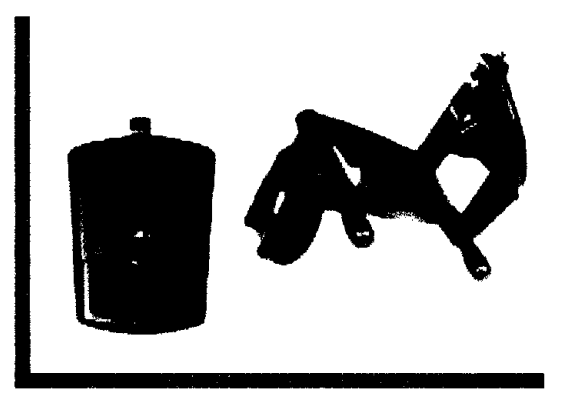

Soporte para Tablero Soporte para parabrisa

Adaptable para Etrex legend Cx y Etrex Ventura

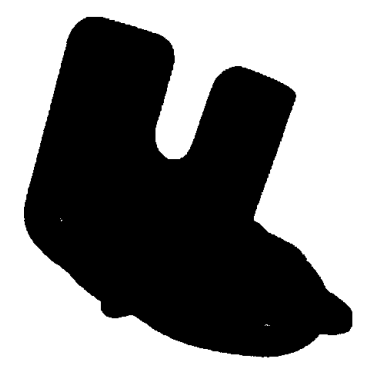

Adaptable para GPSMap

# **CARGADORES PARA VEHICULO**

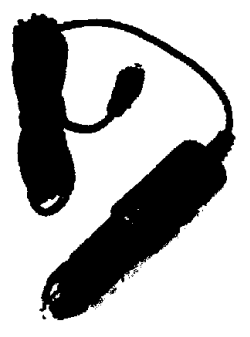

Adaptable para Etrex legend Cx y Etrex Ventura

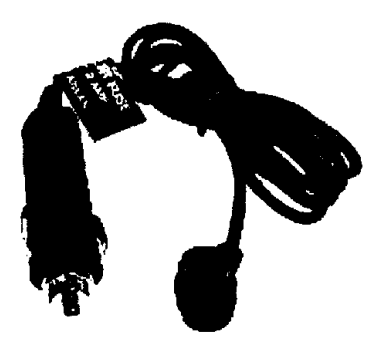

Adaptable para GPSMap

**KIT PARA VEHICULO** 

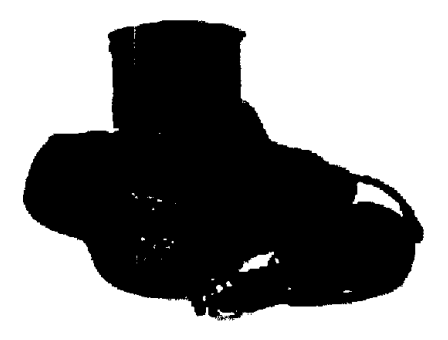

Adaptable para i Que M3

En el **Anexo 10** se encuentra un cuadro cornparativo en detalle de las caracteristicas de 10s dispositivos nombrados anteriormente por sublinea.

# **Linea de rnapas adaptables a 10s dispositivos GPS**

En la etapa de introducción al mercado, la empresa entrará con un producto o software principal para captar la atención de los consumidores, éste corresponde a un mapa del Ecuador con las provincias, carreteras principales, calles **completas de las principales ciudades que son Guayaquil** y **Quito, y 10s cinco**  puntos de interés preferidos por los consumidores, resultado de la encuesta realizada en la investigación de mercado. A continuación se presenta el resultado de estos puntos de interés de acuerdo a su nivel de preferencia:

- 1. Gasolineras
- 2. Hoteles
- 3. Lugares Turisticos
- 4. Centros Comerciales
- 5. Bancos y ATM

La presentación del producto será mediante CDS, que pueden ser incluidos en un paquete con la compra del dispositivo, o cornercializados por separado.

Éste mapa constituye la principal ventaja competitiva para la empresa, para seguir manteniendo esta ventaja y el posicionamiento en el mercado, se seguirá en la *actualización del mapa*, y adicionalmente se crearán otros mapas

adaptados a actividades especificas tales como caza, pesca, aficionados a1 todo terreno, etc. Esta estrategia a su vez propone la captación de nuevos mercados.

#### **3.6.1.4. Producto Aumentado**

A continuación se nombran todos los servicios adicionales que proporciona la empresa para mejorar la percepción de los consumidores acerca del producto.

- **Mapas digitales y actualizaciones:** Se lo considera como un producto aumentado ya que va más allá del producto esperado por los consumidores, con relacion a1 producto existente en el mercado. Esta es una de las características que más nos diferencia de la competencia, y por lo tanto genera un valor agregado.
- Asesoramiento técnico vía telefónica: Durante el día se contará con personal debidamente capacitado para responder via telefonica cualquier inquietud que el consumidor pueda tener referente al producto adquirido y su manejo. Este servicio es muy conveniente para el cliente, ya que puede estar en cualquier lugar del Ecuador, y si tiene problemas con el funcionamiento del dispositivo, basta con hacer una llamada para solucionarlos.
- Página Web: Se contará con una página exclusivamente de la compañía, para proporcionar información completa de los productos, características, software, y también para poder captar todas las dudas o necesidades de los clientes y solucionar sus problemas. Adicionalmente se creará un e-
mail para la empresa, mediante el cual tambien se podra responder a inquietudes, y a la vez servirá para enviar información acerca de nuevos productos y mapas a 10s clientes.

Garantías: Se dará un año de garantía para todos los dispositivos que se comercialicen, para proporcionar una imagen de seriedad y calidad.

## 3.6.2. Precio

La estrategia de precios es la de introducir el producto al mercado con un valor alto, con el objetivo de que esté disponible solo para algunos segmentos de mercado. De esta manera, también se pretende formar en el consumidor una percepcion de muy alta calidad en el producto. Esta percepcion se va a crear solamente si se encuentra debidamente respaldada por 10s servicios descritos. Cabe recalcar, que no se van a tomar como referencia los precios de los distribuidores actuales del mercado debido a que el mercado que ellos atienden no es el mismo del proyecto, sino un mercado industrial y de personas de nivel socioeconómico muy alto. Para obtener los precios de los dispositivos se le aurnento al precio FOB el costo del flete, seguro, arancel y otros gastos de importación y se aumento un margen del 50% sobre este costo para ventas al por mayor, y 85% para ventas al detalle en 10s respectivos puntos de venta.

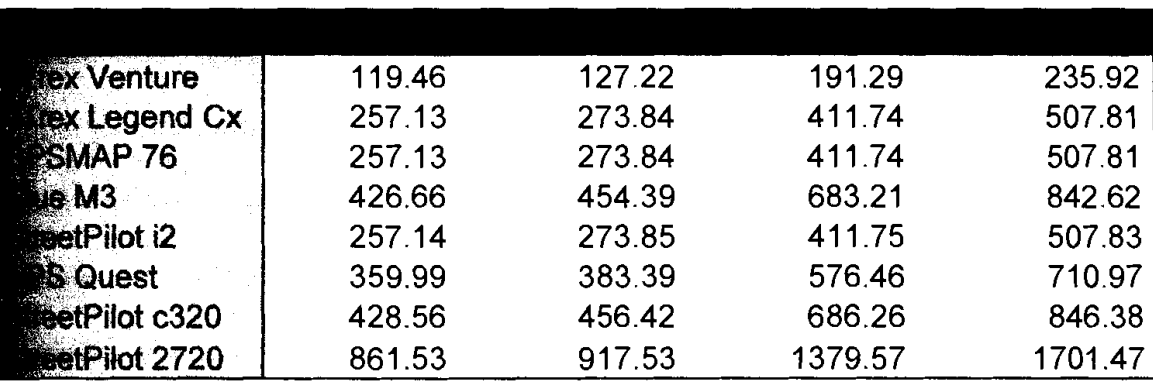

#### **Tabla4. Precios por rnodelo**

\*Los precios no incluyen IVA

Los precios de los mapas van a ser precios simbólicos ya que los costos de los mismos seran cubiertos con las ventas de 10s dispositivos. Los costos directos principales en la elaboración de los mapas son los del software para diseñarlos, las remuneraciones de 10s diseiiadores y las tasas para obtener 10s derechos de autor. Debido a que en el pais no existe un control adecuado para la pirateria es muy probable que 10s discos que contengan 10s mapas Sean copiados por las personas que se dedican a este negocio y al cubrir estos costos con la venta de 10s dispositivos se minimizaran las perdidas por este problema. De igual manera se van a vender los dispositivos con un mapa general del Ecuador, per0 anualmente se realizaran actualizaciones a los mismos los cuales tendrán un costo de USD20.

El precio de los accesorios fluctúa entre los USD30 y USD45.

#### **3.6.3. Plaza (Canales de Distribución)**

En la utilization de canales de distribucion se puede elegir entre dos opciones: .canal O(canal de mercadotecnia directo) y canal de un nivel. El canal 0 consiste en distribuir directamente a1 consumidor final el producto. Mediante esta opcion se obtendrían ventas, pero no se llegaría a cubrir el segmento del mercado. Sin embargo utilizando el canal de un nivel utilizando un intermediario como detallista, se lograría una mayor eficiencia para que el producto esté a la disposición con facilidad y sea accesible al mercado meta. Se puede utilizar una cornbinacion de 10s dos tipos de canales de distribucion, dando como resultado el siguiente grafico:

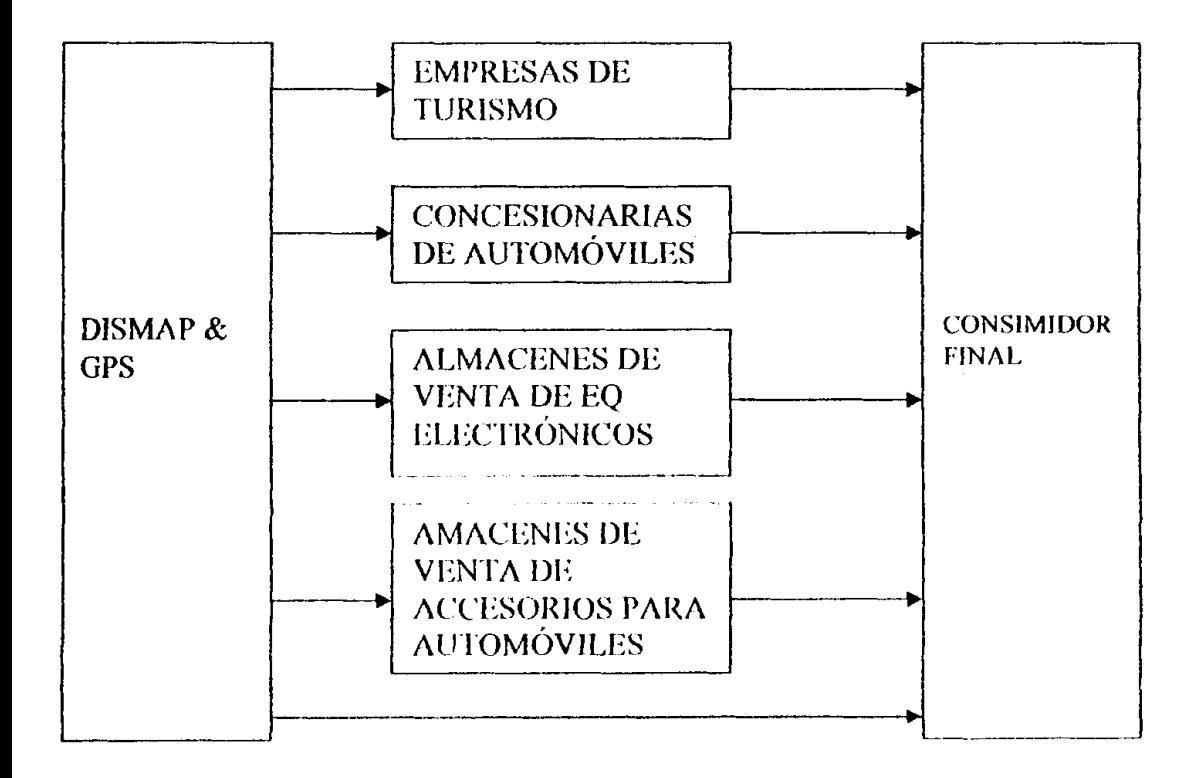

Gráfico34. Canales de Distribución

**Fuente:** Direccion de la Mercadotecnia de Kotler

Los detallistas que se observan en el gráfico son los siguientes:

- Empresas de Turismo: Corresponde a 10s hoteles y agencias de alquiler  $\bullet$ de vehiculos que se obtuvieron en la investigacion de mercados, ayudarán a llegar al mercado de turistas, dando la opción al consumidor de alquilar los dispositivos.
- Concesionarias de automóviles: Mediante este intermediario se puede llegar al consumidor que va a adquirir un vehlculo nuevo y por un costo adicional puede obtener el producto como un accesorio más para su vehiculo.
- Almacenes de venta de equipos electrónicos y de accesorios para  $\bullet$ automóviles: estos canales ayudarían a alcanzar el segmento de mercado que son las personas que poseen vehiculos. Hay que resaltar que por este medio se puede llegar a un rnercado que se encuentra en desarrollo que es el de los fanáticos de tunning de vehículos.

El canal de distribucion desde el punto de vista de origen del producto, posee el siguiente flujo fisico:

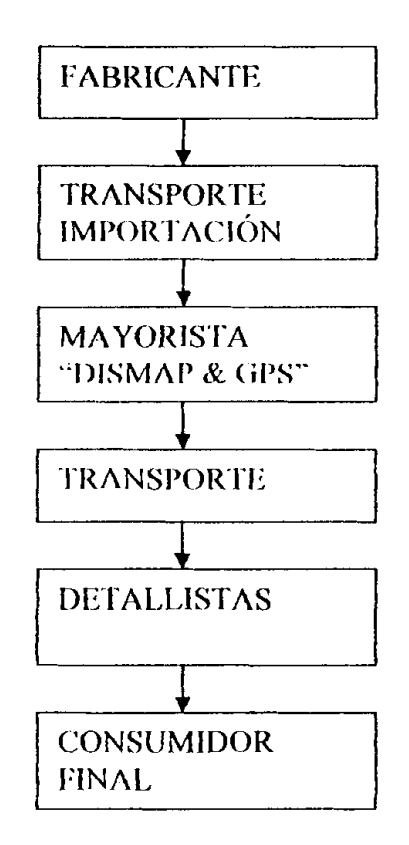

**Fuente:** Direccion de la Mercadotecnia de Kotler

## **3.6.4. Promocion y Comunicacion**

## **3.6.4.1. Objetivos de la Comunicacion**

El consumidor para realizar la compra pasa por tres etapas que son la cognoscitiva, afectiva y conductual. En estas etapas el consumidor respectivamente aprende sobre el producto, se crea una percepcion del mismo y toma acción. Para llevar al consumidor a través de estas etapas para que como resultado realice la compra, se puede utilizar el modelo "jerárquico de los efectos":

- **Conciencia:** Antes de comenzar con las estrategias de Promocion, es necesario realizar un breve analisis de la imagen del producto en el mercado meta. De acuerdo a la encuesta realizada se determino que las personas han escuchado hablar del GPS, per0 tienen poco conocimiento acerca de 10s dispositivos y sus funciones. Por lo que la labor de la empresa en la etapa de introducción será crear conciencia del producto. La mejor manera de lograr esto es con simples mensajes repitiendo el nombre.
- **Conocimiento:** El mercado meta en su mayoria no conoce las funciones especificas de 10s dispositivos GPS que se van a comercializar. Por lo que la comunicación debe estar dirigida a dar a conocer las funciones más importantes del producto. El resultado obtenido de las encuestas, en la pregunta: "¿Cuáles de las siguientes funciones que puede realizar un dispositivo GPS considera que son más útiles para usted?" fue el siguiente (se consideró las tres funciones más preferidas):
	- *o* Al recorrer una ruta, recibir indicaciones hacia el lugar de destino
	- *o* Planificar rutas
	- *o* Localizarse dentro del mapa
- **Gusto:** En esta etapa el consumidor puede conocer el producto per0 no considerarlo como algo favorable, para crear una percepción favorable y

farniliaridad se puede realizar la prueba del producto por parte del consurnidor.

- **Preferencia:** El mercado meta puede no preferir nuestro producto y preferir el de la cornpetencia, por lo que en esta etapa se promueve la calidad del producto, el valor y el desempeño. En la introducción del producto no se tendrá problemas con la preferencia ya que no habría competidores.
- Convicción: En esta etapa la comunicación va dirigida a crear una convicción de comprar el producto, ya que este puede ser preferido pero los consumidores no están seguros de comprarlo.
- **<sup>0</sup>Cornpra:** Se le da un incentivo a1 consurnidor que ya ha pasado por las etapas anteriores, haciendo la oferta más atractiva, por ejemplo mediante la creación de paquetes de productos y promociones.

**Mensaje de la comunicacion:** El contenido del rnensaje va a ser racional resaltando los beneficios y virtudes del producto. El Mensaje se presentará con una estructura en la cual se llegue a una conclusión y donde el argumento principal será presentado al final del mismo. El formato del mensaje va de acuerdo al medio por el que se transmite y por último la fuente que lo transmite debe reflejar credibilidad.

#### **3.6.4.2. Mezcla de Promocion**

#### **3.6.4.2.1. Publicidad**

Como se dijo anteriormente la publicidad es importante para la etapa introductoria ya que el mercado meta no conoce en su mayoria de 10s dispositivos. Se hará una publicidad agresiva en los dos meses antes de la puesta en marcha del proyecto, y se continuará en el primer año para lograr un buen posicionarniento. Se utilizara un slogan que es el siguiente: **"Movilizacion**  sin **limites".** Este slogan se presentara a traves de 10s medios de comunicacion junto al nombre comercial de la compañía (marca) "DISMAP & GPS". Entre los rnedios que se van a utilizar para realizar la publicidad debido a que se necesita Ilegar a gran parte de la poblacion, tenemos vallas publicitarias, periodico, radio, revistas, página web y televisión.

- Vallas Publicitarias: Se utilizarán en la etapa de introducción, y se  $\bullet$ ubicarán dos vallas publicitarias en las zonas de clase media alta y alta. Una en el sector de Los Ceibos y otra via Samborondón, en las calles principales. Las vallas deben resaltar la marca, los dispositivos, y el slogan.
- **Periodico:** Se utilizara este medio en todas las etapas de ciclo de vida del producto con la mayor intensidad en la etapa de introducción, y luego se utilizará por cada cierto período de tiempo. La publicidad se realizará en los periódicos de mayor circulación en la ciudad de guayaquil como el Universo y el Expreso.
- **Revistas:** La intensidad del uso de este rnedio sera similar al del periódico, en las revistas de mayor circulación.
- Radio: Este medio se lo considera de bajo costo en comparación con los otros por lo que se puede mantener una alta frecuencia de exposicion, durante todas las etapas.
- Página Web: Será un complemento para los medios ya que el mercado  $\bullet$ meta puede obtener informacion completa que despejen las dudas que se pueden generar. La dirección Web, así como los teléfonos y dirección física estarán presentes en la comunicación de todos los medios.
- **Television:** Debido a que la exposicion de este medio es costosa se lo  $\bullet$ utilizara despues de la etapa introductoria cuando el objetivo de la comunicación sea explicar las funciones más importantes de los dispositivos.

Los gastos que se van a hacer en 10s diferentes medios se encuentran detallados en el Anexo 11.

#### **3.6.4.2.2. Venta Personal**

El proyecto se desarrollará en un principio en la ciudad de Guayaquil, por lo que se puede contar con 5 vendedores que se encarguen de la region. Conforme se expanda el proyecto a través del tiempo se incrementará la fuerza de ventas. La estrategia de ventas va a ser la utilización de seminarios en la etapa de introduccion a las empresas que formen parte de 10s canales de distribucion para darles a conocer el uso y las funciones del 10s dispositivos de GPS.

Cuando ya se establezca una relacion con 10s canales de distribucion 10s vendedores se encargaran de satisfacer las necesidades de 10s misrnos.

Se debe dar capacitacion a la fuerza de ventas antes del lanzamiento del producto y por lo menos una vez al año para que los representantes se familiaricen con todos los aspectos de los dispositivos y estén al tanto de los nuevos productos y sus caracteristicas.

#### **3.6.4.2.3. Prornocion de Ventas**

La promoción de ventas debe estar dirigida a los canales de distribución y al consumidor. A 10s canales de distribucion que en este caso son 10s detallistas se les va a dar descuentos por volumen de compra que corresponde a1 3% a partir de 4 dispositivos por compra, tambien se les puede dar un descuento del5% por alcanzar un nivel de ventas mensuales. Para incentivar a 10s consumidores a la cornpra se van a realizar paquetes de productos que incluyan el dispositivo de GPS, el mapa y accesorios.

#### **3.6.4.2.4. Marketing Directo**

El objetivo es crear una base de datos que servirá como referencia a la fuerza de ventas para asi efectuar las ventas sin intemediarios. Para crear la base de datos se realizaran test drives donde 10s clientes potenciales pueden probar el producto y sus funciones, y a cambio se les pediran que llenen una solicitud donde quedaran registrados los datos personales. También se puede estar

presente en eventos tales como expoferias de vehiculos y competencias de vehiculos de diferentes indoles. Una vez creada la base de datos se puede llegar directamente a estos clientes potenciales con inforrnacion a traves de cartas, catalogos, tripticos correo electronico y via telefonica.

#### 3.6.4.2.5. Relaciones Públicas

El objetivo de las Relaciones Publicas es tener exposicion en 10s medios con un costo casi nulo y manejar la imagen de la empresa provocando interés en los consumidores. Principalmente se realizara un evento por el lanzamiento de la marca, se tratara de que esten presentes 10s medios de comunicacion. Como se mencionó anteriormente se necesita estar presentes en diferentes eventos relacionados con los automóviles para lo cual es necesario estar siempre en contacto con los dirigentes de las asociaciones que organizan las diferentes actividades en el medio.

#### **3.7. Control**

El control se lo debe realzar mediante diferentes analisis sobre las ventas, y rendimiento versus 10s gastos y esfuerzos de marketing que se han realizado. De igual manera debe existir canales de retroalimentación para los consumidores y consumidores potenciales y de esta manera conocer la eficacia del plan de mercado. Los canales de retroalimentacion lo constituiran la pagina Web, una linea telefónica mediante los cuales se recibirá cualquier tipo de reclamos, opiniones y sugerencias.

## **4. ESTUDIO LEGAL**

## **4.1. Marco Legal**

### **4.1.1. constitucion de la Compaiiia**

La compañía que se ha decidido crear es una sociedad anónima con el nombre cornercial **"DISMAP** & **GPS"** para lo cual hay que completar 10s siguientes requisites:

- Hacer la escritura de los estatutos de la compañía para su constitución, que deben ser notariados.
- Hacer un acta de la junta general de accionistas para eleccion de administradores de la cia.
- Hacer nombramientos del Gerente General y del Presidente de la compañía.
- Aprobar la constitución de la compañía en la Superintendencia de Cías.
- Hacer la inscripción en el Registro Mercantil de la constitución de la compañía y de los nombramientos.
- Inscribir el Registro Único de Contribuyentes (RUC) en el Servicio de Rentas lnternas (SRI).
- Publicación en la prensa del extracto de la escritura pública de constitución.
- Obtener certificado de publicacion del extracto emitido por la Super de Cias.
- Obtener el certificado de obligaciones y asistencia legal.
- Obtener informe de registro y actualización de la cía emitido por la Super de Cias.

Generalmente todos estos pasos los realiza un estudio jurídico al cual se le compra una compaiiia ya constituida o por constituirse. El costo total por todos 10s tramites es alrededor de 300 dolares.

## **4.1.2. Tributacion**

Dentro de La Ley de Régimen Tributario Interno se encontró información relevante de los diferentes impuestos que la compañía tiene que considerar con el fin de cumplir con las exigencias de la ley tributaria en el Ecuador.

## **lmpuesto a la Renta**

ŗ

- Dado que la compañía es considerada sociedad nacional, se le establece el lmpuesto a la Renta.
- Sujeto activo de este impuesto es el Estado. Lo administrará a través del Servicio de Rentas Internas.
- La compañía constituye el sujeto pasivo del impuesto a la renta. Dado que estamos obligados a llevar contabilidad, se pagará el impuesto a la renta en base de 10s resultados que arroje la misma. Los estados financieros servirán de base para la presentación de las declaraciones de impuestos, así como también para su presentación a la Superintendencia de Compañías y a la Superintendencia de Bancos y Seguros, según el caso.
- Las sociedades constituidas en el Ecuador estarán sujetas a la tarifa impositiva del veinte y cinco (25%) sobre su base imponible.
- Las declaraciones del impuesto a la renta serán presentadas anualmente, en 10s lugares y fechas determinados por el reglamento.

## **Retenciones en la Fuente**

La Ley de Régimen Tributario Interno también determina que toda persona jurídica, pública o privada, las sociedades y las empresas o personas naturales obligadas a llevar contabilidad que paguen o acrediten en cuenta cualquier otro tipo de ingresos que constituyan rentas gravadas para quien los reciba, actuará corno agente de retencion del irnpuesto a la fuente, el rnismo que sera del **1%** de Retención.

#### IVA

El libro II de la Ley de Régimen Tributario interno indica acerca de impuesto al valor agregado (IVA):

- Establécese el impuesto que grava al valor de la transferencia de dominio o a la importacion de bienes rnuebles de naturaleza corporal, en todas sus etapas de comercialización, y al valor de los servicios prestados, en la forma y en las condiciones que prevé esta Ley.
- El IVA se causa en el momento en que se realiza el acto o se suscribe el contrato que tenga por objeto transferir el dominio de los bienes o la prestación de los servicios, hecho por el cual se debe emitir obligatoriarnente la respectiva factura, nota o boleta de venta.
- La base imponible, en las importaciones, es el resultado de sumar al valor CIF 10s impuestos, aranceles, tasas, derechos, recargos y otros gastos que figuren en la declaracion de importacion y en 10s dernas docurnentos pertinentes.
- El sujeto activo del impuesto al valor agregado es el Estado. Lo administrará el Servicio de Rentas Internas (SRI).
- Son sujetos pasivos del IVA en calidad de agentes de percepción: Las personas naturales y las sociedades que habitualmente efectúen

transferencias de bienes gravados con una tarifa y quienes realicen importaciones gravadas con una tarifa, ya sea por cuenta propia o ajena.

- La tarifa del impuesto al valor agregado es del 12%.
- Para tener derecho al crédito tributario el valor del impuesto deberá constar por separado en 10s respectivos comprobantes de venta, documentos de importación y comprobantes de retención. Como regla de aplicacion general y obligatoria, se tendra derecho a credit0 tributario por el IVA pagado en la utilización de bienes y servicios gravados con este impuesto, siempre que tales bienes y servicios se destinen a la producción y comercialización de otros bienes y servicios gravados.
- Los sujetos pasivos del IVA presentarán mensualmente una declaración por las operaciones gravadas con el impuesto, realizadas dentro del mes calendario inmediato anterior, en la forrna y plazos que se establezcan en el reglamento.

#### **4.7.3. De las importaciones**

Mediante la importación se dispondrá de los dispositivos GPS para su comercialización en el Ecuador, y así poner en marcha el proyecto, por lo tanto es importante tener un conocimiento acerca de las leyes para esta actividad. La

siguiente información se obtuvo de la página de la Corporación Aduanera del Ecuador:

- lmportacion al consumo: Es la nacionalizacion de mercancias extranjeras ingresadas al Pais, para su libre disposicion; uso o consurno definitivo.
- A consurno pueden irnportar tanto ecuatorianos como extranjeros  $\bullet$ residentes en el pais, como personas naturales o juridicas. Pueden ser importadores casuales o frecuentes. En caso de ser frecuentes deberan registrarse como tal en el Banco Central del Ecuador. Todas las personas naturales o juridicas, nacionales o extranjeras, que inicien o realicen actividades económicas en el país en forma permanente u ocasional deberán registrar en su declaración aduanera el número del RUC, mismo que será válido por el sistema informático aduanero.
- Para iniciar una importación a consumo se debe determinar si la mercaderia es o no de prohibida importacion, determinar la subpartida de la mercancia, por que dependiendo de su naturaleza, deberá cumplir con el requisito correspondiente (licencias de importación).
- Si el valor FOB detallado en factura de la mercancia es igual o mayor a USD 4000, requiere visto bueno (permiso de importacion) de 10s bancos corresponsales en el Ecuador, previo a1 embarque, asi como tambien el importador debe solicitar y realizar la inspección en origen a través de

unas de las empresas verificadoras autorizadas por la Aduana (I.T.S., Bureau Veritas, Cotecna, S.G.S., BALTIC Control). Los documentos de acompañamiento para la presentación de la Declaración Única Aduanera:

- *o* Original o copia negociable del conocimiento de embarque, carta de porte o quía aérea.
- **u** Factura Comercial u P6liza de seguro.
- **o** Certificado de inspeccion en origen o procedencia (de ser el caso).
- o Certificado de origen (de ser el caso).
- *o* Visto bueno del BCE (funciona como operadores a comercio exterior) o de sus bancos corresponsales, previo al embarque de las mercancias en las importaciones a consumo, los demás exigibles por regulaciones expedidas por el Directorio del BCE.

Una vez compilada la documentación arriba detallada, y previa transmisión electronics de la misma en el SlCE (Sistema lnteractivo al Cornercio Exterior), se ingresa fisicamente los documentos por el Distrito de llegada de la mercancia para el trámite de nacionalización de las mercancías pertinente.

- Es obligatorio la intervención del Agente de Aduanas en los siguientes casos:
	- **o** Para importaciones efectuadas por entidades del sector publico.

 $\circ$  En los despachos de las importaciones de mercancías cuyo valor será igual o mayor de dos mil dólares de los Estados Unidos de America (USD **2.000).** 

La clasificacion en la subpartida de 10s dispositivos de GPS que es el product0 que se va a importar, segun el Arancel Nacional corresponde al Capítulo 90 referente a "Instrumentos y aparatos de geodesia, topografía, agrimensura, nivelación, fotogrametría, hidrografía, oceanografía, meteorología o geofísica, excepto las brújulas y telémetros", el mismo que no requiere de licencias de importación ya que generalmente se aplica en productos de consurno humano. A esta categoria le corresponde un **lmpuesto arancelario del 5% mas el 12% del lmpuesto a1 Valor Agregado (IVA).** 

#### **4.1.4. Del derecho de autor sobre 10s mapas**

La empresa contratará a un diseñador para que se dedique a la creación de los mapas que serán adaptados a los dispositivos de GPS, el diseñador será nombrado el autor de los mapas, pero la empresa Dismap & GPS será el Titular, teniendo el derecho sobre los mapas para comercializarlos libremente. Se obtuvo inforrnacion de la oficina del IEPl (Instituto Ecuatoriano de Propiedad Intelectual) en Guayaquil, y el trámite sigue los siguientes pasos:

**1.** Recepcion de solicitudes, en forrnularios que entrega la Direccion, con 10s requisitos correspondientes (ejernplares de las obras, cornprobante de pago de la tasa y documentos de identificación o de representación legal), ya sea directamente por parte del autor, titular o editor, representante, o por el correo paralelo (SERVIENTREGA ).

- 2. Análisis y aprobación de las solicitudes de los registros.
- 3. lngreso de 10s datos de las solicitudes en el ordenador y elaboracion de 10s certificados de registros.
- 4. Envio de los certificados al Director Nacional, para la firma de los mismos.
- 5. Asentamiento de 10s registros en 10s libros correspondientes.
- 6. Entrega de los certificados a los autores, previa firma de recepción, o a través del correo paralelo (SERVIENTREGA), en un plazo de ocho días laborables.

Es un trámite sencillo y de bajo costo, la tasa tiene un valor de \$4.

## 5. ESTUDIO TÉCNICO

#### **5.1. Importación**

## **5.1** .I. **Fabricantes y distribuidores**

Garmin es una compañía global con oficinas en Estados Unidos, Europa y Asia. En estas instalaciones se lleva a cab0 varias etapas de desarrollo del producto desde el concepto inicial hasta obtener el producto final. La estructura de negocios de Garmin se encarga del diseño, manufactura, bodegaje y marketing casa adentro. Este proceso permite a Garrnin mantener un alto nivel de calidad en sus productos.

Las instalaciones de Garmin distribuidas por el mundo se encuentran en las siguientes ubicaciones:

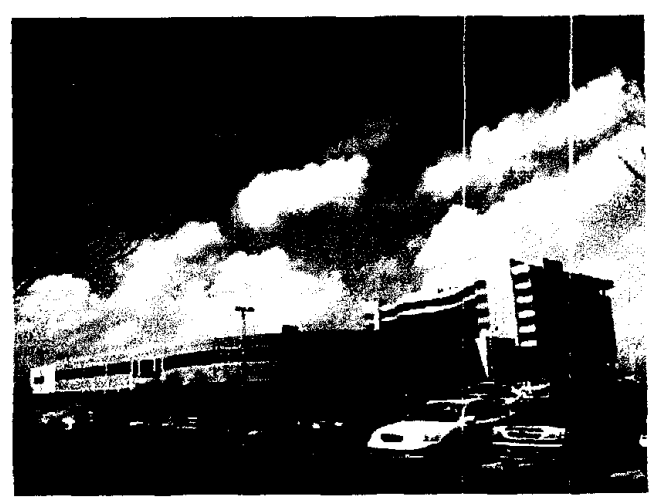

# **Garmin International, Inc.**

1200 E. 151st Street Olathe, KS 66062-3426 (Kansas City metro area) Phone: (913) 397-8200 Fax: (913) 397-8282 GPS Coordinates: N 38 deg 51.333 min W 094 deg 47.941 min

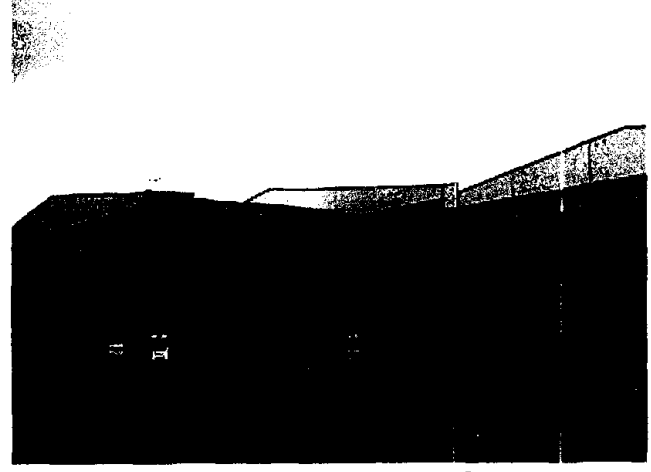

# Garmin (Europe) Ltd.

Urit 5, The Quadrangle Abbey Park Industrial Estate Romsey, Hampshire SO51 9DL, UK Phone: 44 1794-519944 Fax: 44 1794-519222 GPS Coordinates: N 50 deg 58.973 min W 001 deg 27.834 min

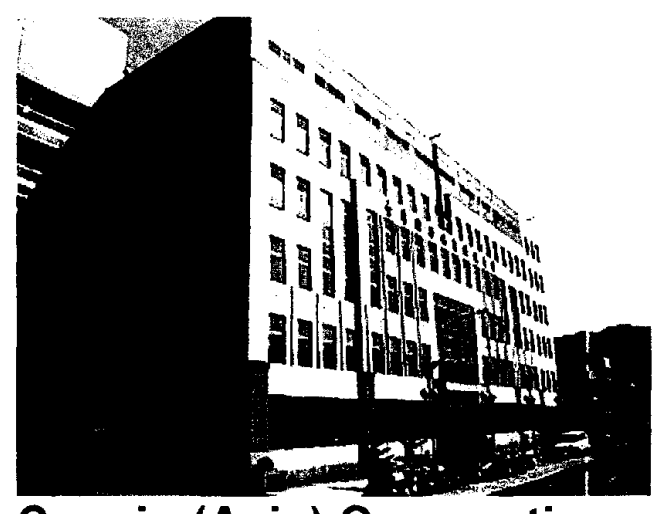

**Garmin (Asia) Corporation**  No 68, Jangshu 2nd Road Shijr, Taipei County, Taiwan, Phone: 886 2-26429199 Fax: 886 2-26429099

GPS Coordinates: N 25 deg 03.707 rnin E 121 deg 38.416 min

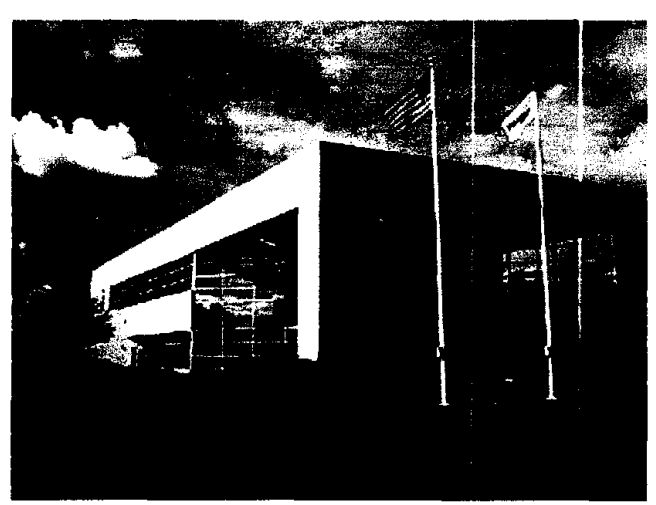

## **Garmin AT**

2345 Turner Road SE Salem, OR 97302 Phone: (800) 525-6726 (US) (800) 654-3415 (Canada) (503) 391-3411 (International) Fax: (503) 364-2138

El criterio de decision para escoger la fabrica de la cual se va a importar 10s productos, para el calculo del costo del flete, es la que este mas proxima al area del proyecto. Las que curnplen con este criterio son las que se encuentran en Estados Unidos.

#### **5.1.2. Costos**

Uno de los objetivos principales de la parte técnica es aportar con información económica así como las inversiones y los costos en los que va a incurrir el proyecto. La importacion representa uno de 10s rnayores costos ya que provee a la empresa de los dispositivos para su comercialización.

Al momento de decidir el rnedio de importacion se encontraron dos alternativas: importar via maritirna o aerea. La ventaja de importar via aerea es que se necesita menor disponibilidad de efectivo y se lo realiza cada periodo de tiempo versus la principal desventaja que es el alto costo del flete. Mientras que importar via marítima representa un ahorro significativo en el flete, pero se necesita de una cantidad mucho mayor de dispositivos por pedido.

Según los cálculos en la Tabla 5 y 6, se necesitan alrededor de 50000 dispositivos para llenar el contenedor más pequeño de 20 pies. Esta cantidad se aproxima a la demanda potencial que es el 100% del rnercado. y no se va a realizar un solo pedido dado que este tipo de tecnología es cambiante, los modelos estan en constante innovacion. Por lo tanto el metodo mas

conveniente para realizar las importaciones es por la vía aérea realizando pedidos periodicos para satisfacer la demanda.

| 11,18 | 5,08  | 3,05  | 173,05 |
|-------|-------|-------|--------|
| 10,67 | 5,59  | 3,05  | 181,70 |
| 15,75 | 6,86  | 3,56  | 384,05 |
| 12,70 | 7,11  | 1,88  | 169,77 |
| 6,96  | 7,62  | 5,46  | 289,61 |
| 5,59  | 11,43 | 2,29  | 146,01 |
| 7,11  | 8,13  | 11,18 | 646,04 |
| 5,08  | 8,13  | 14,22 | 587,31 |
|       |       |       | 322,19 |
|       |       |       |        |
|       |       |       | 644,38 |

**TablaS. Medida de cada modelo de dispositivo en cm3** 

**Fuente:** Anexo 10

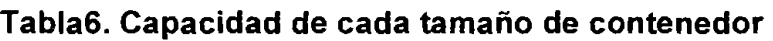

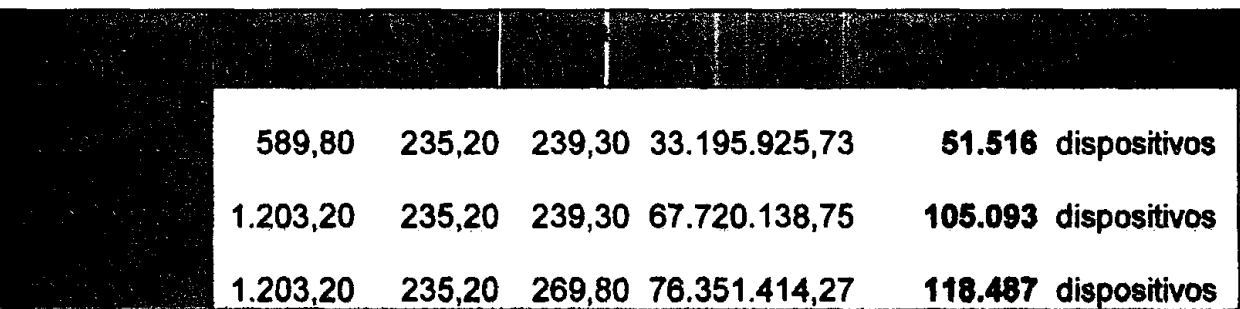

## **Fuente:** Internet

Una vez que se ha decidido la via aerea para realizar la irnportacion, **se** procede al cálculo de los costos. Los siguientes son algunos costos previstos por una agencia de aduanas (para importaciones mayores a 4000 dolares):

- Costo Permiso importación \$50 por pedido.
- Costo de Solicitud de inspeccion del Origen: 0,70% del valor FOB (Free on Board).
- Costo del Seguro: es del 0,30% tanto para marítimo o aéreo, se saca sobre el CFR (Costo FOB + flete)
- Costo de despacho de cada contenedor es de \$250 por parte del Agente de Aduanas también conocido como Fedatario ante la Aduana.
- El arancel (5%) y el IVA (12%)

El esquema de cálculo del costo total de importación es el siguiente:

Precios FOB

- + Flete CFR
- + Seguro (0,30%) CIF
- + Arancel (5%)

Base irnponible

+ IVA (12%)

Costo total

Costo FOB: Para obtener este costo se necesitan dos datos importantes que son: costo por unidad y modelo; y la cantidad que se va a importar en cada pedido. Se consideró un 2% de participación en la demanda potencial para el primer año, y los pedidos serán de forma trimestral y aumentarán gradualmente.

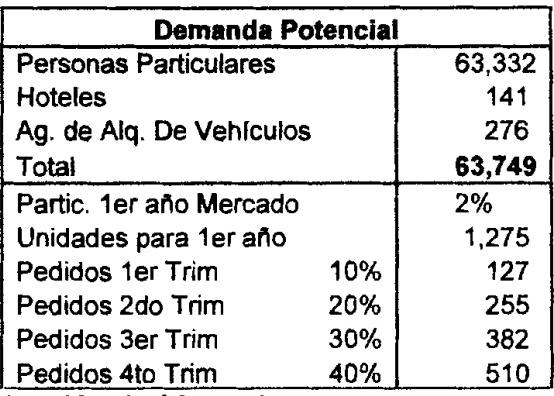

## **Tabla7.** % **de participation y cantidad por pedido trirnestral**

**Fuente: Investigación de Mercados** 

En la tabla 8 se detallan las cantidades que se van a pedir por cada modelo basándonos en el resultado de la investigación de mercados en cuanto a disponibilidad a pagar por parte de personas particulares y empresas

| <b>odelos</b><br><b>Aportar</b>               | <b>Costol</b><br>U. | $\%$<br>Pedido | Canti<br>dad<br>Anual | 10% Pedido 1er<br>Trim. |        | 20% Pedido<br>2do Trim. |        | 30% Pedido 3er<br>Trim. |         | 40% Pedido 4to<br>Trim. |         |
|-----------------------------------------------|---------------------|----------------|-----------------------|-------------------------|--------|-------------------------|--------|-------------------------|---------|-------------------------|---------|
|                                               |                     |                |                       | Cant                    | Costo  | Cant                    | Costo  | Cant                    | Costo   | Cant                    | Costo   |
| frex<br><b>ja</b> nture<br><b>Trex</b>        | 119.46              | 15%            | 191                   | 19                      | 2,285  | 38                      | 4,569  | 57                      | 6,854   | 76                      | 9,138   |
| gend Cx                                       | 257.13              | 10%            | 127                   | 13                      | 3,278  | 25                      | 6,557  | 38                      | 9,835   | 51                      | 13,113  |
| <b>PSMAP 76</b>                               | 257.13              | 10%            | 127                   | 13                      | 3,278  | 25                      | 6,557  | 38                      | 9,835   | 51                      | 13,113  |
| tue M3                                        | 426.66              | 10%            | 127                   | 13                      | 5,440  | 25                      | 10,880 | 38                      | 16,319  | 51                      | 21,759  |
| beetPilot i2                                  | 257.14              | 25%            | 319                   | 32                      | 8,196  | 64                      | 16,392 | 96                      | 24,588  | 127                     | 32,784  |
| <b>PS Quest</b>                               | 359.99              | 15%            | 191                   | 19                      | 6,885  | 38                      | 13,769 | 57                      | 20,654  | 76                      | 27,539  |
| <b>treetPilot</b><br>320<br><b>TreetPilot</b> | 428.56              | 10%            | 127                   | 13                      | 5,464  | 25                      | 10,928 | 38                      | 16,392  | 51                      | 21,856  |
| <b>20</b>                                     | 861.53              | 5%             | 64                    | 6                       | 5,492  | 13                      | 10,984 | 19                      | 16,476  | 25                      | 21,969  |
| ecesorios                                     |                     |                |                       |                         | 1,500  |                         | 1,000  |                         | 1,500   |                         | 1,000   |
| jotal                                         |                     |                |                       |                         | 41,818 |                         | 81,636 |                         | 122,454 |                         | 162,272 |

**Tabla8. Costo FOB Trirnestral** 

**Fuente:** Garmin lnternacional

 $\ddot{\cdot}$ 

**Flete:** Se pidio informacion a la filial de una embarcadora llamada Farletza S.A. La misma que se encarga de llevar el pedido desde la fábrica hasta la línea aérea. Esta empresa para poder realizar el cálculo del flete, pidió los siguientes datos:

- **o Ubicacion de la Fabrica:** El lugar desde donde se realiza la irnportacion es una de las decisiones primordiales ya que a menor distancia menor costo. Se determinó anteriormente que la importación se realizará desde una fábrica en Estados Unidos, se contaba con dos opciones: Kansas City y Oregon. Dado que 10s fletes aéreos se manejan desde Miami, se debe llevar la carga a Miami. Entonces la fabrica que se escogio fue Garmin lnternacional Inc. Ubicada en Kansas city, por ser la más cercana.
- *o* **Cantidad de bultos:** Para este calculo se utilizo la informacibn de la tabla 5 acerca de la medida o volumen de cada modelo de dispositivo expresados en cm3, y la tabla 8 de la cantidad por pedido. La medida que se escogio para 10s cartones es de tamaiio moderado para este tip0 de producto. En la siguiente tabla se aprecia el calculo realizado:

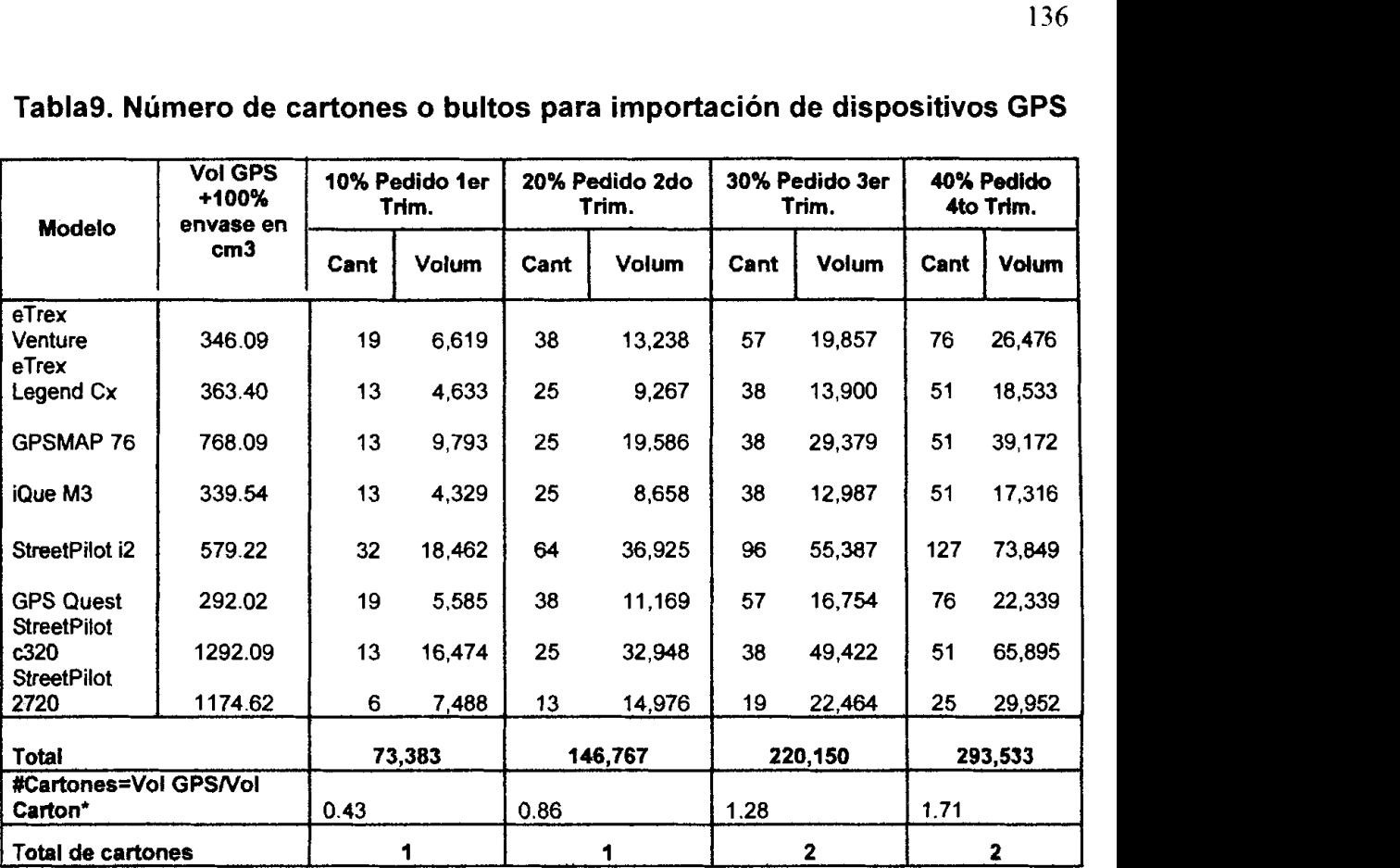

## **Tablag. Numero de cartones o bultos para importacion de dispositivos GPS**

'Volumen por carton: 58x51x58cm 171564

## **Fuente:** Anexo 10

o **Peso:** Se obtuvo el peso en onzas por cada modelo del Anexo 10 y se lo transformo a kilogramos y se totalizó multiplicando por la cantidad de dispositivo por pedido, según está demostrado en la siguiente tabla.

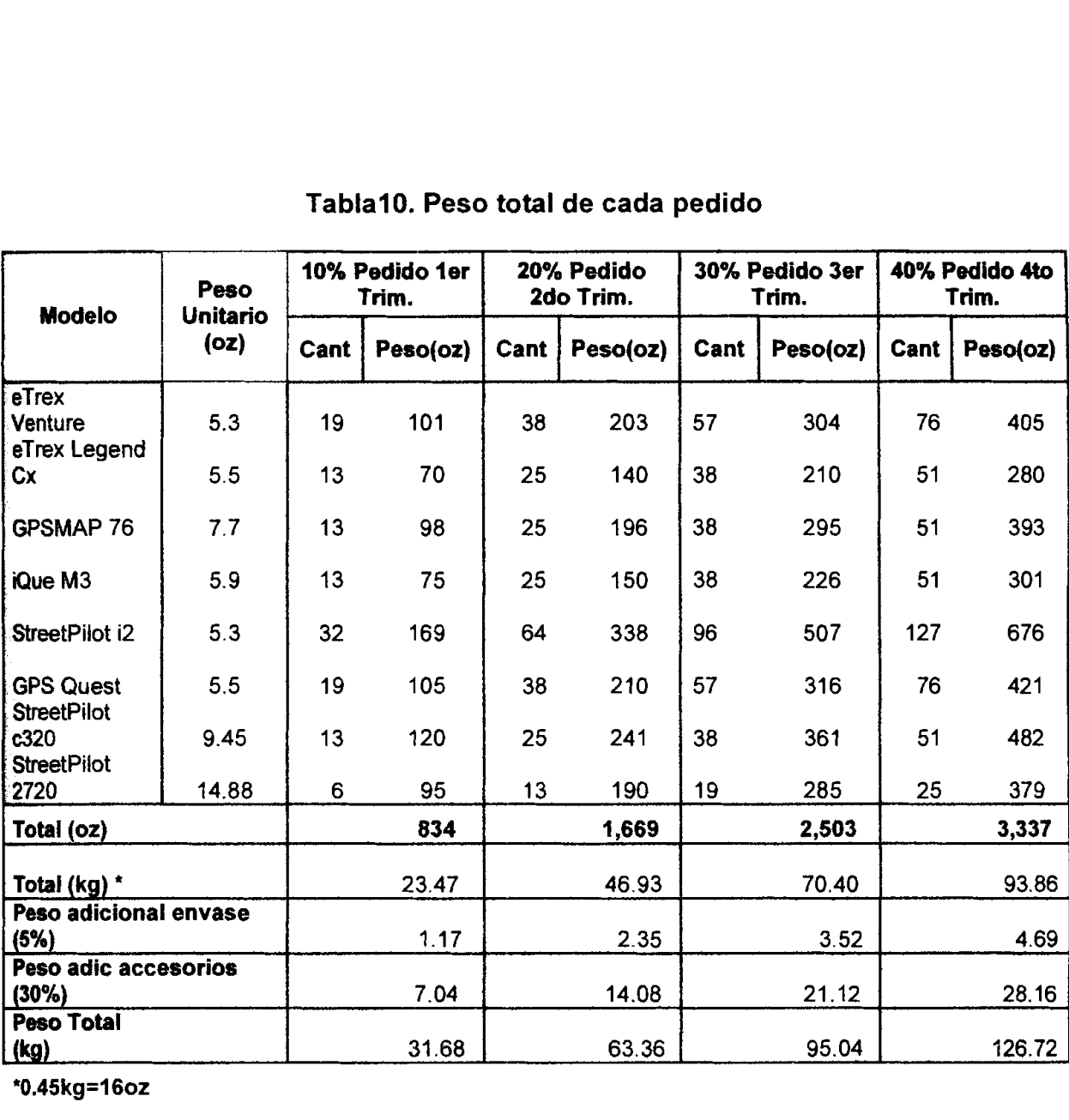

## **TablalO. Peso total de cada pedido**

## **Fuente:** Anexo **10**

Una vez obtenidos los datos sobre la ubicación de la fábrica donde se va a realizar la importación, tamaño, cantidad y peso de los bultos por pedido; se consultó con la compañía embarcadora para el cálculo del costo del transporte.

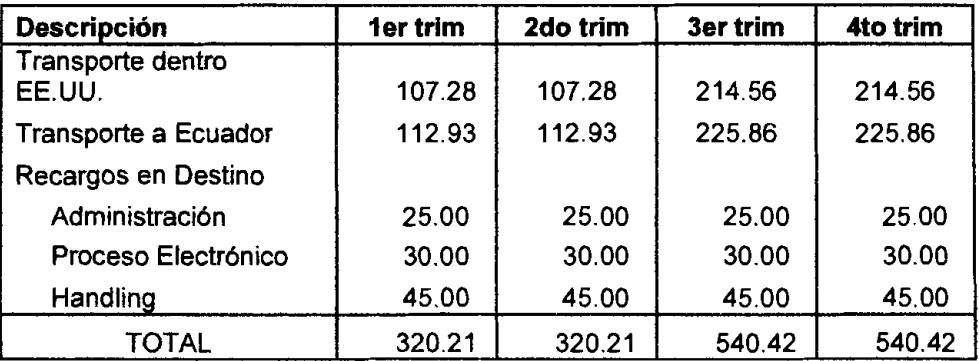

## **Tabla1 1. Costo de Flete**

**Fuente:** Farletza **S.A.** 

Ahora se cuenta con los datos necesarios para conocer el costo de importación por pedido de 10s dispositivos GPS para la empresa. La tabla 12 nos indica el monto que se requiere para realizar la importación.

**Tablal2. Costo de importacion por pedido** 

| <b>Descripción</b>                                                 |           | 1er Trim  | 2do Trim  | 3er Trim   | 4to Trim   | <b>Total</b><br>anual |
|--------------------------------------------------------------------|-----------|-----------|-----------|------------|------------|-----------------------|
| <b>Posto FOB</b>                                                   |           | 41818.03  | 81636.06  | 122454.09  | 162272.12  | 408180.30             |
| <b>Hete</b>                                                        | $\ddot{}$ | 320.21    | 320.21    | 540.42     | 540.42     | 1721.26               |
| ŰFR.                                                               |           | 42,138.24 | 81,956.27 | 122,994.51 | 162,812.54 | 409,901.56            |
| <b>eguro</b> (0,30%)                                               | ۰         | 126.41    | 245.87    | 368.98     | 488.44     | 1,229.70              |
|                                                                    |           | 42,264.65 | 82,202.14 | 123,363.49 | 163,300.98 | 411, 131.26           |
| $\blacksquare$ ancel (5%)                                          |           | 2,113.23  | 4,110.11  | 6,168.17   | 8,165.05   | 20,556.56             |
| <b>ase Imponible</b>                                               |           | 44,377.89 | 86,312.24 | 129,531.67 | 171,466.02 | 431,687.82            |
| <b>A</b> (12%)                                                     | +         | 5,325.35  | 10,357.47 | 15,543.80  | 20,575.92  | 51,802.54             |
| letol                                                              |           | 49,703.23 | 96,669.71 | 145,075.47 | 192,041.95 | 483,490.36            |
| <b>Rros costos</b><br>dicitud de inspección de origen(0,70%<br>(OB |           | 292.73    | 571.45    | 857.18     | 1,135.90   | 2,857.26              |
| ermiso de importación                                              |           | 50        | 50        | 50         | 50         | 200                   |
| <b>espachadora Aduanas</b>                                         |           | 250       | 250       | 250        | 250        | 1000                  |
| costo Total de importación por pedido                              |           | 50,295.96 | 97,541.17 | 146,232.65 | 193,477.85 | 487,547.62            |

**Fuente: Estudio Técnico** 

#### **5.2. Diseiio de Mapas**

## **5.2.1. Especificaciones tecnicas**

Los mapas que van a ser comercializados deben ser diseñados con un paquete de software. Este paquete contiene software especifico que va a ayudar a integrar la cartografía y los datos de los puntos de interés directamente a los dispositivos. También ayudarán a la creación de cd-roms que tendrán la informacion necesaria para que sea bajada a 10s dispositivos.

## **5.2.2. Costos para el Diseiio**

Los costos en los que se tiene que incurrir son los de los programas y cartografias del Ecuador que se van a utilizar. En la siguiente tabla se resumen estos costos.

### **Tabla13. Costos de Diseño de Mapas**

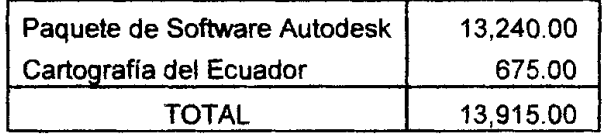

**Fuente:** www.estore.autodesk.com e IGM (Instituto Geografico Militar)

#### **6. ES TUDIO FINANCIER0**

#### **6.1. Inversion lnicial**

Una vez realizados los estudios de mercado, técnicos y organizacionales, se hace una recopilación y sistematización de los resultados referentes a las inversiones necesarias para la puesta en marcha del proyecto. Estos resultados serán incorporados dentro del flujo de caja para luego evaluar la rentabilidad del proyecto. Las inversiones se pueden agrupar en ties tipos que son: activos fijos, intangibles y capital de trabajo.

## **6.1 .I. Activos Fijos**

Los activos fijos son aquellos que servirán en la operación normal del proyecto y son susceptibles de depreciación, lo cual afectará al flujo de caja por la disminución de renta imponible y por lo tanto de los impuestos a pagarse. En la siguiente tabla se detalla 10s activos fijos necesarios.

Cabe recalcar que los establecimientos: oficina y punto de venta serán arrendados, por lo tanto, no se considera como inversion, sino como costo operativo, adicionalmente el local que se arriende para oficina será a su vez punto de venta y bodegaje. En la siguiente tabla se detalla la inversión para la oficina y el punto de venta.

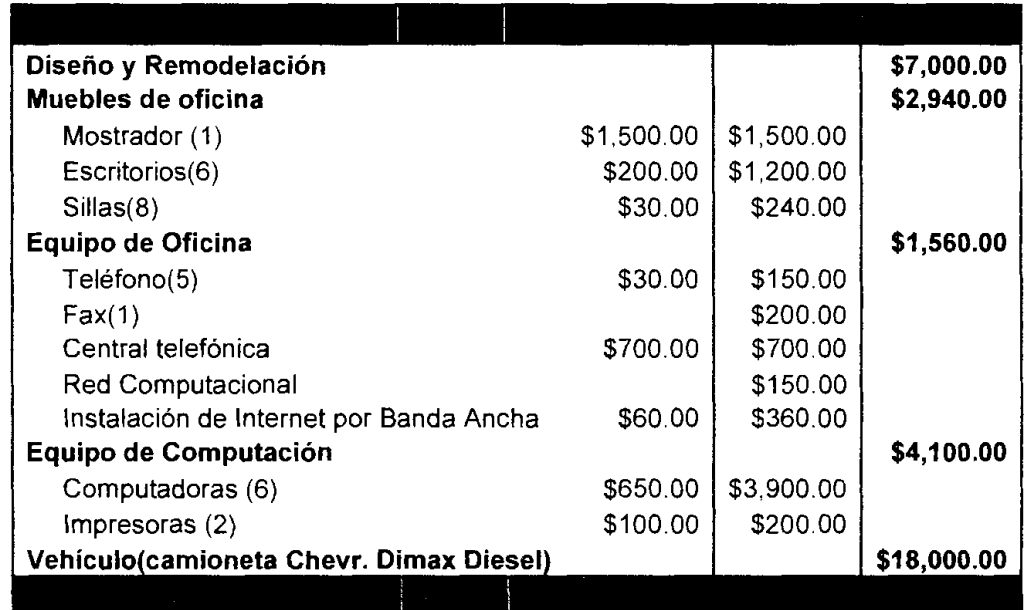

## **Tablal4. Inversion en Activos Fijos**

**Fuente: El Comercio** 

## **Tablal5. Vida util de activos**

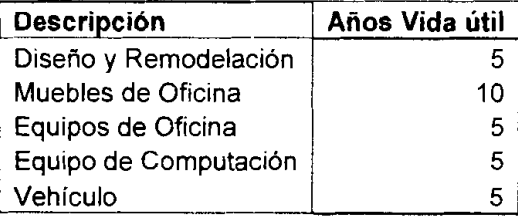

## **6.1.2. Activos Intangibles**

Las inversiones en activos intangibles son las que se realizan sobre activos constituidos por 10s servicios o derechos adquiridos necesarios para la puesta en marcha del proyecto. Son susceptibles de amortizar, y afecta al flujo tambien por los impuestos. Los principales items son:

- Gastos de organización  $\bullet$
- Patentes y licencias
- Gastos de puesta en marcha
- Capacitación
- Sistemas de información
- lmprevistos

## **Tablal6. Inversion en activos Intangibles**

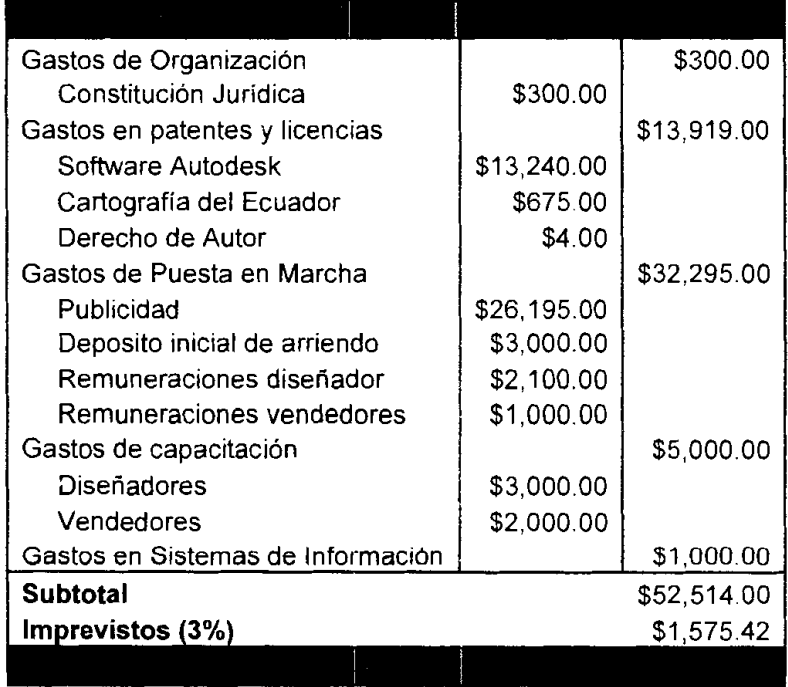

## **Fuente: Estudio Técnico**

## Tabla17. Periodo de amortización

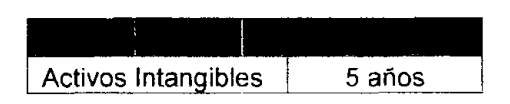

## **6.1.3. Capital de Trabajo**

La inversion en capital de trabajo constituye el conjunto necesario de recursos para la operación normal del proyecto para un tamaño determinado. El método que se escogió para su cálculo es el de déficit acumulado máximo donde se registran los ingresos y egresos proyectados durante un año y se toma el mayor deficit. En el **anexo 12** se encuentran las tablas del calculo, dando como resultado una inversion en Capital de Trabajo necesaria de 100,830.82 dolares.

## **6.1.4. Inversion Total lnicial**

La inversion inicial necesaria para la puesta en marcha del proyecto es resultado de la suma de 10s 3 tipos de inversiones y estan detalladas en la siguiente tabla:

## **Tablal8. Inversion total**

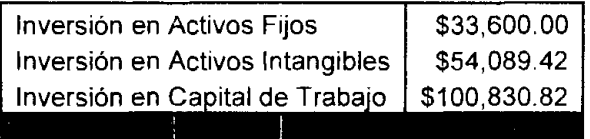

**Elaborado por:** Los Autores

## **6.2. Financiamiento**

## **6.2.1. Aporte de socios**

El financiamiento para la inversión inicial se va a realizar mediante 50% capital propio y 50% deuda. El inversionista que va a poner en funcionamiento el
proyecto, cuenta con experiencia en negocios e importaciones, a su vez cuenta con algunas propiedades, tales como locales comerciales y terrenos. Lo cual justifica su capacidad para aportar con el 50%.

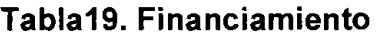

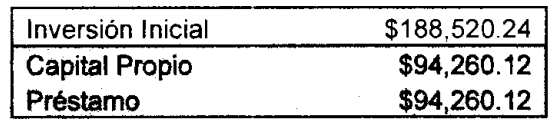

**Elaborado por:** Los Autores

## **6.2.2. Prestarno a instituciones financieras (tabla de arnortizacion)**

El valor del préstamo se realizará mediante Préstamos de Capital de Trabajo a 3 años plazo con el 12% de interés anual. A continuación se detalla la tabla de amortización del préstamo.

**Tabla2O. Tabla de Arnortizacion** 

C= p 
$$
\frac{i(1+i)^n}{(1+i)^n-1}
$$

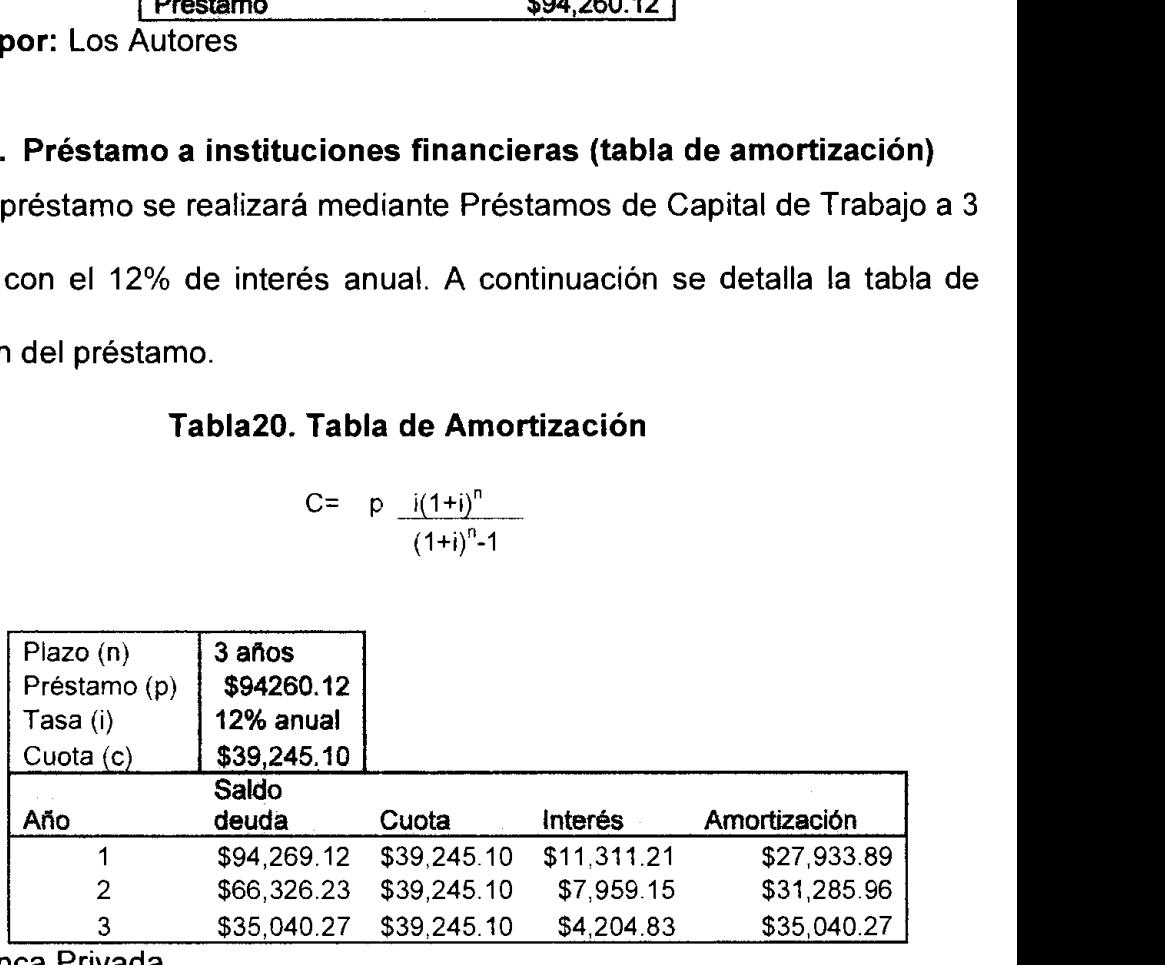

**Fuente:** Banca Privada

## **6.3. Proyeccion de 10s lngresos**

Para proyectar se tomó como referencia a la empresa distribuidora de dispositivos GPS que más se pareciera al del proyecto. Esta empresa es Skytec S.A. y se la consideró debido a las siguientes características:

- Se desenvuelve en el mercado ecuatoriano.
- Solo se dedica a la venta de dispositivos GPS y no otros productos de ingenieria civil.
- Su enfoque es parecido a1 del proyecto, es decir para uso recreativo.

El % de crecimiento de esta empresa es aproximadamente de un 23% anual per0 la empresa del proyecto posee ciertas ventajas con respecto a Skytec, que amerita un crecimiento mayor, algunas de éstas son:

- Comercialización de los dispositivos con el mapa del Ecuador.
- Marketing fuerte para dar a conocer el producto, posicionar la marca, y ofrecer un buen servicio.
- Mercado meta mas amplio.
- Mayor variedad de productos.

Por lo q se espera desde un punto de vista conservador un crecimiento de por lo menos un 25% en las ventas anuales.

Para este tipo de producto se considera un periodo de evaluación de proyecto de 5 años, ya que como es de carácter tecnológico puede variar. Entonces se espera un crecimiento constante durante los 5 años del proyecto con un precio fijo.

## **6.3.1. Politicas y Supuestos Fuentes de lngresos**

- Ventas al detalle 40% del total
- Ventas al por mayor 60% del total, dentro de este rubro se encuentra las empresas de turismo y los canales de distribución mayoristas.
- Venta de accesorios
- Venta de mapas, se venderán actualizaciones a partir del segundo año, y se asume que del 100% de las ventas del año anterior, el 40% actualice sus mapas o adquiera los mapas especializados. Para el tercer año corresponde a las ventas de los dos primeros años, y así se acumula para los siguientes años.

## **Margenes de Ganancia**

Se puede expresar de dos maneras que son:

- Margenes de Ganancia sobre el costo.
- Margenes de Ganancia sobre el precio de venta.

En la siguiente tabla se detallan 10s porcentajes:

|                                                           | Al por mayor | Al detaile |  |
|-----------------------------------------------------------|--------------|------------|--|
| Margen de Ganancia sobre el Costo:                        |              |            |  |
| Dispositivos                                              | .50%         | 85%        |  |
| Accesorios                                                | 30%          | 30%        |  |
| Margen de Ganancia sobre el Precio de Venta Dispositivos: |              |            |  |
| Dispositivos                                              | 33%          | 46%        |  |
| Accesorios                                                | 23%          | 23%        |  |

**Tabla21. Margenes de Ganancia** 

**Elaborado por:** Los Autores

## **Politicas de lnventario**

Para las empresas no fabricantes se puede mantener un inventario mediante la razón de existencias al precio de costo. La razón será mínima puesto que en este tipo de producto no conviene mantener un alto nivel de inventario, por su alto costo unitario **y** la tecnologia cambiante. La cantidad de inventario para el año 1 es el siguiente:

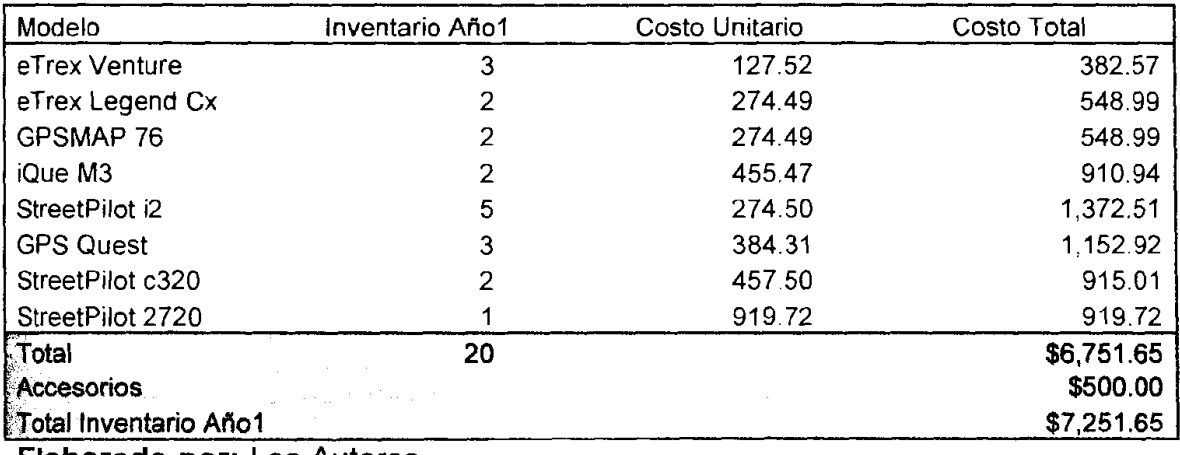

## **Tabla22. Inventario Año1**

**Elaborado por:** Los Autores

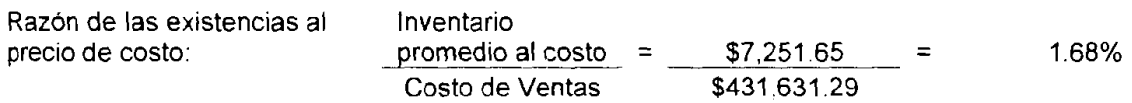

El resultado de la razón de existencias al precio de costo es de 1.7% que corresponde al inventario final. Con la ayuda de este % de inventario, se puede armar la tabla de compras para los siguientes años.

## **Tabla23. Compras**

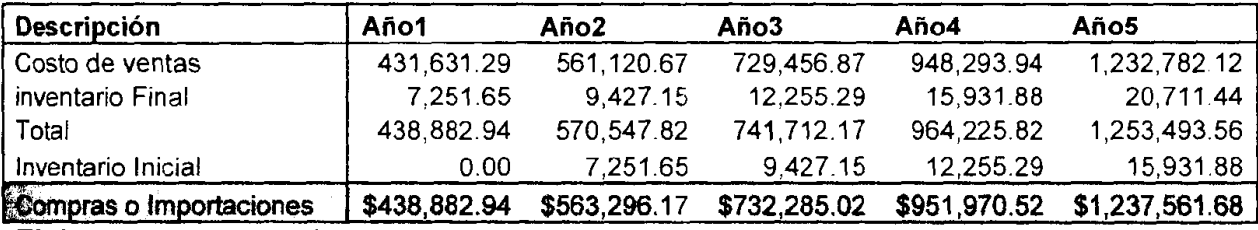

**Elaborado por:** Los Autores

## **6.3.2. Proyeccion de Ventas**

Con la ayuda de todos 10s datos anteriores se pudo crear la tabla de proyeccion

de ventas para los cinco años de estudio del proyecto (Anexo13).

## **6.3.3. Recuperacion de 10s lngresos por Ventas**

La empresa recibe pagos de contado y a crédito:

- 40% Contado (ventas al detalle)
- 60% Credito a 60 dias plazo (ventas al por mayor)

Se hizo una tabla para la recuperacion de cada afio del efectivo **(Anexol4),** con los siguientes supuestos:

- Las ventas del primer año tienen un incremento del 15% mensual aproximadamente.
- Para facilitar el calculo se considera que las ventas a partir del segundo año serán uniformes.

En la siguiente tabla se detalla el total de recuperacion para cada afio, este dato es útil para conocer la cantidad de efectivo que se ingresa por ventas anualmente e incluirlo dentro de un flujo de caja real. Tambien se pudo obtener el valor de Cuentas por Cobrar para cada año, el cual se incluirá dentro del Balance General.

## **Tabla24. Recuperacion y Cuentas por Cobrar Anual**

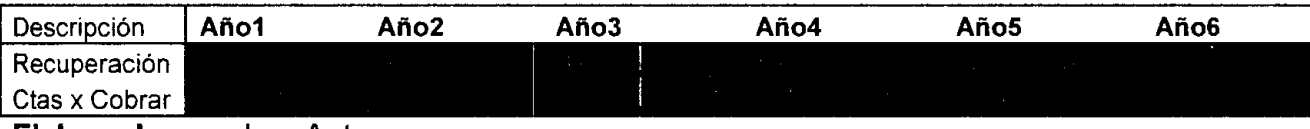

**Elaborado por:** Los Autores

## **6.4. Proyeccion de 10s Gastos**

## **6.4.1. Costo de Ventas**

En las empresas no fabricantes, se maneja con 10s costos de articulos vendidos,

estos se pueden determinar gracias al margen de ganancia antes establecido. El

costo se calculará basado en las ventas anuales determinados en la proyección de las ventas y son considerados como costos VARIABLES.

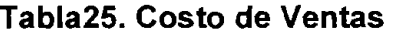

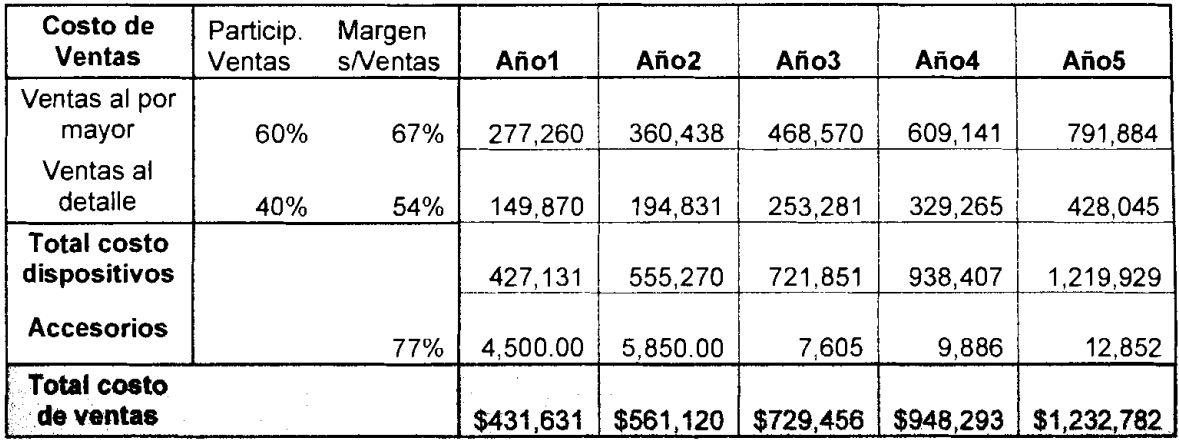

**Elaborado por:** Los Autores

## **6.4.2. Gastos Administrativos**

Para simplificar el análisis no se ha tomado en cuenta la inflación por lo tanto estos costos se mantendrán constantes durante los cinco años de evaluación del proyecto. Todos estos costos son considerados FlJOS

| <b>Descripción</b>                  | Año1        | Año2        | Año3        | Año4        | Año5        |
|-------------------------------------|-------------|-------------|-------------|-------------|-------------|
| <b>Sueldos</b>                      |             |             |             |             |             |
| Gerente General                     | 19,500.00   | 19,500.00   | 19,500.00   | 19.500.00   | 19,500.00   |
| Recepcionista                       | 3,250.00    | 3.250.00    | 3,250.00    | 3,250.00    | 3,250.00    |
| Contador                            | 3,900.00    | 3,900.00    | 3,900.00    | 3,900.00    | 3,900.00    |
| Alquiler de oficina                 | 12,000.00   | 12,000.00   | 12,000.00   | 12,000.00   | 12,000.00   |
| Suministros de oficina              | 600.00      | 600.00      | 600.00      | 600.00      | 600.00      |
| Seguro                              | 840.00      | 840.00      | 840.00      | 840.00      | 840.00      |
| Servicios Básicos                   |             |             |             |             |             |
| Agua                                | 180.00      | 180.00      | 180.00      | 180.00      | 180.00      |
| Luz.                                | 960.00      | 960.00      | 960.00      | 960.00      | 960.00      |
| Teléfono                            | 1,080.00    | 1,080.00    | 1,080.00    | 1,080.00    | 1,080.00    |
| Gastos de mantenimiento             | 2,000.00    | 2,000.00    | 2,000.00    | 2,000.00    | 2,000.00    |
| <b>Total Gastos Administrativos</b> | \$42,310.00 | \$42,310.00 | \$42,310.00 | \$42,310.00 | \$42,310.00 |
| <b>Elaborado por:</b> Los Autores   |             |             |             |             |             |

**Tabla26. Gastos Administrativos** 

#### **6.4.3.** Gastos de venta

Se iniciará la actividad de la empresa con 5 vendedores incrementando 2 vendedores en el año 2 y 3 para cubrir las ventas proyectadas. Se contratará otro chofer at tercer afio por la adquisicion de un nuevo vehiculo y asi mismo aumenta el gasto por transporte. Todos 10s gastos de venta son considerados fijos a excepcion de las comisiones por ventas que dependen de las ventas anuales. La publicidad varia dependiendo de la estrategia de publicidad aplicada para cada afio.

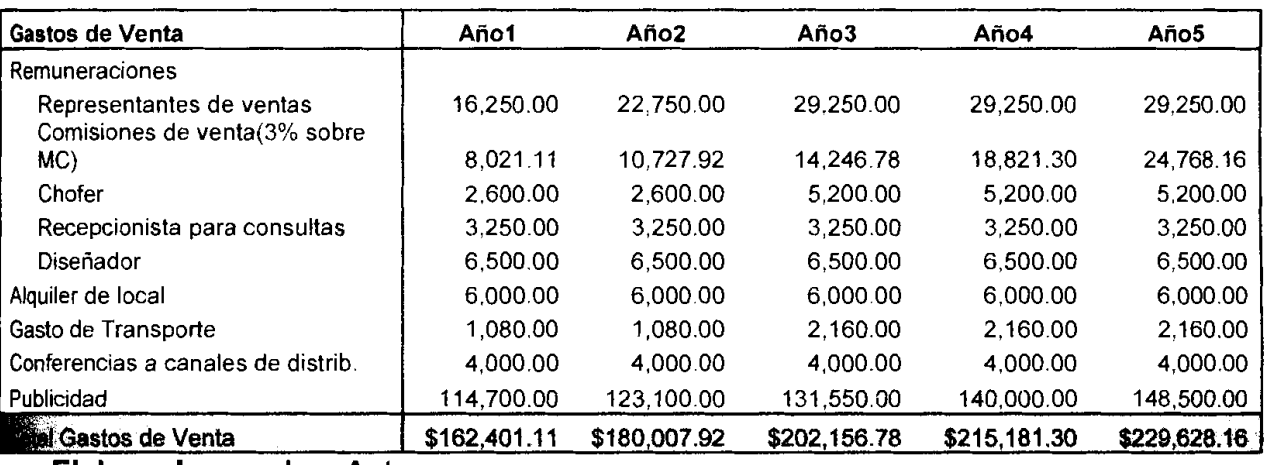

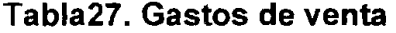

Elaborado por: Los Autores

#### **6.4.4.** Depreciacion **y** Amortization

La depreciación de los activos fijos y la amortización de los activos intangibles son gastos no desembolsables que para fines de tributacion son deducibles, per0 que no ocasionan salidas de efectivo. Dado el crecimiento de las ventas, a partir del tercer afio se adquirira mas activos fijos con el fin de cumplir con el aumento de la demanda, tales como nuevos vehiculos y ampliacion de activos para operaciones detallados en la siguiente tabla.

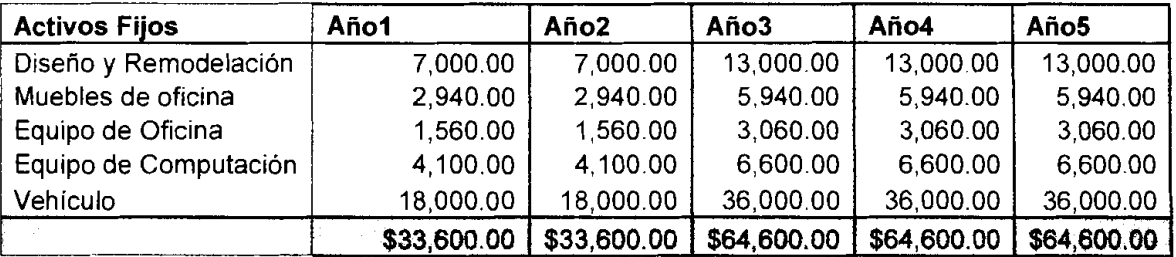

## **Tabla 28. Valor anual en libros de activos fijos**

**Elaborado por:** Los Autores

## **Tabla 29. Depreciacion**

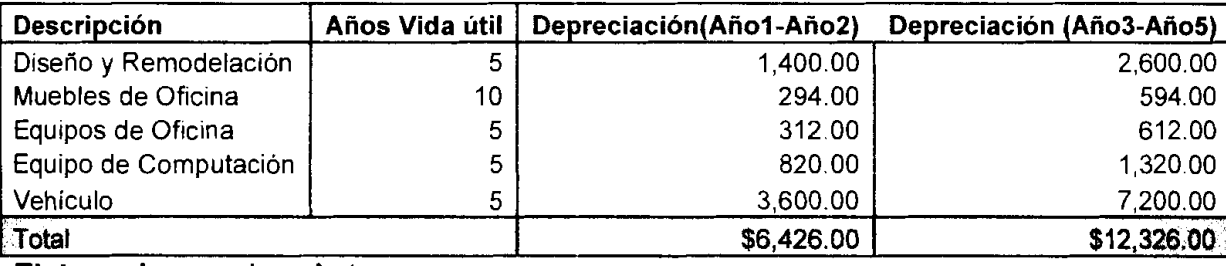

**Elaborado por:** Los Autores

La amortización de los activos intangibles, al igual que los activos fijos, será rnediante el rnetodo de linea recta con un valor residual de **0.** Para efectos de cálculo se consideró el mismo periodo de evaluación del proyecto (5 años) como

periodo de amortización. Se expresa en la siguiente tabla:

## **Tabla 30. Arnortizacion**

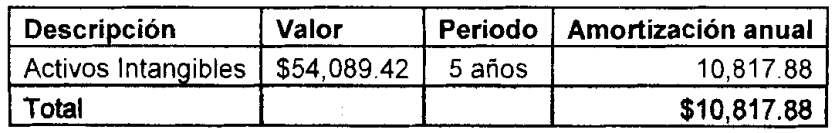

**Elaborado por:** Los Autores

## **6.4.5. Gastos Financieros**

Los gastos financieros son los intereses generados por el préstamo bancario, el mismo que se amortiza en 10s 3 primeros afios.

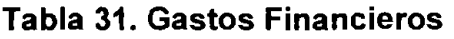

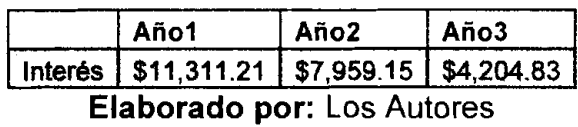

## **6.4.6. Analisis del punto de equilibrio operational**

El punto de equilibrio indica la cantidad minima para no incurrir en perdidas, es decir que la utilidad operativa es 0. Puede ser en cantidades de dispositivos o en unidad monetaria. Para su cálculo se aplica la siguiente ecuación:

> Utilidad operativa= Ingresos - Costos =  $0$ Ingresos-  $CV - CF = 0$  $P^*q - V^*q - CF = 0$  $q= CF/(P-V)$  $q = C$ F/MC

Donde:

q= cantidad equilibrio

CF= Costos Fijos

V= Costo Variable Unitario

MC= Margen de Contribución

Como se cuenta con diferentes margenes para ventas **ai** por mayor,

detalle y accesorios, para conocer el punto de equilibro es necesario

calcular un margen de contribución promedio ponderado (MCPP):

## **Tabla32. Margen de Contribucion Promedio Ponderado**

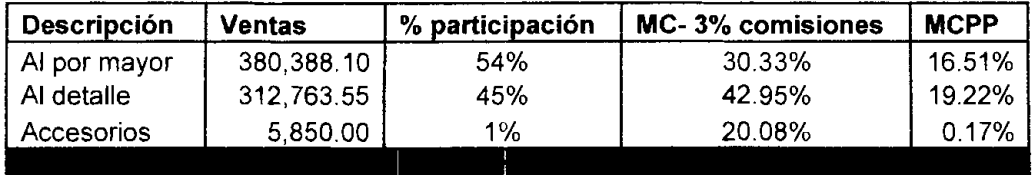

**Elaborado por:** Los Autores

Aplicando la formula se obtiene el punto de equilibrio en este caso expresados en unidades monetarias.

## **Tabla33. Punto de equilibrio operacional**

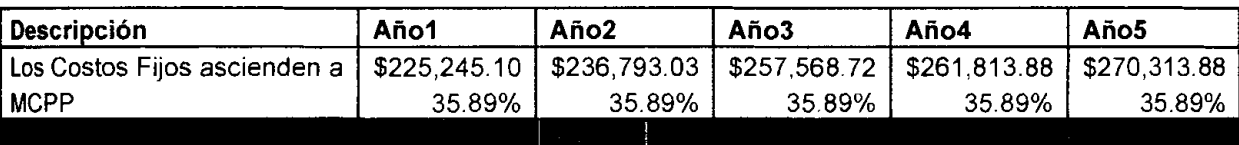

**Elaborado por:** Los Autores

## **6.5. Estados Financieros Proyectados**

## **6.5.1. Estado de Resultados Proyectado**

Una vez establecidos los ingresos y egresos se procederá a realizar una proyección del Estado de Resultado para los 5 años de duración del proyecto.

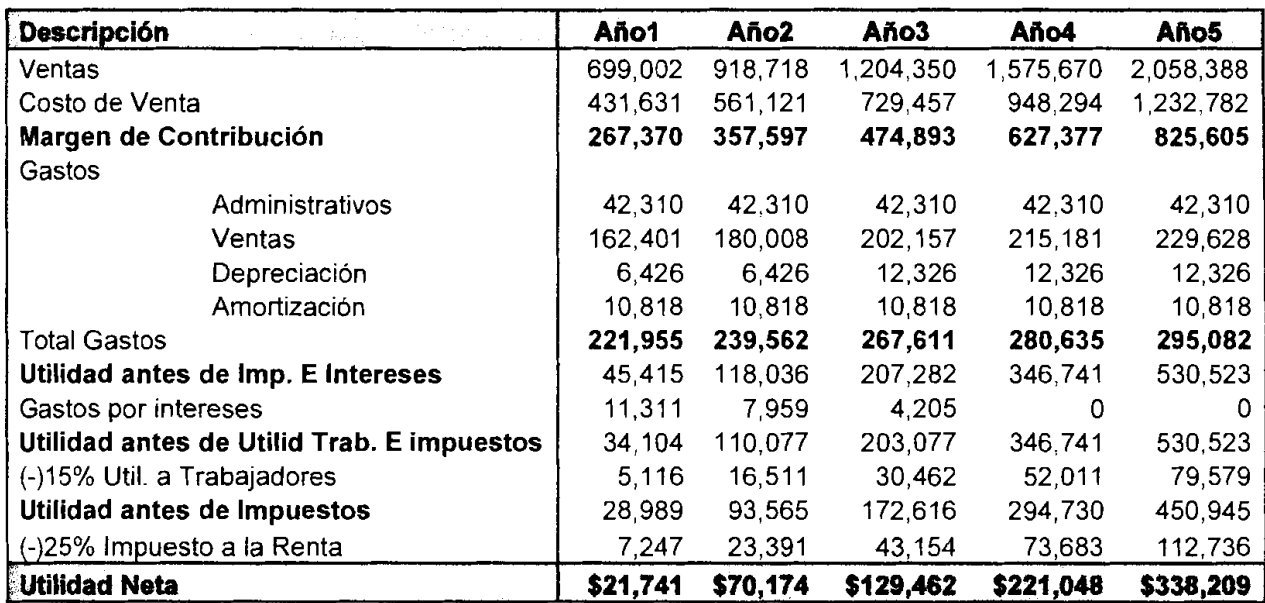

## **Tabla34. Estado de Resultados Proyectado**

**Elaborado por:** Los Autores

## **6.5.2. Balance General Proyectado**

Con 10s datos obtenidos en las tablas que se analizaron anteriormente se ha podido realizar un balance general y este puede no cuadrar debido a que son valores proyectados.

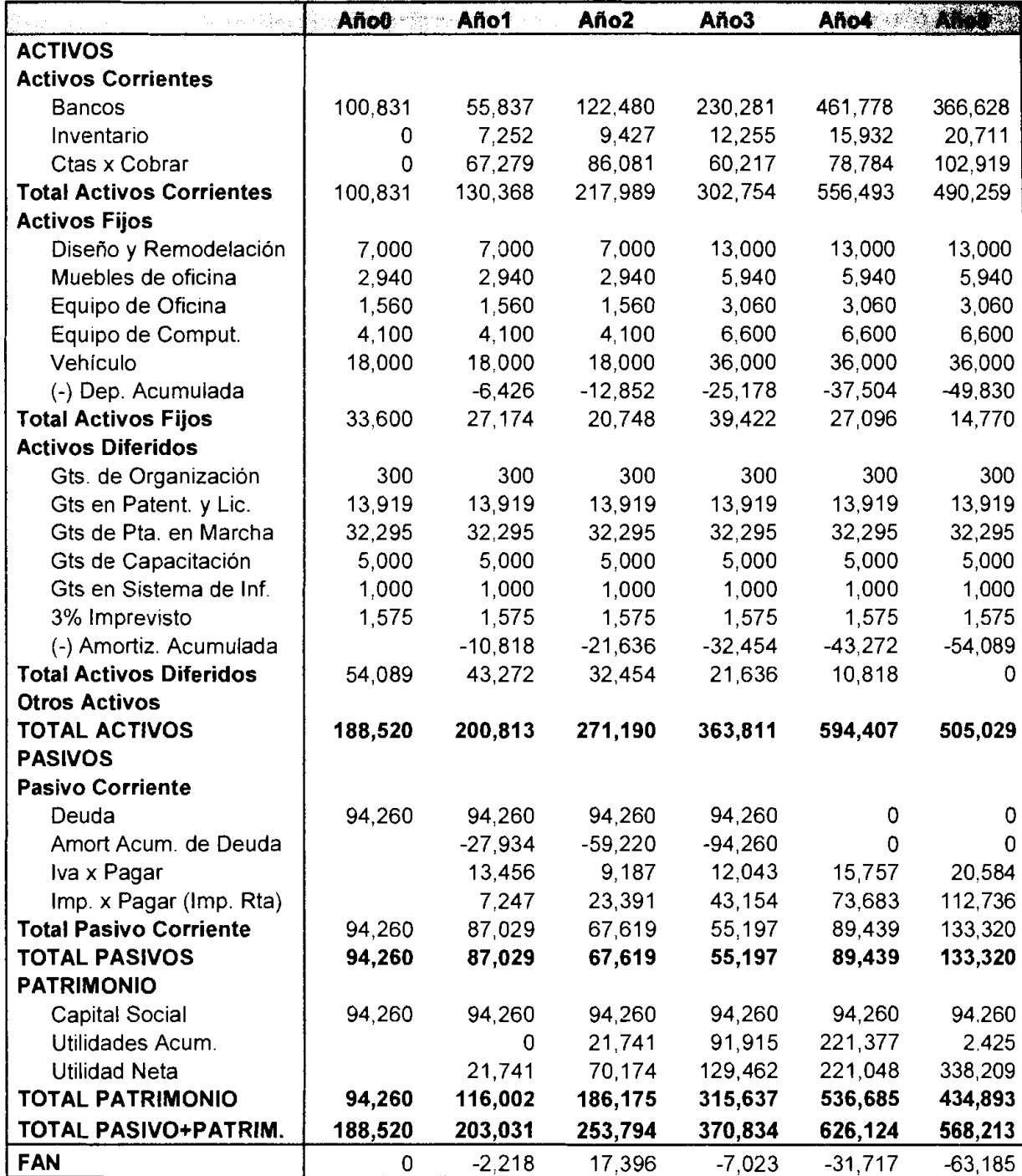

## **Tabla35. Balance General Proyectado**

**Elaborado por: Los Autores** 

El Balance General nos sirve para determinar el FAN de cada año, éstos son los Fondos Adicionales Necesarios. Si es positivo existe la necesidad del fondo, si es negativo significa que hay un exceso de financiamiento en ese caso se puede comprar la deuda o repartir dividendos. Al cuarto año se realizó una repartición de dividendos por \$440,000.00 que corresponde aproximadamente a las utilidades acumuladas más la utilidad neta que se generó en ese año.

#### **6.5.3. Flujo de Caja Proyectado**

Existen dos metodos para crear el flujo de caja, el real y el contable. El real registra 10s ingresos y egresos en el momento en que ocurren mientras que el contable por su caracter de causados o devengados no necesariamente ocurren en forma simultánea con los flujos reales. Pero ésta diferencia se hace mínima cuando se trabaja con flujos anuales. El metodo que se va a aplicar es el contable ya que se utiliza más para evaluaciones de rentabilidad de toda la inversión a un periodo de largo plazo. Las partes que constituyen el flujo de caja es el siguiente:

lngresos y egresos afectos a impuestos.- Aumentan o disminuyen la utilidad contable de la empresa.

Gastos no desembo1sables.- Para fines de tributacion son deducibles pero no ocasionan salida de caja por ejemplo la depreciación y amortización.

Ajuste por gastos no desembolsables.- Se suman y de esta forma se incluye sólo su efecto tributario.

Egresos no afectos a impuestos.- Son las inversiones ya que no afectan la riqueza de la empresa, es un cambio de activos con pasivo.

Beneficios no afectos a impuestos.- Son el valor de desecho.

#### **Supuestos:**

Años de Evaluación: Como se dijo anteriormente, el periodo de evaluación del

proyecto es de 5 años, ya que el mercado de productos tecnológicos es muy

cambiante, lo que dificulta la proyeccion de 10s flujos de ingresos y egresos.

Valor de Desecho: Para el flujo de caja de proyecto puro el valor de desecho

corresponde al valor de 10s activos, y en el flujo del inversionista corresponde al

patrimonio.

## **6.5.3.1. Flujo de Caja del Proyecto Puro**

Permite medir la rentabilidad de toda la inversión.

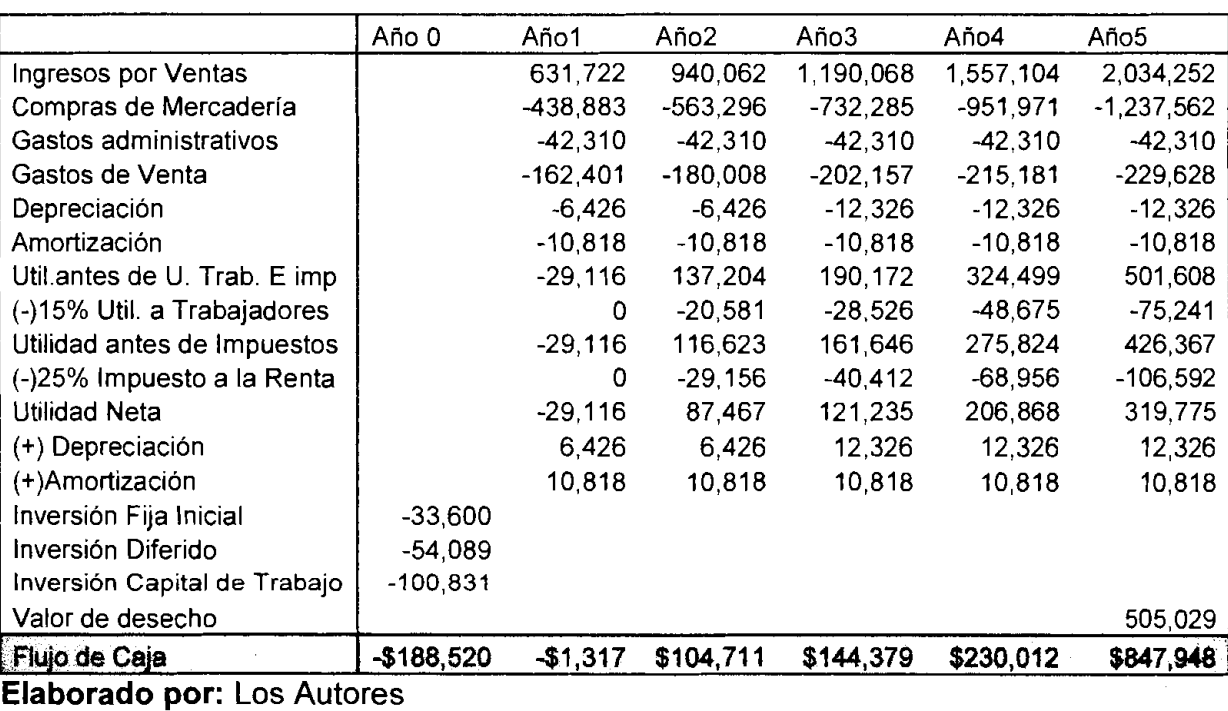

## **Tabla36. Flujo de Caja del Proyecto Puro**

Sirve para medir la rentabilidad de los recursos propios, agregando el efecto del financiamiento para determinar el impact0 de la deuda. Los intereses afectan el impuesto, mientras que la amortización de la deuda no constituye cambios en la riqueza de la empresa ni afecta el impuesto.

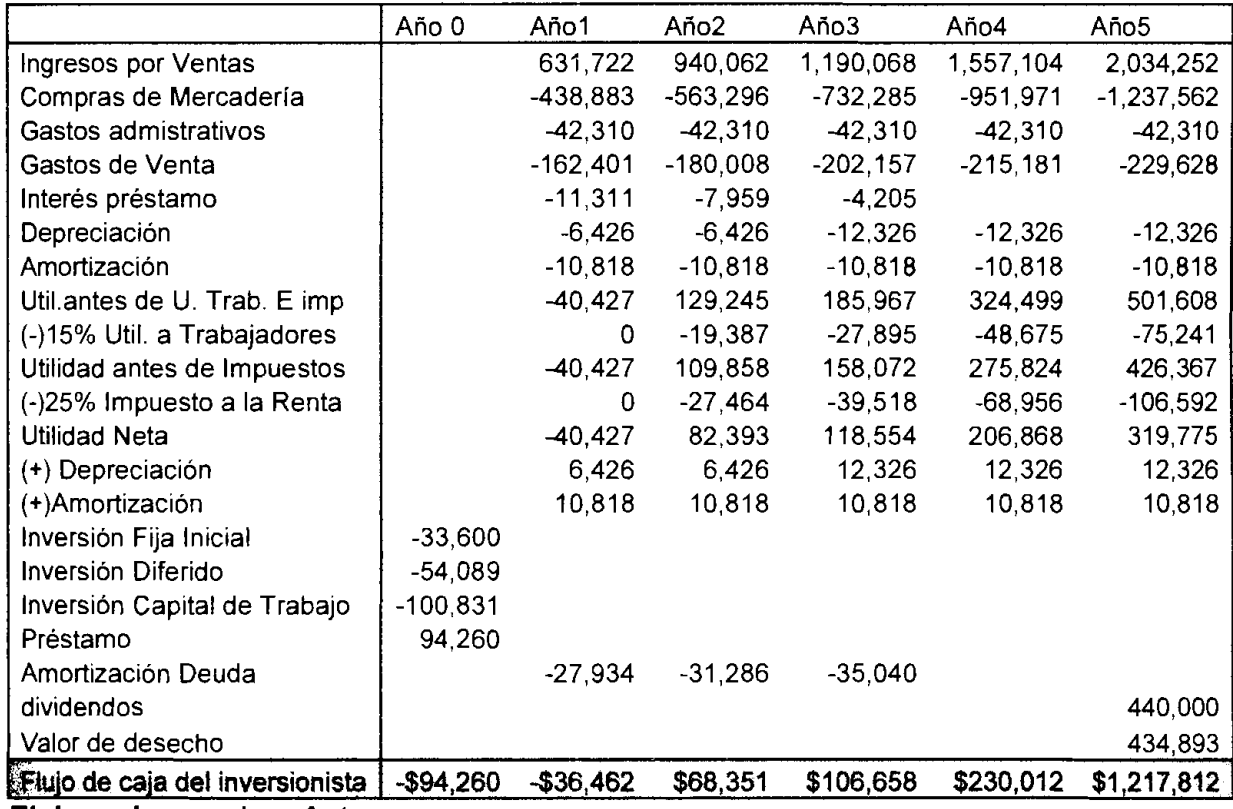

## **Tabla37. Flujo de Caja del lnversionista**

**Elaborado por: Los Autores** 

## **6.5.3.3. Flujo de Caja Real**

Cuando se elabora un proyecto de largo plazo se utiliza el flujo de caja contable.

Pero en este caso simplemente se realizó el flujo real para conocer el remanente

en la cuenta caja o bancos para poder construir el Balance General.

|                             | Año 0     | Año1       | Año2       | Año3        | Año4         | Año5         |
|-----------------------------|-----------|------------|------------|-------------|--------------|--------------|
| Ingresos por Ventas         |           | 707,529    | 1,052,869  | 1,332,876   | 1,743,957    | 2,278,362    |
| Compras de Mercadería       |           | -491,549   | $-630,892$ | -820,159    | $-1,066,207$ | $-1,386,069$ |
| Gastos admistrativos        |           | $-42,310$  | $-42,310$  | $-42,310$   | $-42,310$    | $-42,310$    |
| Gastos de Venta             |           | $-162.401$ | $-180,008$ | $-202, 157$ | $-215.181$   | $-229,628$   |
| Egreso x pago de Iva        |           | $-31,673$  | $-46,919$  | $-53,791$   | $-71,131$    | $-93,672$    |
| Interés préstamo            |           | $-11,311$  | $-7.959$   | $-4,205$    | O            | o            |
| (-)15% Util. a Trabajadores |           | 6.064      | -19.387    | $-27.895$   | -48,675      | -75.241      |
| (-)25% Impuesto a la Renta  |           | 8.591      | -27.464    | $-39,518$   | $-68.956$    | $-106,592$   |
| Inversión Fija Inicial      | $-33,600$ |            |            |             |              |              |
| Inversión Diferido          | -54.089   |            |            |             |              |              |
| Préstamo                    | 94.260    |            |            |             |              |              |
| Aporte accionistas          | 94,260    |            |            |             |              |              |
| Amortización Deuda          |           | $-27,934$  | $-31,286$  | $-35,040$   | 0            | 0            |
| <b>Dividendos</b>           |           |            |            |             |              | -440,000     |
| Flujo de Caja               | 100,831   | $-44,994$  | 66,644     | 107,800     | 231,497      | $-95,150$    |
| Flujo inicial               |           | 100,831    | 55,837     | 122,480     | 230,281      | 461,778      |
| <b>Flujo de Caja Final</b>  | \$100,831 | \$55,837   | \$122,480  | \$230,281   | \$461,778    | \$366,628    |

**Tabla38. Flujo de Caja Real** 

**flaborado por:** Los Autores

#### **6.5.4. Deterrninacion de la tasa de descuento**

Para evaluar un flujo de proyecto puro la tasa de descuento corresponde al costo de oportunidad de proyecto alternativo de similar nivel de riesgo. Mientras que para evaluar el flujo del inversionista se calcula una tasa que es el promedio ponderado del costo de oportunidad del proyecto y el costo de prestamos de terceros.

#### **Costo de deuda**

Dado que al endeudarse los intereses del préstamo se deducen de las utilidades y permiten tener una menor tributación, se pueden incluir en la tasa de descuento el efecto de 10s tributos.

Costo de deuda= kd(1-t)

Donde:

kd= Tasa de interés del préstamo t= impuestos Para el proyecto: Kd= 12% t1= 15% repartición utilidades t2= 25% de lmpuesto a la Renta Entonces:

Costo de deuda= kd(1-t1)(1-t2)

Costo de deuda= 0.12(1-0.15)(1-0.25)

#### **Costo de deuda= 8%**

#### **Costo de capital propio o patrimonial**

Para obtener el costo de capital patrimonial se asurne que se van a utilizar recursos propios por lo que se desarrollará un costo de oportunidad del inversionista. Este costo de oportunidad se obtiene de la posibilidad que tiene el inversionista de destinar sus recursos a otras alternativas de igual riesgo, corno por ejemplo a través de una cartera de inversión conformada por: depósitos con **0** riesgo, bonos de tesoreria, depositos en el mercado financier0 con cierto grado de riesgo, cornpra de broker con mayor riesgo o invertir en otras actividades productivas. Para estimar este costo se utilizara el modelo de CAPM (Modelo de los Precios de Activos de Capital).

ke= Rf + [E(Rm)-Rfl  $\beta$ 

Ke= Costo de capital propio o patrimonial.

Rf= Tasa libre de riesgo (Tasa a 5 afios del bono de Tesoro de EEUU 20/04/2006).

E(Rm) = Rentabilidad esperada del mercado.

 $\beta$  = Sensibilidad de la rentabilidad de la inversión frente a un cambio en la rentabilidad del mercado.

$$
Rf = 4.9\%
$$

**Fuente: FED** (Federal Reserve of USA)

Para calcular el  $\beta$  se tomó como referencia 3 empresas relacionadas con la venta de productos tecnológicos de USA, y el indice bursátil es el S&P500. La formula del Beta:

 $\beta$  = COV(Ri,Rm) / VAR(Rm)

#### **Tabla39. Beta**

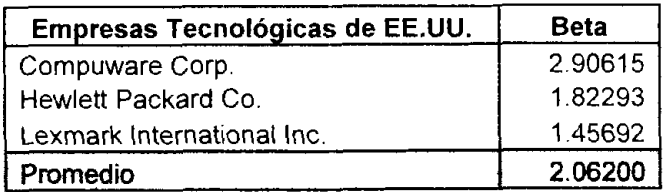

**Fuente: www.finance.yahoo.com** 

$$
\beta = 2.062
$$

E(Rm)- Rf es la prima sobre el indice S&P500 obtenida por la consultors lbbotson Associates con un promedio de 10s afios 1926-2000 y esta dada por el siguiente valor:

Reemplazando 10s valores obtenidos anteriormente en la formula del **CAPM**  tenernos el costo de capital propio o patrimonial:

$$
Ke = 20.98\%
$$

El ajuste que se hace a esta tasa, es aurnentarle el riesgo pais que para abril del 2006 estaba en 522 puntos, este dato se lo obtuvo de la pagina del BCE.

**Ke** = **20.98%+5.22%** 

**Ke** = **26.20%** 

#### **Costo Ponderado de Capital**

Una vez que se tiene el costo del préstamo (kd), y el costo de capital propio (ke), se calcula una tasa de descuento ponderada (ko): WACC (Weighted Average Cost of Capital).

ko=  $kd(D/V)$  + ke(P/V)

D= monto de deuda

P= monto patrimonio

V= Valor de empresa en mercado

DN = 50% que es la proporción de la deuda sobre el valor de la empresa.

 $PN = 50\%$  que es la proporción del patrimonio o capital propio.

**KO** = **0.08\*(0.5)+0.262\*(0.5)** 

**KO** = **17.10%** 

#### **6.6. Metodos de Valoracion**

Existen varios métodos para evaluar la viabilidad económica y financiera de un proyecto, 10s mas utilizados son el del Valor Actual Neto y Tasa lnterna de Retorno donde ambos utilizan el concepto de flujo de caja descontado. El objetivo de descontar 10s flujos de caja futuros proyectados es determinar si la inversión en estudio rinde mayores beneficios que los usos de alternativa de la misma suma de dinero requerida por el proyecto.

#### **6.6.1. Criterio del Valor Actual Neto (VAN)**

Este criterio plantea que el proyecto debe aceptarse si su valor actual neto es igual o superior a **0,** donde el VAN es la diferencia entre todos sus ingresos y egresos.

La fórmula es la siguiente:

$$
VAN = \sum_{i=1}^{n} \frac{BN_i}{(1+i)^i} - I_0
$$

BN= es el Flujo de Caja del año i

**i=** la tasa de descuento

 $I<sub>o</sub>$ = Inversión Inicial

Para evaluar el flujo de proyecto puro se utiliza el costo de capital propio (ke). Mientras que para evaluar el flujo del inversionista se aplica la tasa del WACC, porque la inversión se financia con préstamo y capital propio, por lo tanto se incluye el efecto de la deuda.

#### **6.6.1 .l. VAN del Proyecto**

Tasa de descuento (ke): 26.20%

VAN del Proyecto Puro: \$397,963.19

El VAN dio como resultado un valor positivo, lo cual significa que el proyecto debe aceptarse.

#### **6.6.1.2. VAN del lnversionista**

Tasa de descuento (WACC): 17.10%

VAN del Inversionista: \$666,289.32

Este VAN también es positivo, por lo que para el inversionista resulta muy atractiva esta inversion, aceptando el proyecto.

#### **6.6.2. Criterio de la Tasa Interna de Retorno (TIR)**

Este metodo evalua el proyecto en funcion de una unica tasa de rendimiento con la cual la totalidad de 10s beneficios actualizados son exactamente iguales a 10s desembolsos. Este criterio es equivalente a hacer el VAN igual a **0** y deterrninar la tasa que le perrnite al flujo actualizado ser 0.

La tasa calculada se compara con la tasa de descuento exigida, si es igual o mayor q ésta, el proyecto debe aceptarse y si es menor, debe rechazarse.

TIR del Proyecto Puro: 60.61% TIR del lnversionista: 84.44%

Ambas TIR son mayores que la tasa de descuento exigida, por lo que se acepta el proyecto y de esta manera queda demostrada la viabilidad financiera a través de este método.

#### **6.6.3. Criterio del Periodo de Recuperacion del la Inversion**

El periodo de retorno determina el número de periodos necesarios para recuperar la inversión inicial, resultado que se compara con el número de períodos aceptables por la empresa.

Este método considera el valor del dinero en el tiempo, por lo cual es necesario traer al valor presente todos 10s flujos efectivos esperados y con estos flujos calcular el periodo de recuperación.

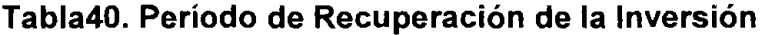

| Año | Flujo anual  | Flujo actualizado | Flujo acumulado |
|-----|--------------|-------------------|-----------------|
|     | $-$1,317.43$ | $-$1,125.04$      | $-$1,125.04$    |
| 2   | \$104,711.28 | \$76,362.42       | \$75,237.37     |
| 3   | \$144,378.74 | \$89,915.09       | \$165,152.46    |
| 4   | \$230,011.81 | \$122,327.07      | \$287,479.53    |
| 5   | \$847,947.66 | \$385,109.80      | \$672,589.33    |

**Elaborado por:** Los Autores

La inversión se recupera dentro de los 3 primeros años del proyecto, entonces por este criterio también se acepta. Es un indicador importante pero no el indicado para tomar decisiones definitivas.

#### **6.7. Analisis de las Razones Financieras**

#### **6.7.1. Liquidez**

Este ratio sirve para medir la capacidad de la empresa de solventar fácilmente los problemas de liquidez en el corto plazo y continuar el funcionamiento normal de sus operaciones.

#### **Razón Circulante: Activo Circulante/ Pasivo Circulante= 1.5**

La empresa puede cubrir 1.5 veces el pasivo en el corto plazo, significa que sí puede afrontar sus obligaciones en el corto plazo.

**Razón Prueba Ácida: Activo Circulante -- Inventario/ Pasivo Circulante= 1.41** Se resta el inventario del Activo Circulante debido a que es más lento de convertir en efectivo ya que tiene que pasar prirnero por ventas en efectivo o a crédito. No se mantiene gran cantidad del inventario ya que se realizan importaciones de 10s dispositivos periodicamente, por eso no hay gran diferencia con el ratio anterior.

#### **6.7.2. Actividad**

Estos ratios representan la eficiencia para manejar 10s activos y relaciona la dinámica de las operaciones de la empresa tales como ventas, cuentas por cobrar, cuentas por pagar, etc.

#### **Cuentas por Cobrar**

**Rotación de Cuentas x Cobrar:** Ingreso por Vtas/ Ctas x cobrar prom = 8.84

Este ratio sirve para conocer la rapidez con que se cobra a los clientes y para obtener 10s dias promedio de cobro.

**Dias Promedio de Cobro: 360** dias I Rotacion de Ctas x Cobrar = 40.72

#### **Cuantas por Pagar**

**Rotacion de Cuentas x Pagar:** Costo de Vtas / Ctas x pagar prom = No existe **Dias Promedio de Pago: 360** dias / Rotacion de Ctas por Pagar = **0** 

No existe por que las compras son de contado. Se deduce que estamos pagando en efectivo a nuestros proveedores debido a que ellos no nos otorgan crédito y a su vez esperamos a nuestros clientes 41 días. Se podría pensar que esta situación no es favorable para la empresa pero ese desfase esta incluido dentro del calculo de capital del trabajo que junto con otras inversiones sumo el total del financiamiento. Para los siguientes años la empresa es capaz de generar la liquidez necesaria para cumplir con todas sus obligaciones y mantener un nivel de inventario suficiente.

#### **Activos**

#### **Razon de Rot de Activos Fijos:** Vtas / Activos Fijos Netos = 25.72

Con la cantidad de activos fijos que dispone la empresa puede generar 26 veces ese valor en ventas. Este ratio mientras más alto mejor ya que significa que al invertir lo mínimo posible se maximizan las ventas.

#### **Razon de Rot de Activos Totales:** Vtas **1** Activos Totales = 3.48

Con el total de activos fijos se pueden generar casi el doble de su valor en ventas, es bajo comparado con el ratio anterior. Aunque, la inversion en activos intangibles es mayor a la de activos fijos, el valor más importante es el efectivo porque se necesita hacer la compra de 10s productos ya que no existe credit0 por parte de 10s proveedores.

#### **6.7.3. Endeudamiento**

Se refiere al apalancamiento financiero, porque gracias al endeudamiento puede obtener mas beneficios e impulsar la empresa. Estos indices determinan si este endeudamiento esta causando problemas.

#### **Razón de Endeudamiento: Deuda Total / Total de Activos = 0.33**

Para el Año 1 que es el periodo que se tomó para analizar los ratios, la razón de endeudamiento es de **33%,** menor que el apalancamiento inicial debido a que se ha amortizado la deuda. A medida que pasan los años este ratio disminuye hasta el tercer año que desaparece totalmente por la cancelación de la deuda.

**Razón de Rot del Int Ganado: Util. antes de impto e int / Cargo x int = 4.02** Con la utilidad que genera el proyecto en el primer aiio se pueden pagar **4** veces 10s intereses generados por el prestamo bancario. Esta es la capacidad de pago de intereses.

#### **6.7.4. Rentabilidad**

Son ratios que representan el rendimiento de la empresa.

**Margen de Utilidad de Vtas: Util neta (disp. acc.) / Vtas = 0.03** 

Es la proporcion de la utilidad generada por las ventas. Para el aiio 1 es de **3%,**  pero va aumentando levemente en los siguientes años hasta llegar al 16% en el quinto año.

#### **Retorno de Activos (ROA):** Util. neta **1** Total activos = 0.1 1

Es lo que se genera de utilidad en relacion a la inversion en activos fijos.

**Rentabilidad de Capital (ROE): Util. neta / Capital = 0.23** 

El accionista puede recibir por cada dolar invertido **\$0.23** dependiendo de lo que se decida repartir en la empresa.

#### **6.8. Analisis de Sensibilidad**

Este análisis se realiza con el objetivo de proporcionar los máximos antecedentes para que quien deba tomar la decision de emprenderlo disponga de los elementos de juicio suficientes para ello. También es una forma de agregar inforrnacion a 10s resultados pronosticados del proyecto.

La importancia del análisis de sensibilidad está en el hecho de que los valores de las variables que se han utilizado para llevar a cabo la evaluación del proyecto pueden tener desviaciones con efectos de consideración en la medición de sus resultados. Entonces la evaluación del provecto será sensible a las variaciones de un parámetro si al incluirlo en la evaluación la decisión inicial cambia.

Son más frecuentes las equivocaciones en las estimaciones futuras por lo incierta que resulta la proyeccion de cualquier variable incontrolable, corno 10s cambios en los niveles de los precios, la demanda y de los costos.

Para realizar el análisis de sensibilidad se utilizó el modelo unidimensional de la sensibilización del VAN. Determina hasta dónde puede modificarse el valor de una variable para que el proyecto siga siendo rentable. Se analiza una variable por vez.

Si en la evaluación del proyecto se concluyó que el escenario proyectado como el más probable el VAN era positivo, es posible preguntarse hasta dónde puede bajarse 10s precios, la demanda o cualquier otra variable, para que el **VAN** se haga **0.** Se define el VAN de equilibria como **0** ya que es el nivel rninimo de aprobación de un proyecto.

En las siguientes tablas se detalla el efecto sobre el VAN del proyecto puro y del inversionista, al provocar una variacion negativa en cada variable asurniendo que el resto permanece constante:

## **6.8.1. Variacion en el Precio**

## **Tabla41. Sensibilidad a Variacion en el Precio**

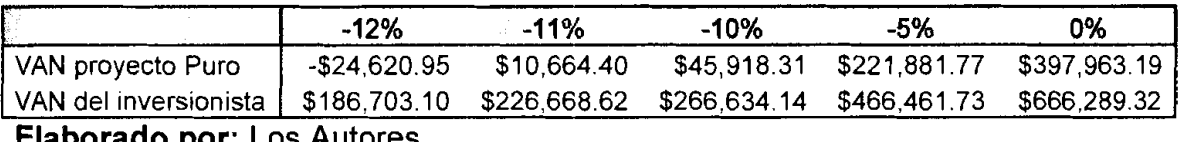

**Elaborado por:** Los Autores

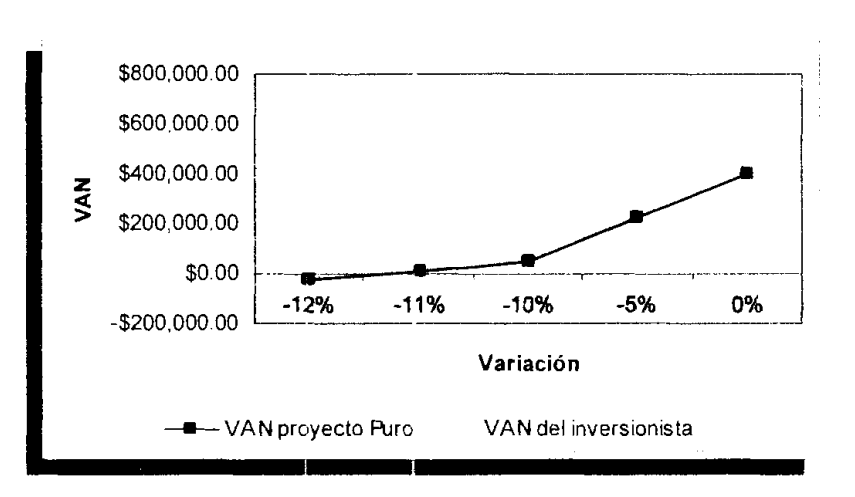

## **Grafico36. VAN vs. Variacion del Precio**

## **Elaborado por:** Los Autores

Se ha realizado una variación en los precios y se ha determinado que el proyecto resiste una disminución de hasta aproximadamente el 11% antes de tener flujos negativos, lo cual significa que el proyecto es un tanto sensible a esta variable.

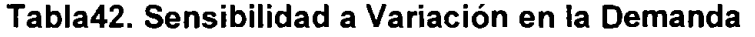

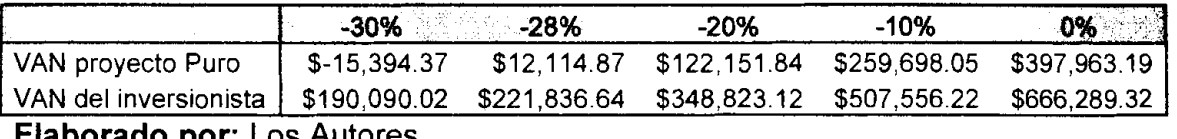

**Elaborado por:** Los Autores

## **Grafico37. VAN vs. Variacion en la Dernanda**

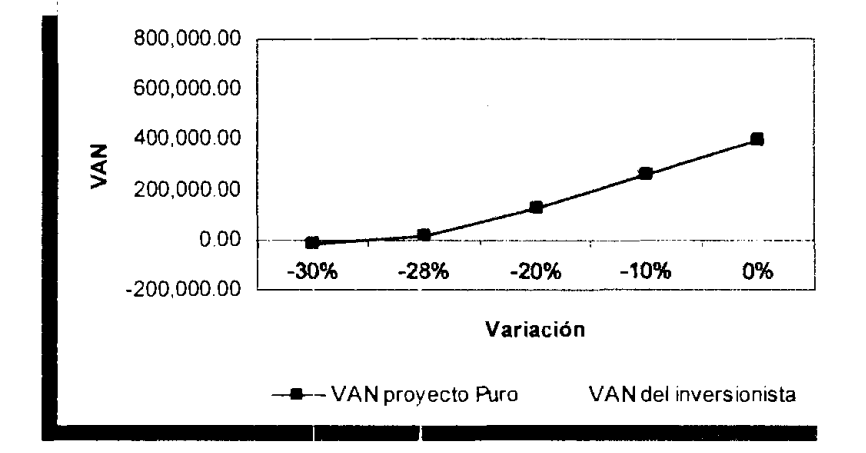

## **Elaborado por:** Los Autores

Se ha disminuido la cantidad demandada y como resultado se determinó que el proyecto resiste una caida de hasta aproximadamente el 28%. Por lo tanto el proyecto no es sensible a la variable demanda.

## **6.8.3. Variacion en 10s Costos**

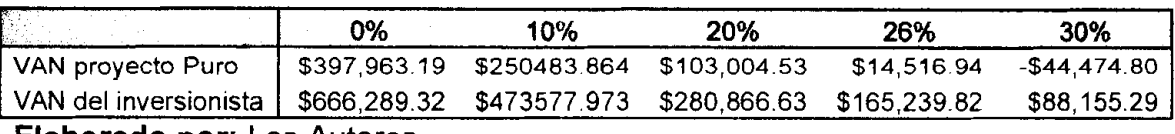

## **Tabla43. Variacion en 10s Costos**

**Elaborado por:** Los Autores

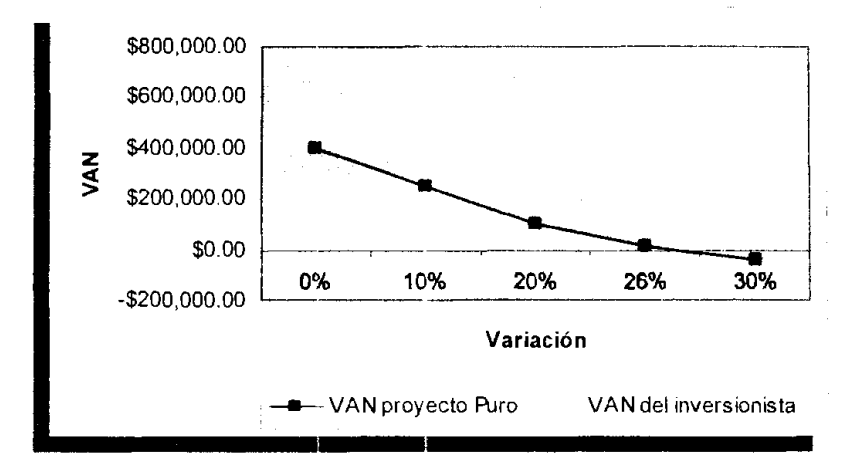

## **Grafico38. VAN vs. Variacion en Costos**

## **Fuente:** Estudio Financier0

Por último se analiza que pasaría si los costos incrementaran inesperadamente, asumiendo que el resto de 10s parametros permanecen constante. El proyecto resiste hasta un 26% de aumento en 10s costos. Tampoco es sensible a la variación en los costos.

#### **CONCLUSIONES**

- 1. Al finalizar este provecto se concluyó que en el Ecuador si existen oportunidades de inversion, siernpre y cuando sea en productos innovadores y diferenciados de 10s que ya se encuentran en el mercado.
- 2. El mercado en que se desarrolla el proyecto durante los 5 años de horizonte es la ciudad de Guayaquil, donde empresas de turismo (Hoteles y agencias de alquiler de vehiculos) y personas con poder adquisitivo medio alto y alto dispuestas a hacer uso del producto, son grupos de mercado lo suficientemente grandes para permitir la realización del mismo irnplementando un buen plan de mercado.
- 3. En el pais la fabricacion de productos tecnologicos es rnuy pobre, por lo tanto para poder comercializar 10s dispositivos se tuvo que recurrir a las importaciones, y mediante una comparacion de alternativas se determino que el medio mas adecuado para el transporte del producto es el de la via aérea.
- 4. Mediante 10s criterios de valoracion aplicados, se pudo concluir que el proyecto es rnuy rentable, ya que dio como resultado un VAN positivo y una TIR mucho mayor que la tasa exigida para el proyecto y por el inversionista, siendo 10s valores de estas tasas 60.61% y 84.44% respectivamente.
- 5. Por tratarse este proyecto de un producto tecnologico, se puede apreciar que existe una rentabilidad alta, pero de igual manera se corre un alto

riesgo ya que la tecnología es cambiante y renovable rápidamente, y el **lanzamiento de un producto nuevo podria volver obsoleto el producto que se comercializa.** 

#### **RECOMENDACIONES**

- 1. Se recomienda al inversionista a ser el pionero en llevar este producto diferenciado a1 mercado para alcanzar un mejor posicionamiento en la mente del consumidor, con la ayuda de la estrategia de marketing elaborada en el proyecto.
- 2. Dar mayor importancia a las personas particulares ya que este grupo es muy extenso y a pesar de que se estableció un escenario conservador es posible llegar a una mayor cantidad de estos consumidores.
- 3. Se recomienda que en lo posible se mantengan 10s precios analizados en el proyecto y si se va a realizar una disminución esta no puede ser mayor al 12% según el análisis de sensibilidad, debido a que esta es la máxima variacion para seguir obteniendo la rentabilidad deseada del proyecto.
- 4. **Al** momento de expandir el proyecto a otras ciudades del pais, utilizar 10s canales de distribución que tengan presencia en estos sectores para así poder ampliar el alcance y la cobertura del mercado. Conjuntamente con un analisis de estos nuevos mercados crear y complementar la estrategia de marketing.

# **BIBI IOGRAFÍA**

## **Textos:**

- Preparación y Evaluación de Proyectos. Nassir Sapag Chain, Reinaldo Sapag Chain. 3era edición. Editorial McGraw-Hill
- Fundamentos de Finanzas Corporativas. Ross, Westerfield, Jordan 5ta. edición. Editorial McGraw-Hill
- Planificación y Control de Utilidades. Welsch. Editorial Prentice Hill
- Investigación de Mercado. Zikmund. Editorial Prentice Hall
- La Investigación de Mercado. Dillon, Mabben, Firtle. 3era Edición. Editorial McGraw Hill
- Publicidad. Russel, Lane. 14ta Edicion. Editorial Prentice Hall
- Marketing. Kottler, Armstrong. 8va Edición. Editorial Prentice Hall

## **Paginas Web:**

- www.qarmin.com
- www.mundogps.com
- www.bce.fin.ec
- www.inec.gov.ec
- www.magellangps.com/es/
- www.earth.google.com/
- www.sri.gov.ec
- www.cae.gov.ec
- www.finance.yahoo.com
- www.vivecuador.com/html2/esp/home.htm
- www.iqm.qov.ec/cartoqrafica/actividades/ac qeode.htmI
- www.bicimapas.com.mx/Mapas GPS navegacion.htm
- www.sice.oas.org/int prop/nat leg/Ecuador/L320ind.asp

# **ANEXOS**
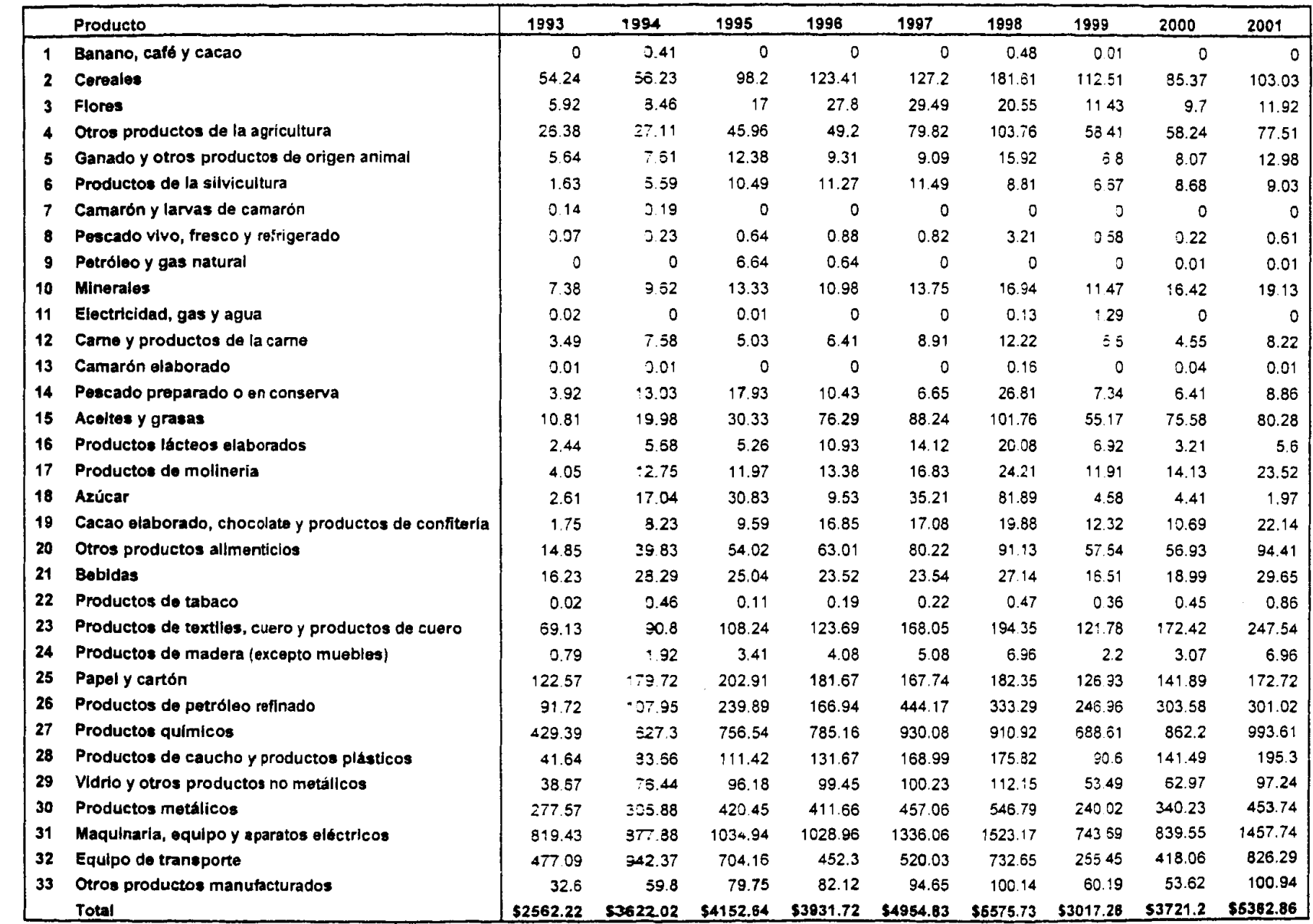

**Fuente: Banco Central del Ecuador** 

## Anexo2. Número de vehículos motorizados

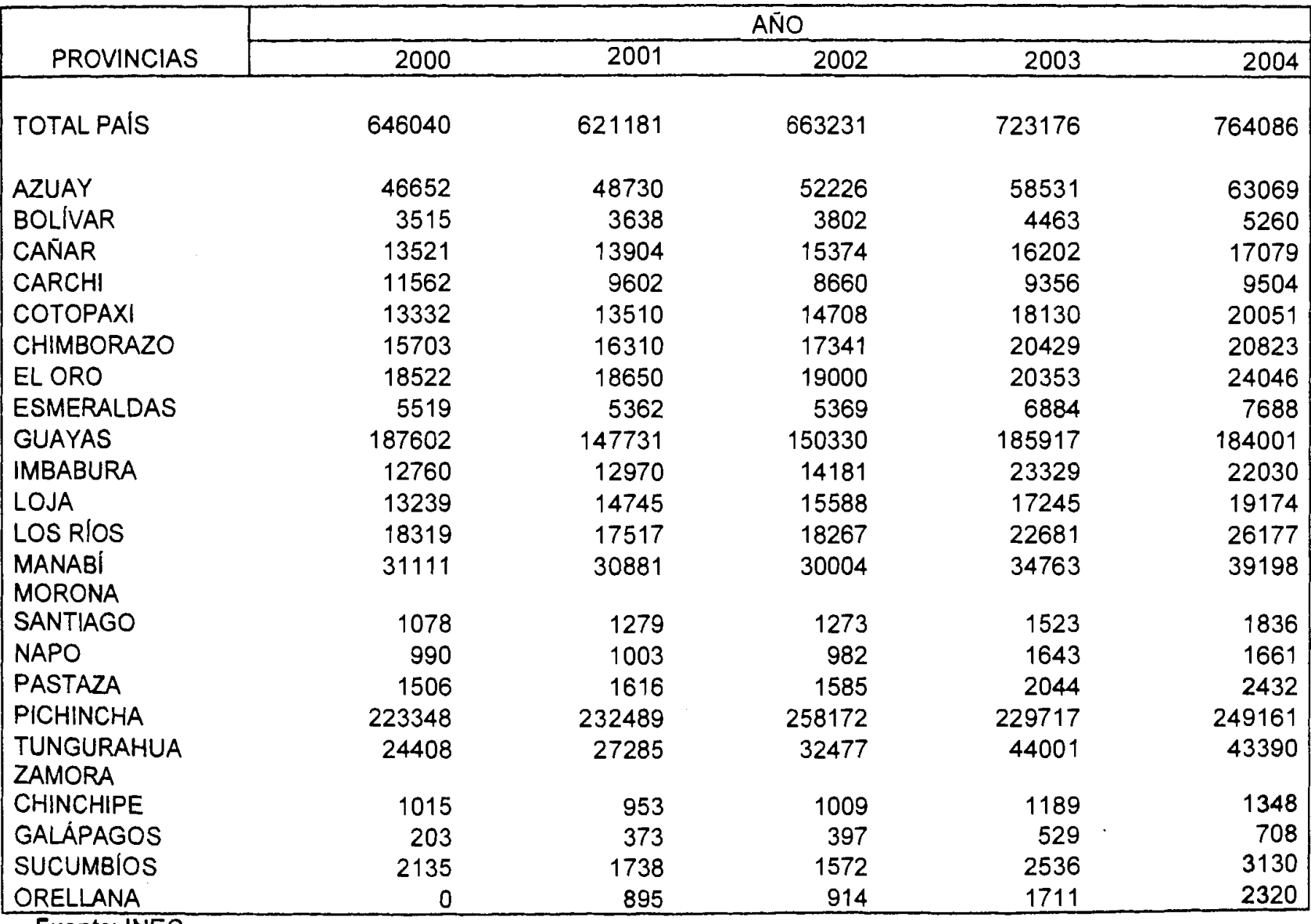

**Fuente: INEC** 

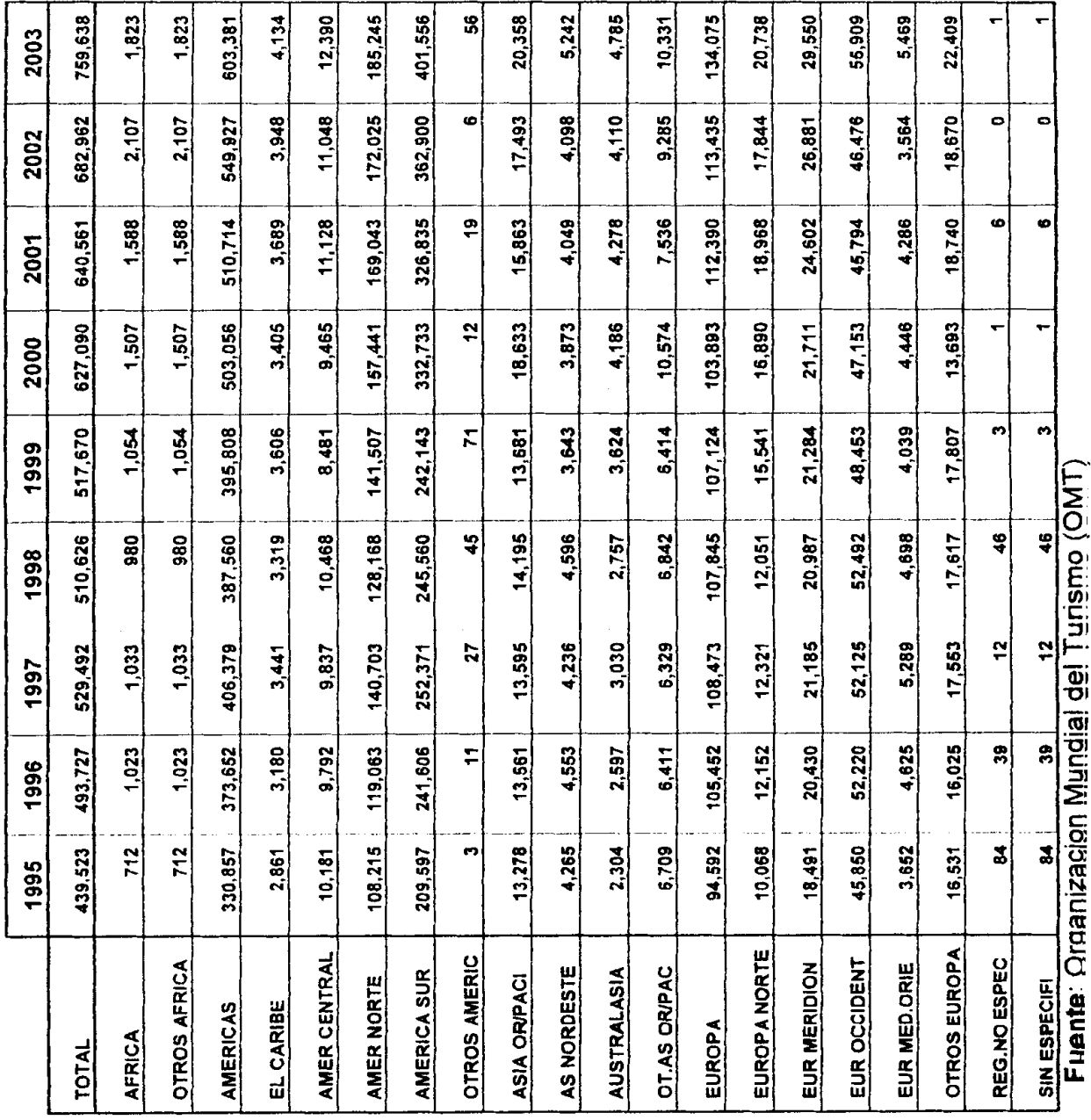

Anexo4. Turismo receptor: turistas mayores de 10 años, por actividad desarrollada según organización del viaje

julio, 2002 - junio, 2003

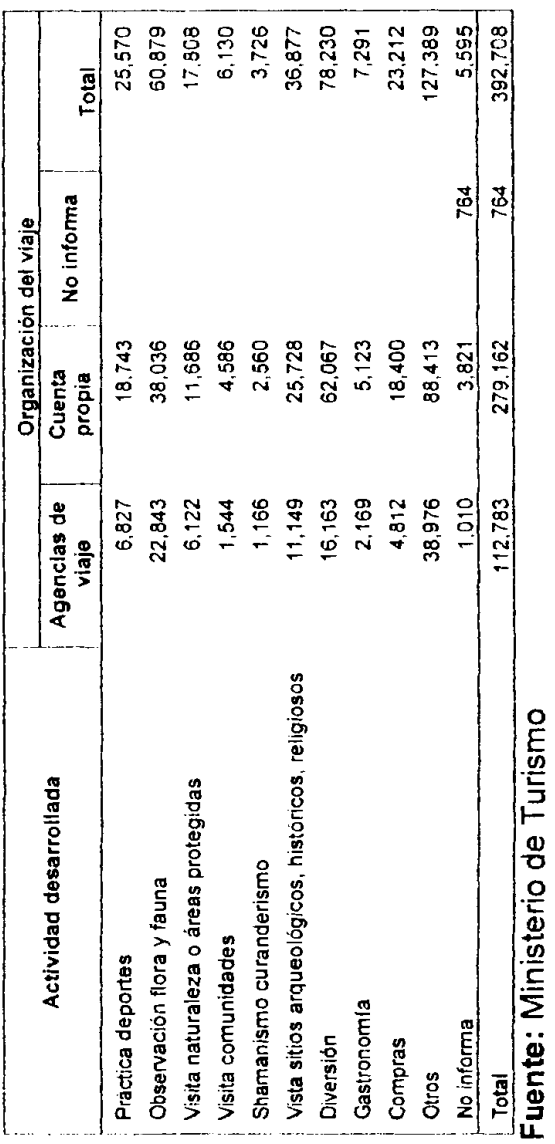

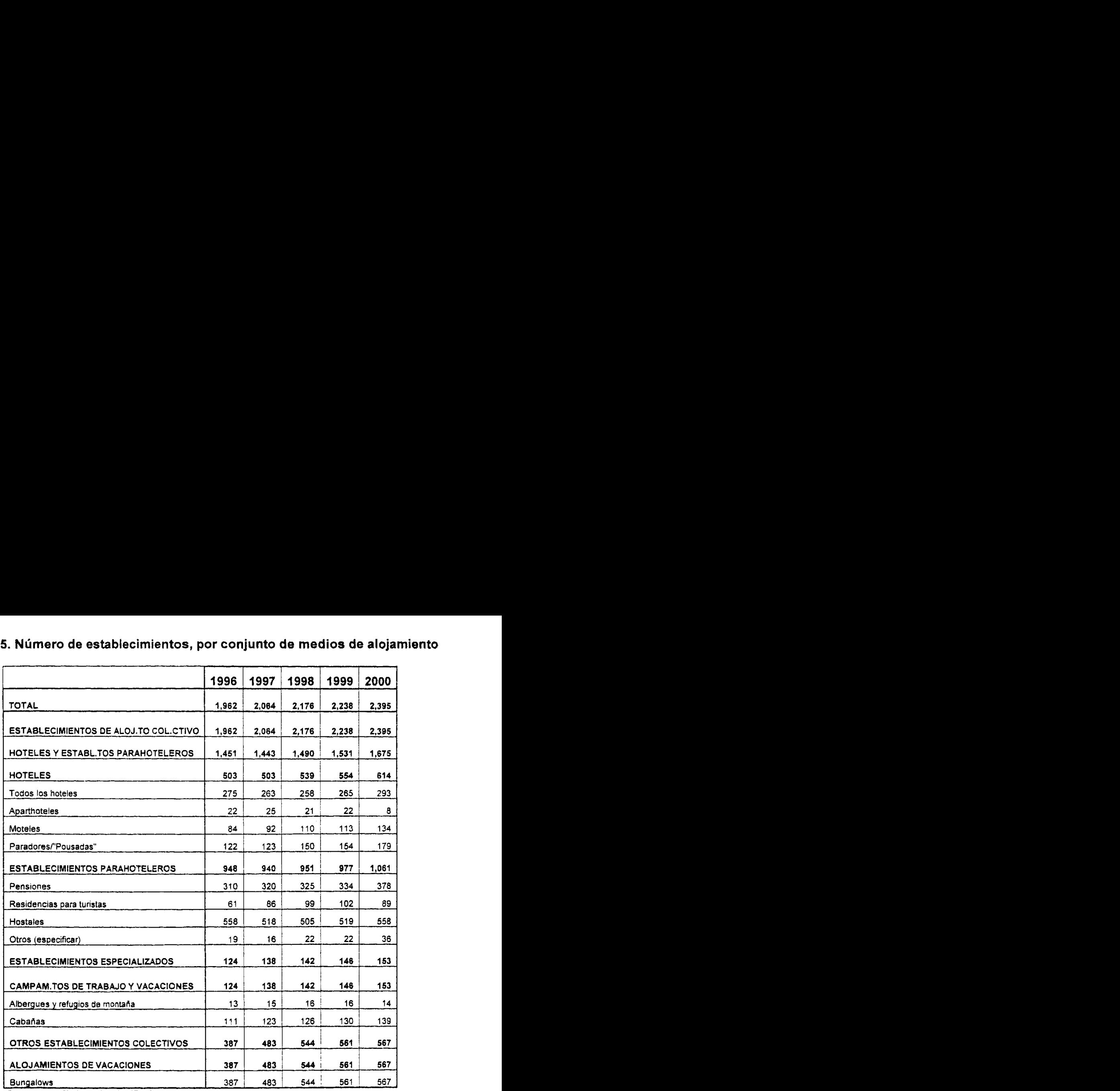

## **AnexoS. Numero de establecimientos, por conjunto de medios de alojamiento**

**Fuente: Ministerio de** Turismo

- 1. Pregunte: ; Saben que es un dispositivo GPS?
	- b. Pregunte a aquellos que si sepan: ¿cuál es su concepto del GPS?
		- i. ¿Alguna vez ha utilizado el dispositivo de GPS, y en que situación?
		- ii.  $i$  Qué funciones sabe que tiene el dispositivo GPS?
		- iii. ¿En qué actividad usaría el GPS?
	- c. Haga las siguientes preguntas a aquellos que no conocen el GPS:
		- $i.$   $i.$  Por que cree que nunca ha escuchado hablar de un GPS?

En caso de que nadie hubiera mencionado la opción de mapas en el GPS. explicarlo.

- 2. Dirija la conversación hacia el uso del GPS y el Turismo:
	- d. ~Alguna vez han viajado al extranjero?
	- e. ¿Cuáles fueron los motivos de su viaje?
	- f.  $i$  Cree que le hubiera ayudado en su viaje un GPS?
	- g. iSu hubiera tenido la necesidad de adquirirlo, cual hubiera sido el mejor lugar para obtenerlo?
- 3. Luego, dirija la conversacion hacia el uso del GPS en el uso cotidiano:
	- h. i.En qué actividades cotidianas cree usted que le ayudaria el GPS?
	- i. *:* Dónde le gustaría llevar el GPS en la actividad que realice?
	- j. ¿Qué tan útil sería tener un GPS permanentemente en su vehículo?
	- k. ¿Qué tal le parece la idea de que cuando adquiera un vehículo nuevo, venga con un GPS incorporado?
- 4. Ahora, dirija la conversación hacia el uso del GPS en las empresas:
	- I. ¿Alguno de ustedes trabaja en una empresa de transporte o logistica?
	- m. A los que respondieron sí:
		- $i.$  ; Tiene algún tipo de planificación de rutas?
		- ii. ¿Utilizarian el GPS en sus actividades? ¿Para qué lo utilizarian?

## ENCUESTA PERSONAS PARTICULARES

El siguiente cuestionario es una investigacion con el fin de conocer la opinion de 10s consurnidores sobre 10s dispositivos GPS. Se agradece su tiernpo, el cual nos ayudara a brindar un producto innovador.

El producto que se piensa lanzar al mercado es un dispositivo receptor de la señal de GPS (Sisterna de Posicionarniento Global), que sirve para localizarse en cualquier parte del rnundo y puede crear y grabar rutas para guiarlo hacia un destino especifico. Con la ayuda del mapa del Ecuador detallado con sus calles, carreteras, y puntos de su interés, incluido en el dispositivo este hará más fácil su ubicacion y rnovilizacion dentro del pais. Puede portarlo o adaptarlo en el vehiculo.

1. Sexo

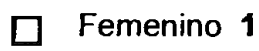

- $\Box$  Masculino 2
- 2. Edad
	- $\Box$  0-18 1
	- 19-25 **2**   $\Box$
	- $\Box$  $26-403$
	- $\Box$  41-65 4
	- П 66 y más 5
- **3.** lngreso rnensual

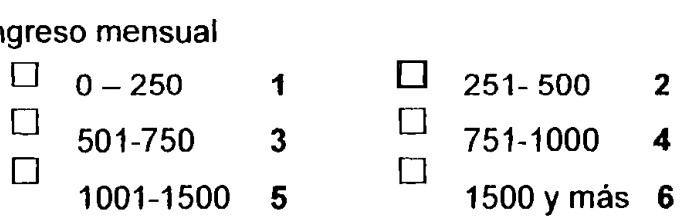

- 4. Ocupación
	- $\Box$  Hogar 1  $\Box$  Estudiante 2
	- $\Box$  Empleado 3  $\Box$  Profesional 4
	- $\Box$  Empresario 5  $\Box$  Otro 6
- 5. ¿Posee vehículo?
	- $\Box$  Si 1
	- $\Box$  No **2**
- 6. Antes de realizar la encuesta, ¿había escuchado hablar del dispositivo de GPS?
	- **SI** 1  $\Box$ **NO**  $\Box$  $\mathbf{2}$
- 7. Si usted se dirige a un destino dentro del pais, y a medio camino **se**  encuentra perdido, ¿que medios usa generalmente para llegar?
	- D Brújula 1
	- $\Box$ Mapa 2
	- Pedir indicaciones 3  $\Box$
	- 17 Otros **4**
- 8. ¿Con que frecuencia viaja usted fuera de la ciudad?
	- CI Diario 1  $\Box$ Semanal 2 Mensual 3  $\Box$  $\Box$  Por temporadas y feriados 4  $\Box$  Anual 5 Nunca 6  $\Box$
- 9. *i*-Cuales de las siguientes funciones que puede realizar un dispositivo GPS considera que son más útiles para usted?
	- Localizarse dentro del mapa 1  $\Box$ Planificar rutas **2**  $\Box$
	- $\Box$  At recorrer una ruta, recibir indicaciones hacia el lugar de destino3
	- Tener un registro de rutas y lugares visitados 4  $\Box$
	- $\Box$  Conocer datos como velocidad, tiempo recorrido, altitud, etc. 5
- 10. ¿En cuál de las siguientes actividades utilizaría el GPS con mayor frecuencia?

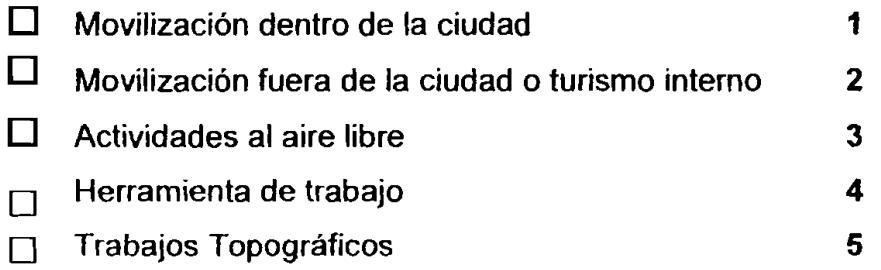

11. *i* Que localidades piensa que son importantes incluir dentro de un mapa? **(escoja 5).** 

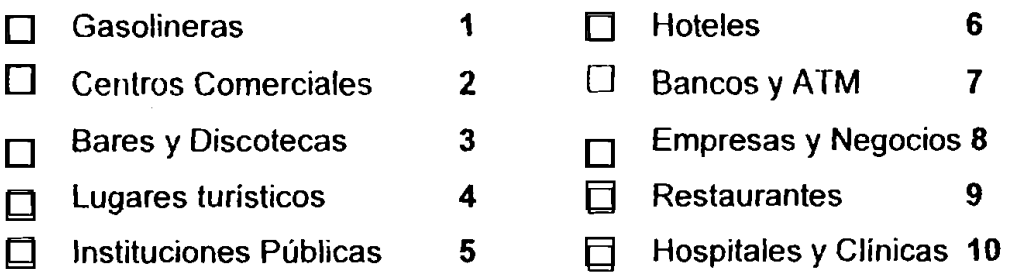

 $12.$  ¿Estaría dispuesto a comprar un dispositivo GPS?

**SI**  $\Box$  **1** NO  $\Box$  **2** 

**(Si responde NO, pasar a la pregunta 15)** 

13. ¿Cuánto estaría dispuesto a pagar por el dispositivo de GPS?

- 250-550 1  $\Box$
- 551-850  $\overline{2}$  $\Box$
- El 851 **y** mas **3**

**14.** LSi usted cornprara un vehiculo, le gustaria que viniera con un dispositivo GPS incorporado?

Sl **01** NO **02** 

15. ¿Cuáles son las razones por las que no compraría un dispositivo GPS?

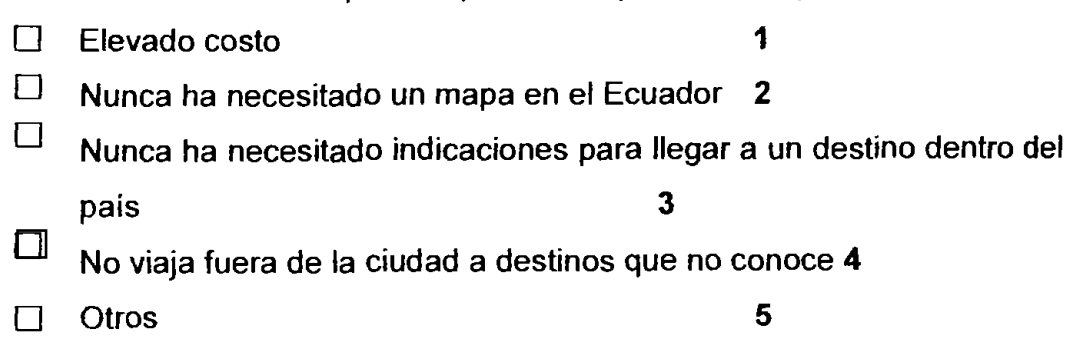

## **Anexo7. Cuestionario para encuesta Ernpresas**

## ENCUESTA A EMPRESAS

El siguiente cuestionario es una investigacion con el fin de conocer la opinion de 10s consumidores sobre 10s dispositivos GPS. Se agradece su tiempo, el cual nos ayudará a brindar un producto innovador.

El producto que se piensa lanzar al mercado es un dispositivo receptor de la señal de GPS (Sistema de Posicionamiento Global), que sirve para localizarse en cualquier parte del mundo y puede crear y grabar rutas para guiarlo hacia un destino especifico. Con la ayuda del mapa del Ecuador detallado con sus calles, carreteras, y puntos de interés, incluido en el dispositivo este hará más fácil su ubicación y movilización dentro del país. Este dispositivo es portátil y adaptable al vehiculo. Uno de 10s consumidores al cual va dirigido el producto es a 10s turistas nacionales y extranjeros.

- 1. Tipo de empresa en la que trabaja
	- Agencia de Alquiler de Vehículos 1 П
	- $\Box$ Agencia de Viajes 2002
	- Hostal 3
	- Hosteria 4
	- Hotel estrellas 5  $\Box$
- 2. ¿Que cargo ocupa?

**3.** ~Cuales de las siguientes funciones que puede realizar un dispositivo GPS son más útiles para un turista?

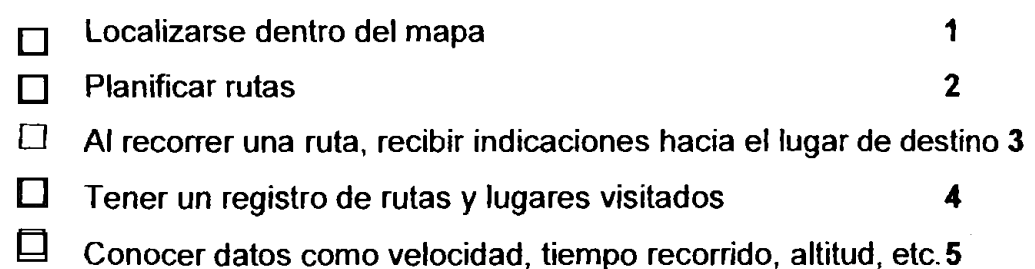

4. ¿En cuál de las siguientes actividades el GPS seria útil para un turista?

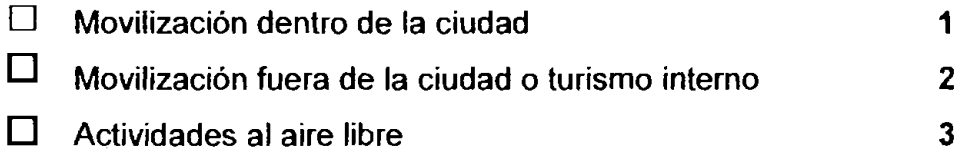

5.  $i$ Qué localidades piensa que son importantes incluir dentro de un mapa, que agradaria a 10s turistas?. **(escoja** 5).

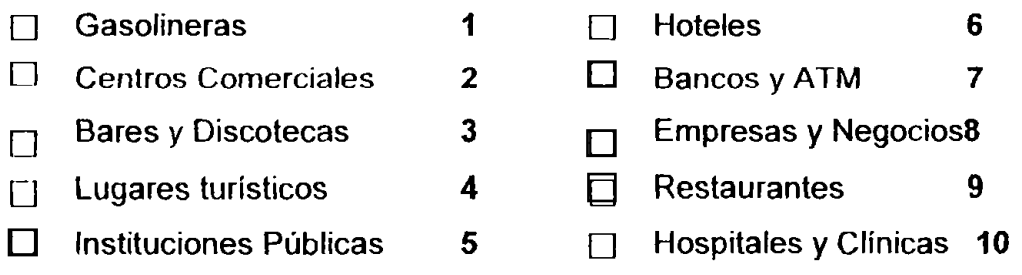

- 6. Que porcentaje de sus clientes son turistas nacionales?
	- $\Box$  0-25% 1  $\Box$  26-50% 2  $\Box$  51-75% 3
	- $\Box$  76-100% 4
- 7. ¿Qué porcentaje de sus clientes son turistas extranjeros?
	- 0 **0-25% 1 26- 50% 2**   $\Box$  51-75% 3  $\Box$  76- 100% 4
- 8. ¿Qué porcentaje de turistas considera que conoce el dispositivo de GPS o han solicitado alguna vez el dispositivo?
	- $\Box$  0-25% 1 0 **26- 50% 2**
	-
	- $\Box$  51-75% 3
	- $\Box$  76- 100% **4**
- 9. ¿Estaría dispuesto como empresa a invertir en los dispositivos GPS para poner a disposición de sus clientes?

S1 **01** NO **0** <sup>2</sup>

**(Si responde NO, pasar a la pregunta 12)** 

- 10. ¿Cuánto estaría dispuesto a pagar por el dispositivo de GPS?
	- 1-1 **250-450 1 0 451- 650** <sup>2</sup> **651** ymas **3**
- **11.** Cuantos dispositivos de GPS estaria dispuesto a comprar para su empresa?

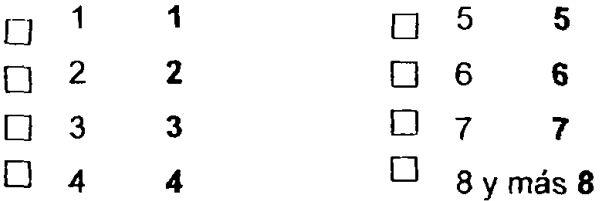

12. ¿Cómo ofrecería los dispositivos a sus clientes?

Venta 1 Alquiler 2

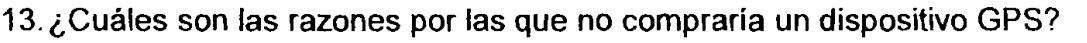

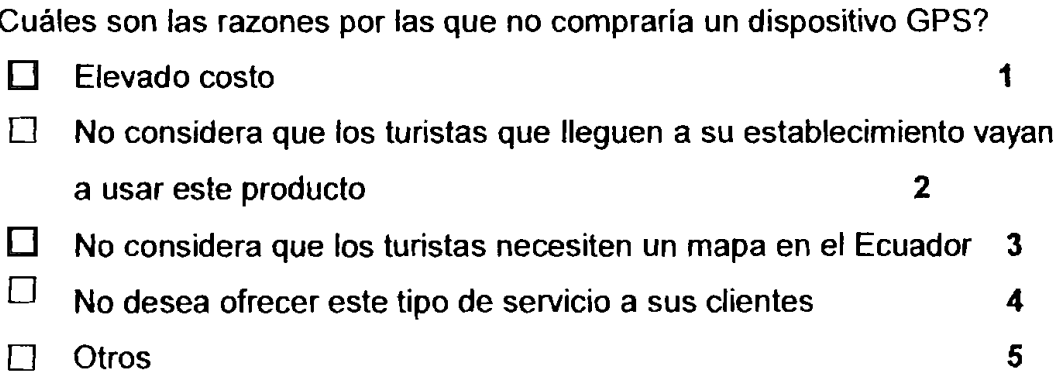

## Anexo8. Marco Muestral de empresas

# Hoteles, Hosterías y Hostales

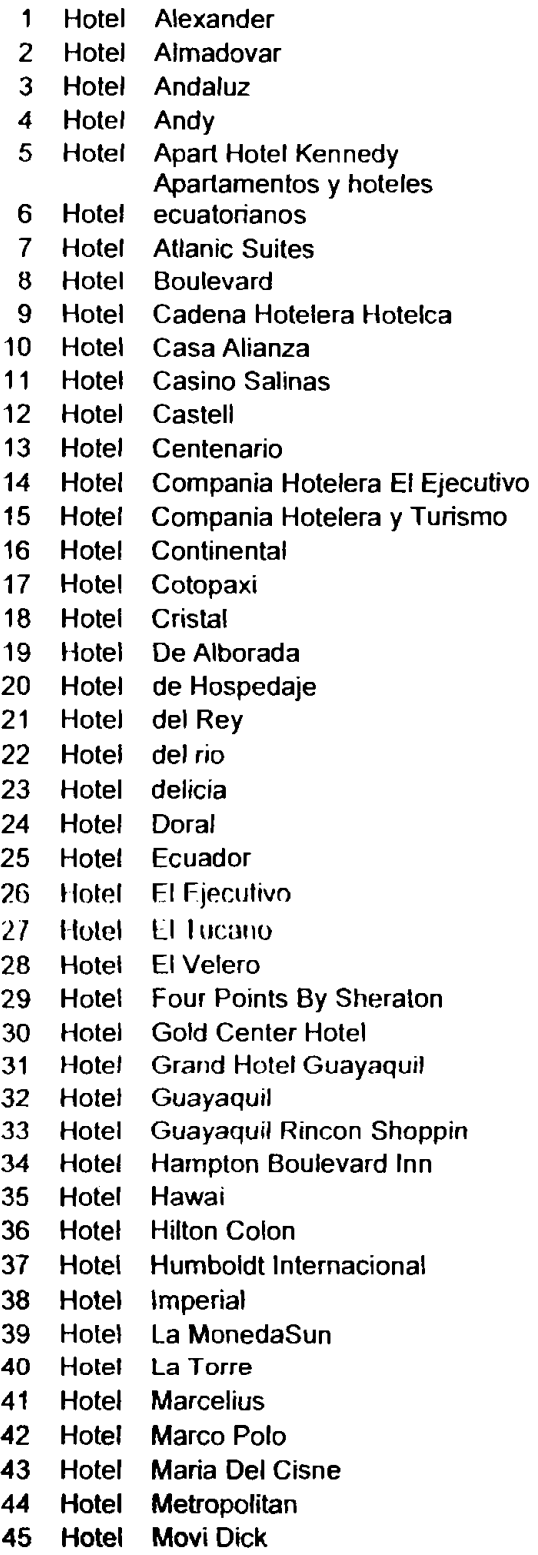

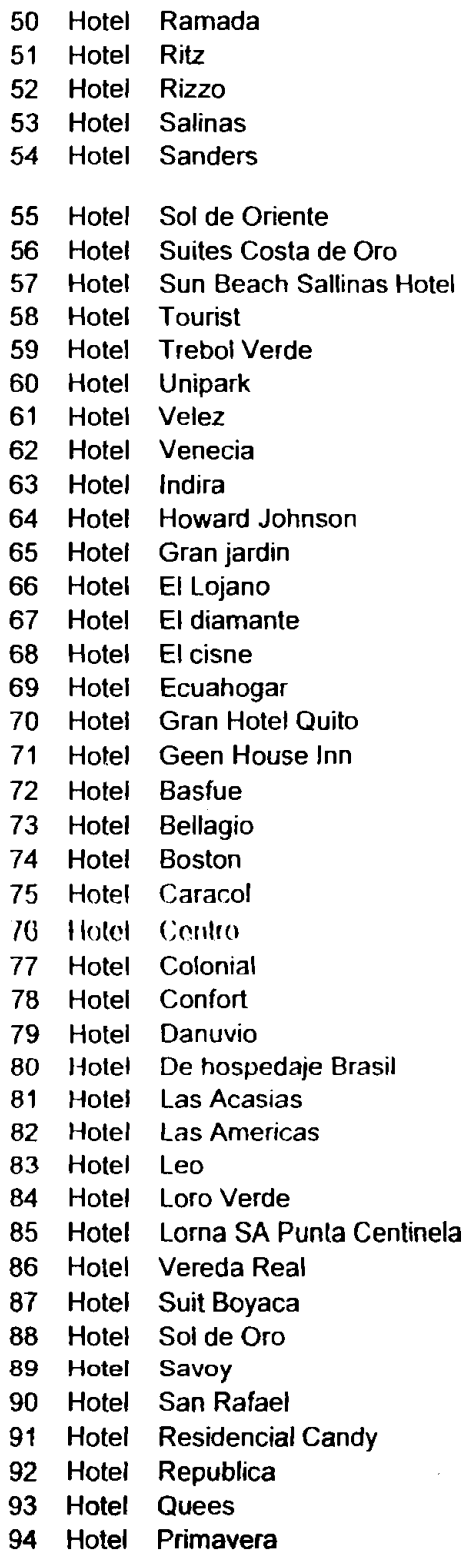

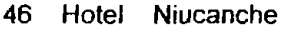

47 Hotel Oro Verde

- 95 Hotel Pauker 96 Hotel Paseo Real
- 97 Hotel Nueva48-15

49 Hotel Palace Hotpalsa

48 Hotel Orquidea lnternacional

98 Hotel Nasa

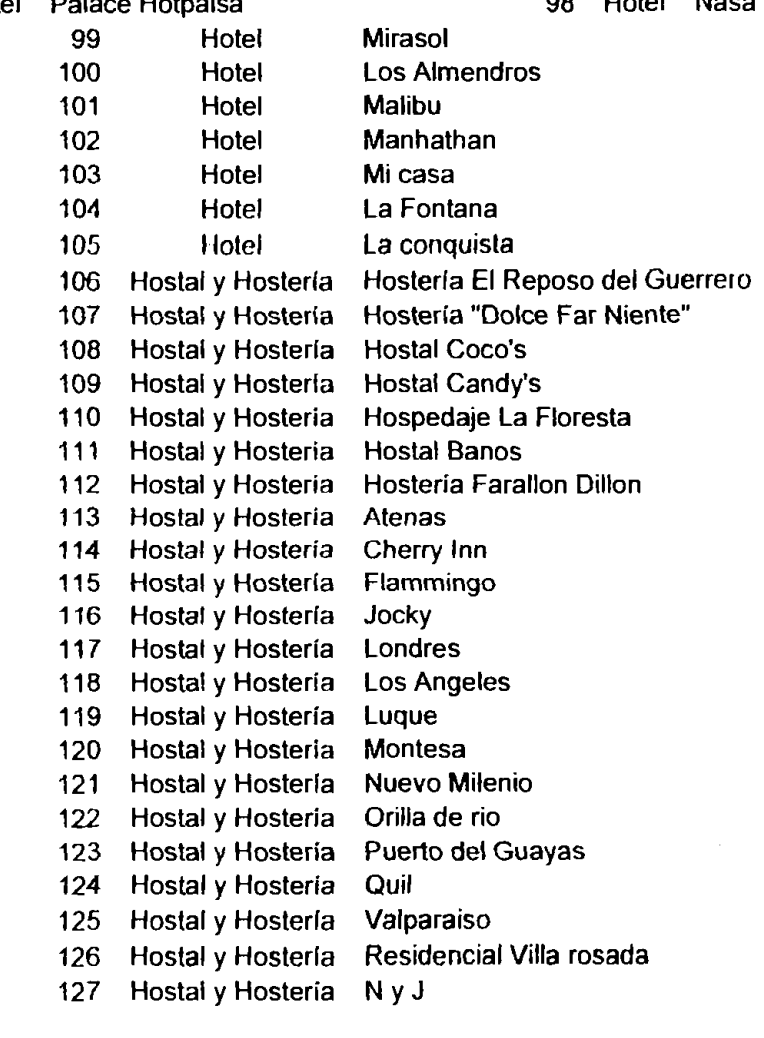

Fuente: Guía Telefónica de Guayaquil 2005- 2006

**Total Hoteles, Hosterias y Hostales 127** 

## **Agencias de Viajes Y Turisrno**

- **1** Aguimar
- 2 Boulevard Tour
- 3 Emela Tur
- 4 Escobar S.a.
- 5 Global Tour
- 6 Golden Travel
- 7 Guayatour
- 8 **G-1** Cia Ltda
- 9 Holiday Tour
- 10 Lenuetravel
- 11 Magnitours<br>12 Nevs tur
- Neys tur
- 13 Realturis S.A.
- 14 Renvaliturs
- 15 ROSS Tour
- 16 Scippa Travel
- 17 Saltur Cia
- 18 Trasmundial
- 19 Travel Vip
- 20 Travelpol
- 21 Turismo Naturs
- 22 y Turismo Karniha Tour
- 23 y Turismo
- 24 y Turismo Wanderjahr Ecuador
- 25 Aeromundo
- 26 Alpitour
- 27 Amazonas
- 28 Cot tour
- 29 Ecotipan
- 30 Euroenvio SA
- 31 Galasam S.A
- 32 Queen Travel
- 33 Urd viaja
- 34 y Turismo lsaitur

**Fuente:** Guia **Telefonica de** Guayaquil2005- 2006

## **Total Agencias de Viaje y Turismo 34**

## **Empresas de Alquiler de Vehiculos**

- 
- **1** Airenta car **42 2** American tour rent a car
- 3 Autoamigo
- **4** Avis **45**
- **5** Budget rent a car **46**
- 6 Car max rent a car
- **7** Car speed **48**
- **8** Col car cia *Itda*
- 9 Easy car
- **10** Export rent a car
- 11 Fast car rent a car
- 12 Herz rent a car
- 13 Jorsan rent a car
- **14** Localiza
- 15 Profit rent a car
- **16** Quil car SA
- **17** Remis Tango car
- 18 Rueda car
- **19** Rumba car
- 20 Servicio de transporte Julio Moreira
- **21** Sewitransport
- **22** Sicorent
- **23** Telcar
- **24** Unisercar
- **25** Uno **1-700** bipcar
- **26** Best car
- 27 Cotrafur corp
- **28** Gala rent
- **29** Genesis car
- **30** Internacional rent a car
- 31 Listo car
- **32** Love car
- **33** Max car
- **34** Mi carro
- **35** Movil car
- **36** Movil express
- **37** New car S.A.
- **38** Novicar S.A.
- 39 Orient express
- **40** Pick me S.A.
- 41 Ring car

Fuente: Guia Telefónica de Guayaquil 2005- 2006

- Sere tour
- Soon car
- Super rent
- 45 Trans rabbit
- Trip car
- Turismo car center
- AR Vin car
- 49 Vipcar

**Total empresas de Alquiler de Vehiculos 4** 

Anexo9. Competidores de los dispositivos de GPS

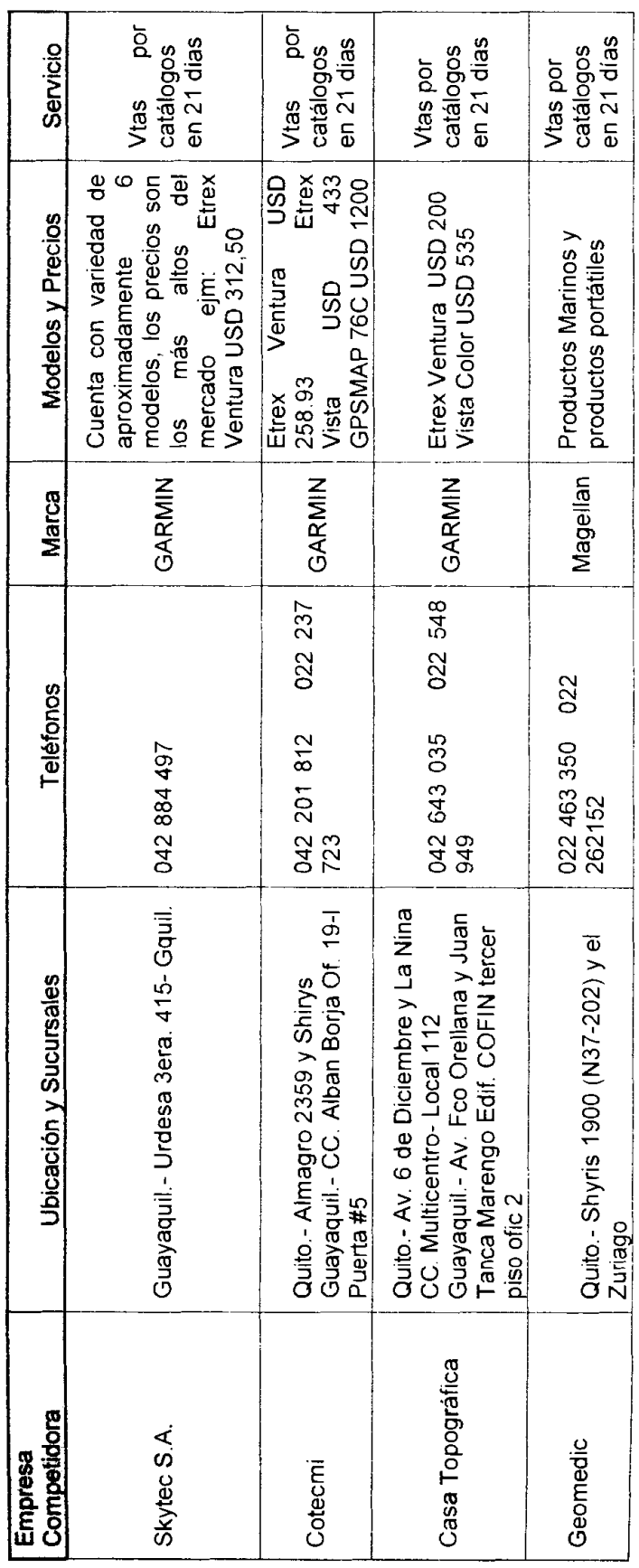

Fuente: El Mercado

# Anexo10. CUADRO COMPARATIVO DE DISPOSITIVOS GPS PARA VEHICULO

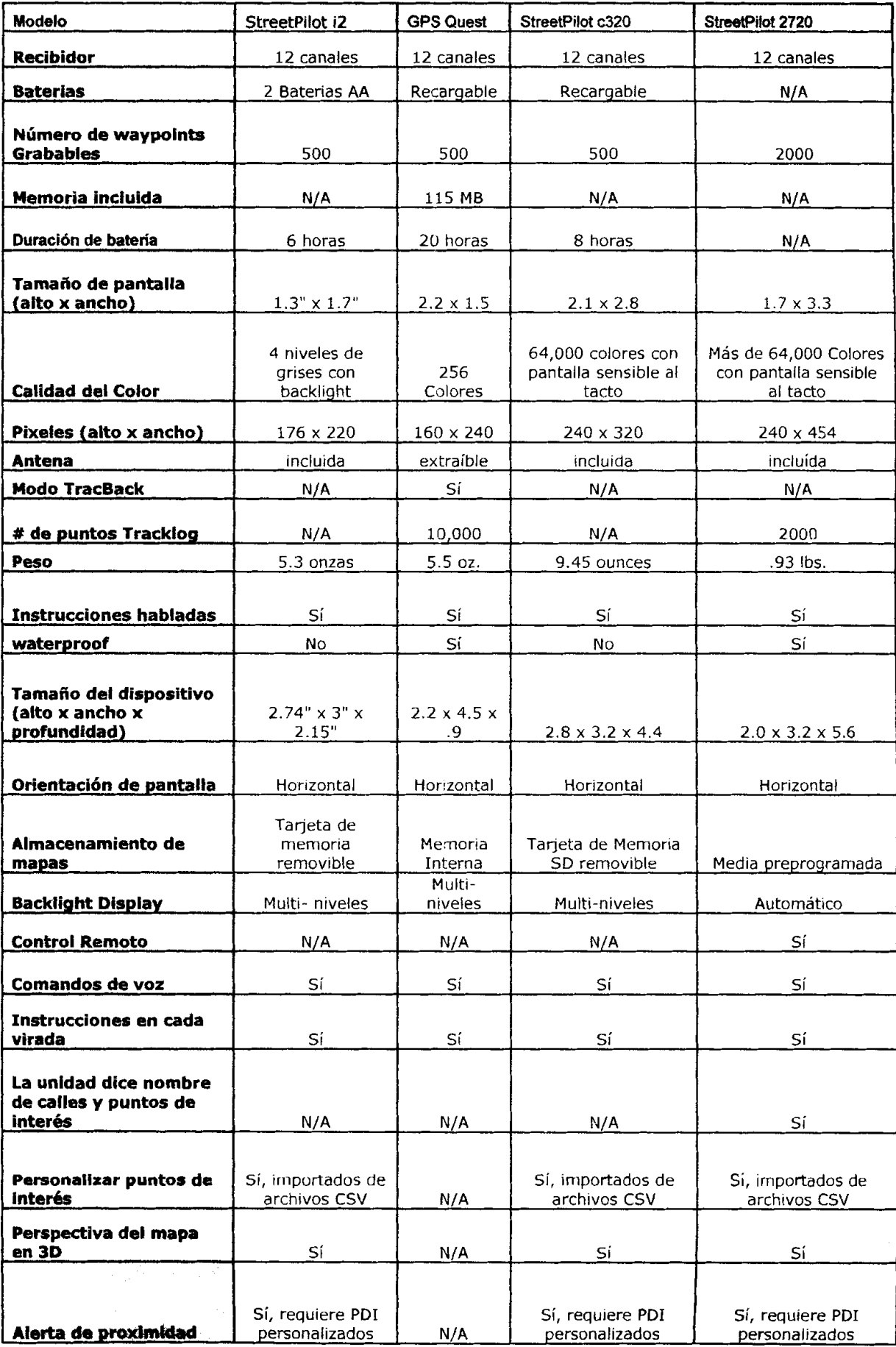

**Fuente: <u>www.garmin.com</u>** 

# Anexo 10. CUADRO COMPARATIVO DE DISPOSITIVOS GPS PORTÁTILES

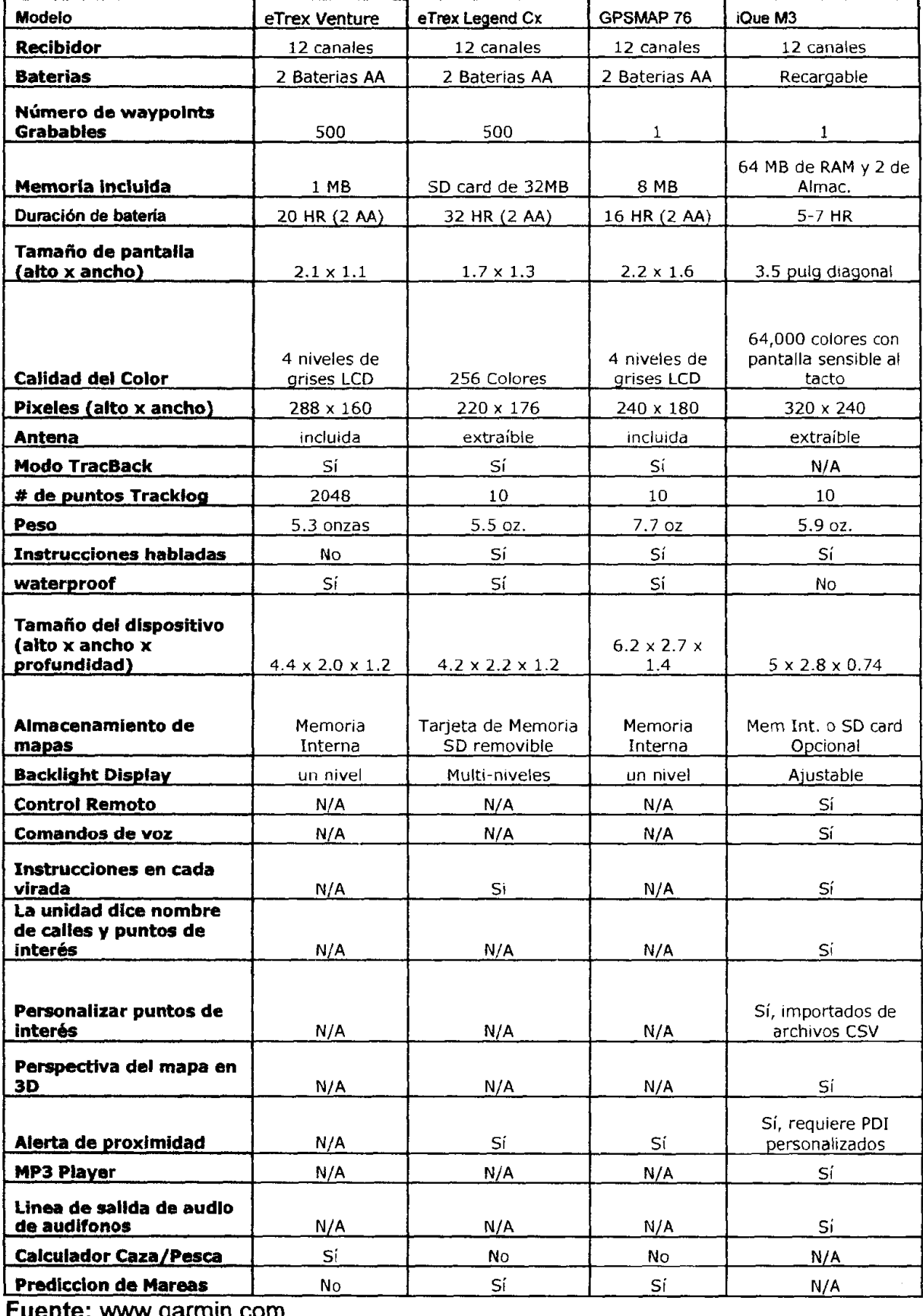

uente: www.garmin.com

## **Anexo 11. Publicidad**

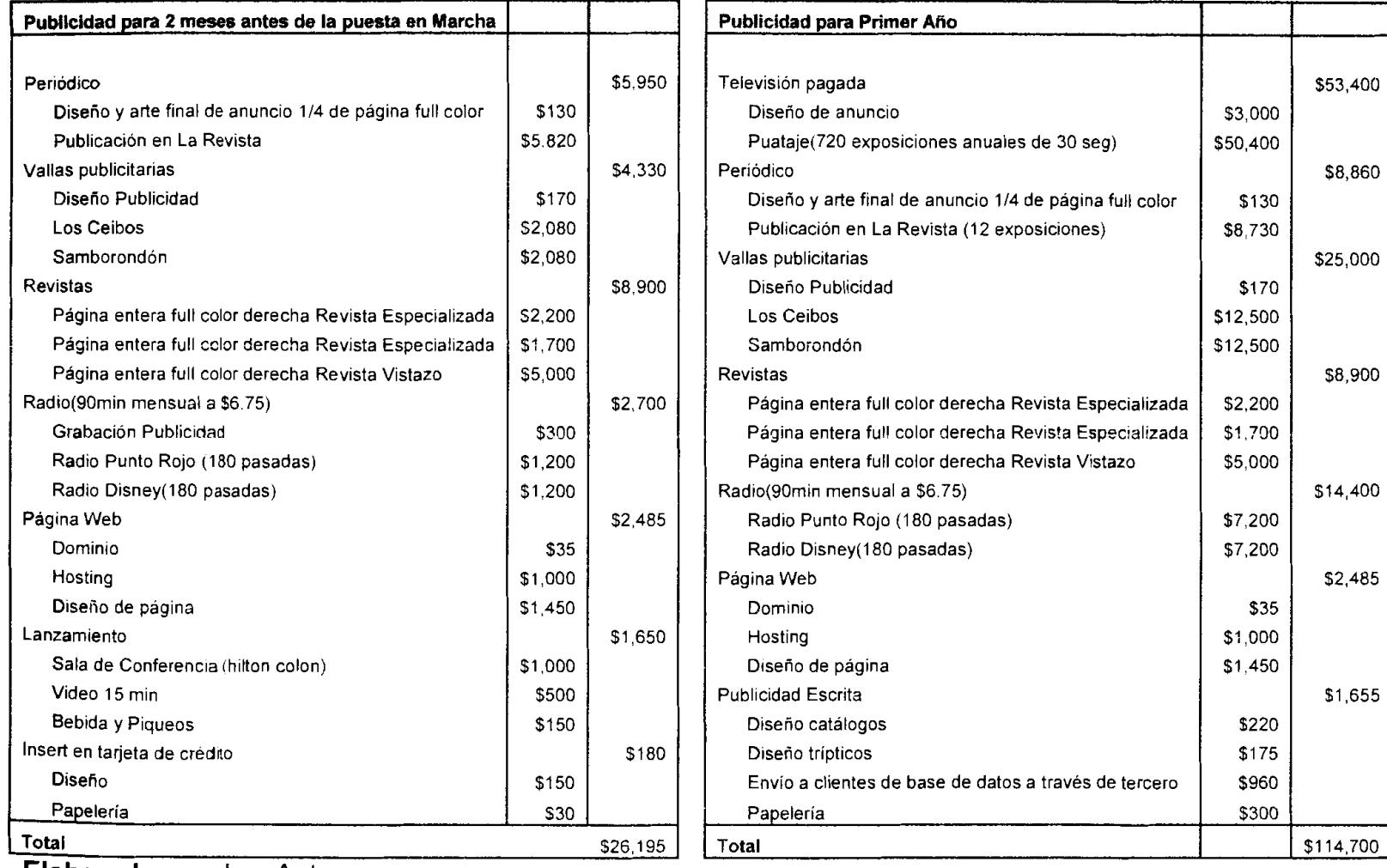

**Elaborado por:** Los Autores

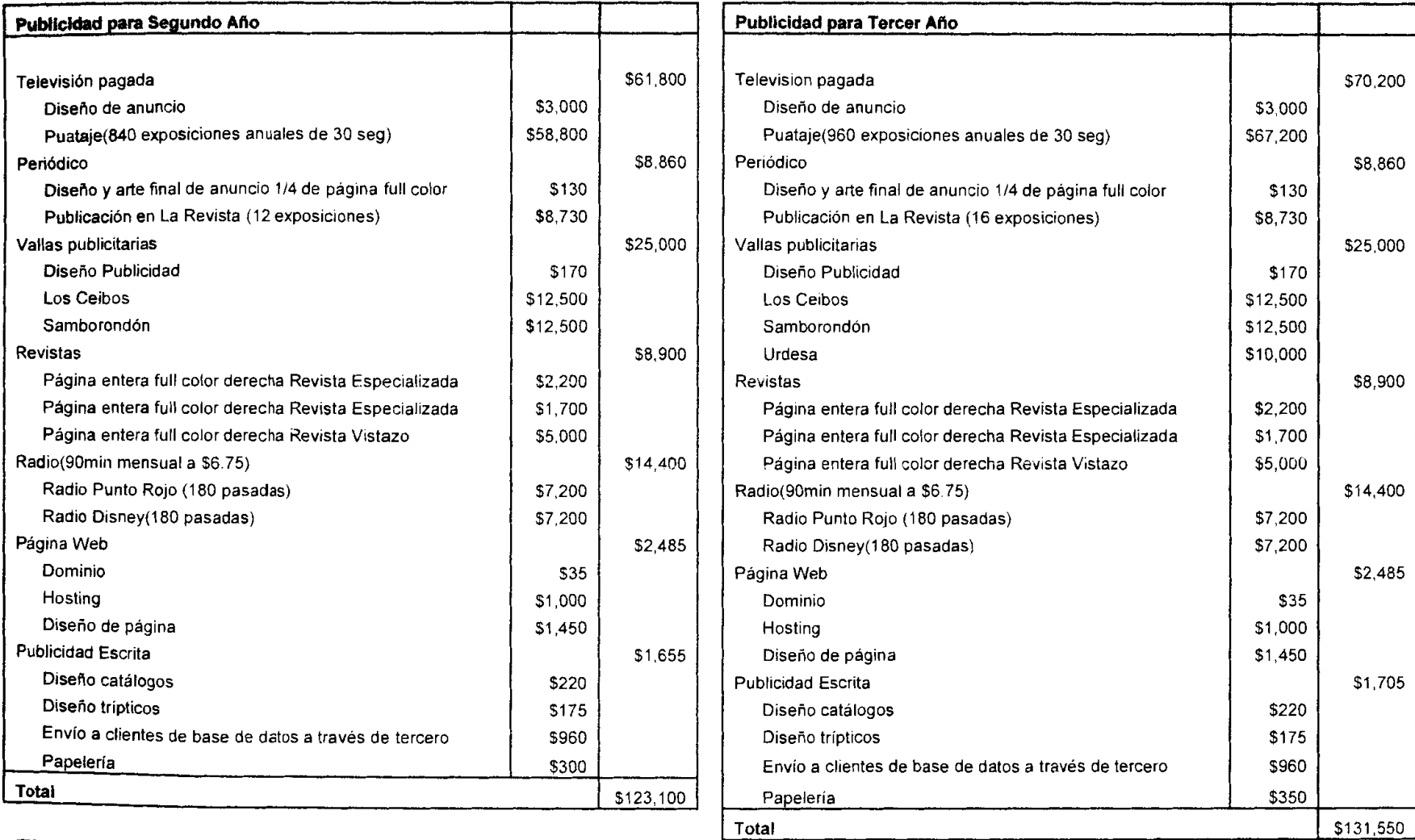

**Elaborado por:** Los Autores

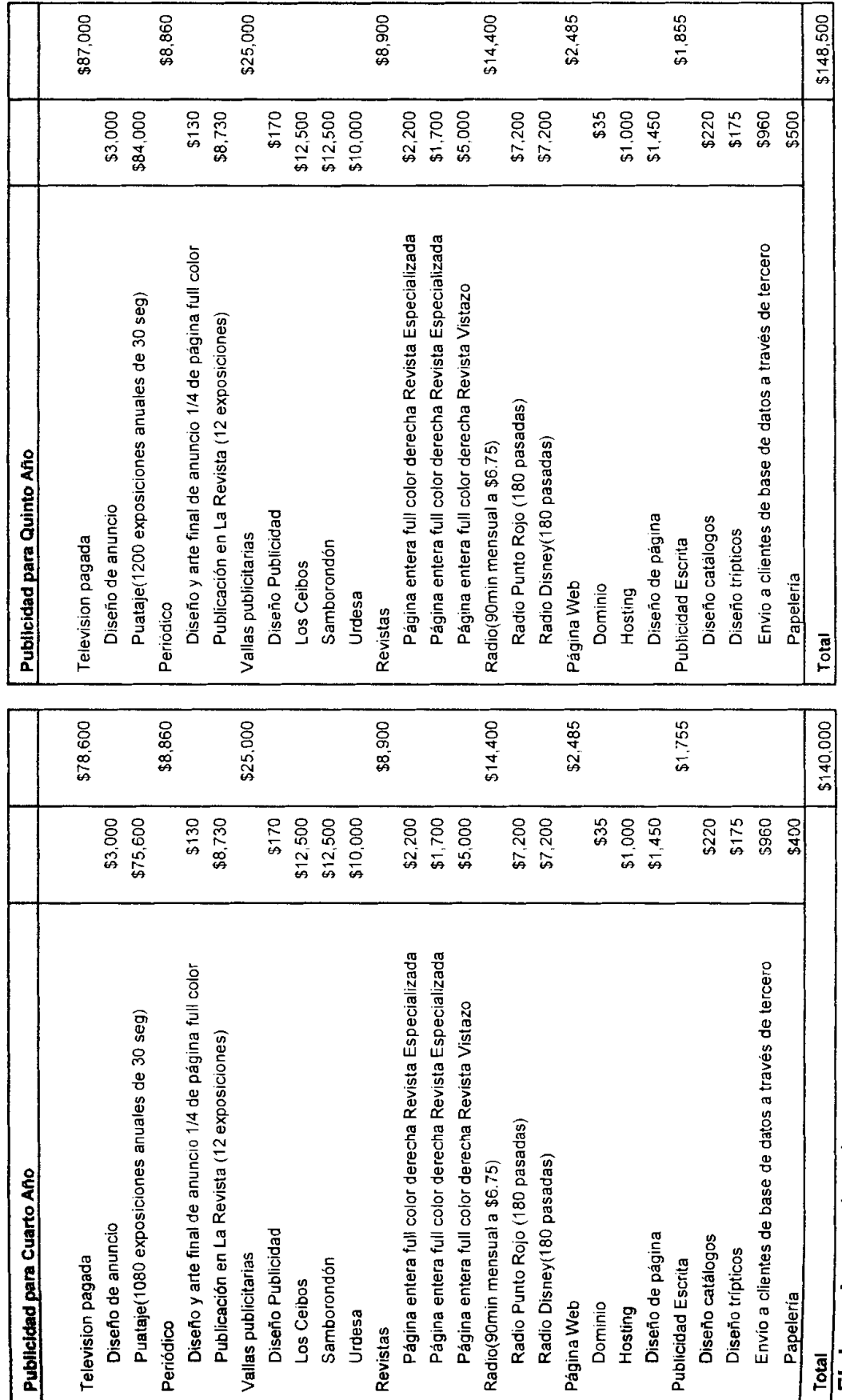

Elaborado por: Los Autores

#### Anexo12. Capital de Traba

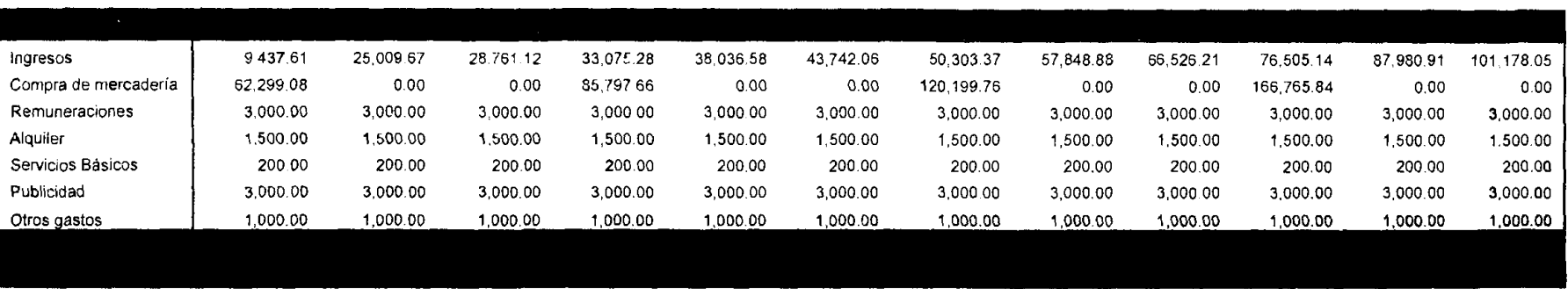

Inversión en capital de trabajo es el mayor déficit

\$100,830.82

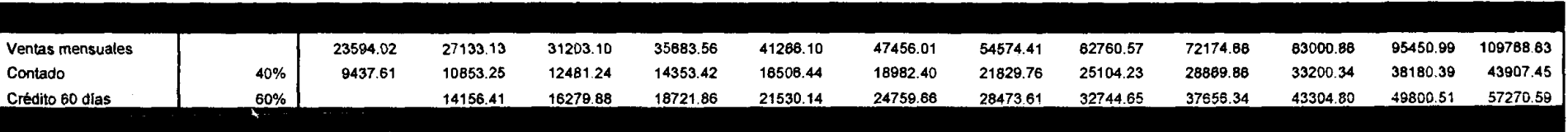

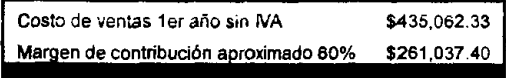

#### -- - Ah01 Año<sub>2</sub> Año3 Ah04 Ah05 Estructura de Ingresos Precio Cant Total Cant Total Cant Total Cant Total Cant Total Ventas al por Mayor eTrex Venture \$191.29 113 21.554.12 146 28.020.35 190 36.426.46 248 47.354.39 322 61.560.71 75 52.271.75 eTrex Legend **CX**  \$411.74 30.930.03 98 40.209.04 127 165 67.953.28 215 88.339.26 75 30.930.03 40.209.04 52.271.75 67.953.28 88,339.26 GPSMAP 76 \$411.74 98 127 165 215 iQue M3 \$683.21 75 51,322.62 98 66.719.41 127 86.735.23 165 112.755.80 215 146.582.55 StreetPilot i2 \$411.75 188 77.327.49 244 100.525.73 317 130.683.45 413 169.888.49 536 220.855.03 109.774.59 142.706.96 322 185.519.05 GPS Quest \$576.46 113 64.955.38 146 84.441.99 190 248 StreetPilot c320 75 147.236.69 \$686.26 51,551.66 67.017.15 127 87.122.30 165 113.258.99 215 98 StreetPilot 2720 83 113.841.46 107 147,993.90 \$1,379.57 38 51.816.78 49 67.361.81 63 87.570.35 \$1,086,426.45 **Total** \$380.388.10 1270 \$642,855.89 1650 \$835,712.65 2146 751 977 \$494,504.53 Ventas a1 Detalle 23,038.96 eTrex Venture \$235.92 75 17.722.27 98 127 29.950.64 165 38.935.83 215 50.616.59 72.634.51 eTrex Legend Cx \$507.81 50 25.431.36 65 33.060.77 85 42.979.00 110 55,872.70  $143$ GPSMAP 76 42.979.00 110 55.872.70 143 72,634.51 \$507.81 50 25.431.36 65 33.060.77 85 iQue M3 71,315.64 92.710.33 143 120.523.43 \$842.62 50 54,858.18 85 110 42,198.60 65 StreetPilot i2 107.450.84 275 139.686.09 358 181,591.91 \$507.83 125 63.580.38 163 82.654.49 212 GPS Quest \$710.97 75 69.430.08 127 90.259.10 165 117.336.84 215 152.537.89 53.407.75 98 StreetPilot c320 93,124.06 121,061.28 \$846.38 50 42.386.92 55.102.99 85 71,633.89 110 143 65 StreetPilot 2720 25 72 121.683.87 \$1,701.47 42.604.91 33 55.386.38 42 72.002.29 55 93,602.98 Total 501 651 \$406,592.61 846 \$528,570.40 1100 \$687,141.52 1430 \$893,283.97 \$312,763.55 Total venta dispositivos \$1,171,426.29 \$1,522,854.17 3576 \$1,979,710.42 1252 \$693,151.65 \$901,097.14 2116 2751 1628 Venta de accesorios \$9,886.50 \$12.852.45 \$16,708.19 \$5,850.00 \$7,605.00 \$39,963.84 3,098 \$61,968.99 Venta de mapas \$20 501 \$10,016.00 1,152 \$23,036.80 1.998 \$0.00 **TOTAL VENTAS** \$918,718.14 \$1,204,349.59 \$1,575,670.46 \$2,058,387.60 \$699,001.65  $\sim$

#### Anexol3. Proyeccion de **las**

## Anexo14. Tabla de recuperación de Ingresos por Ventas para cada año

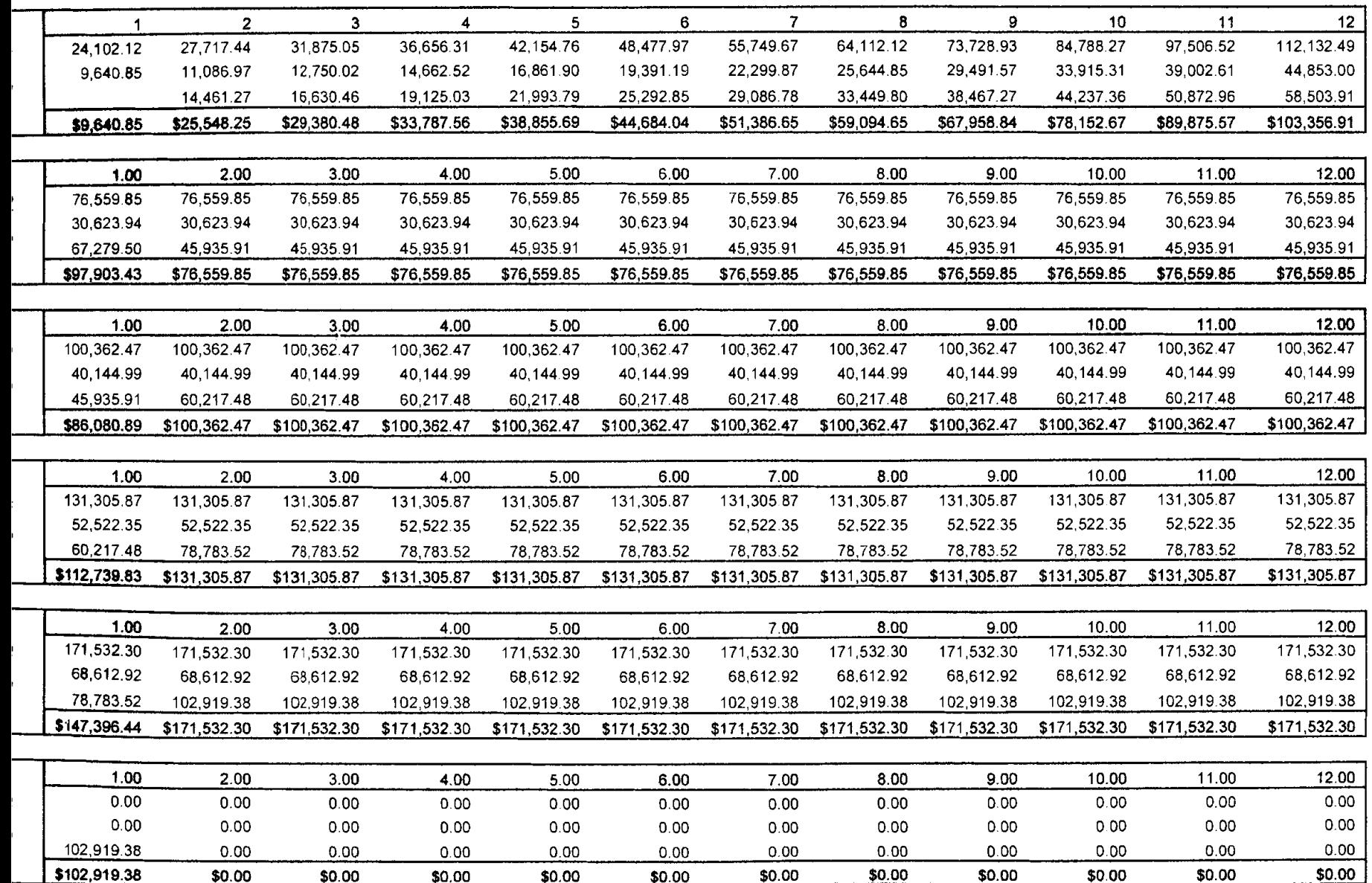